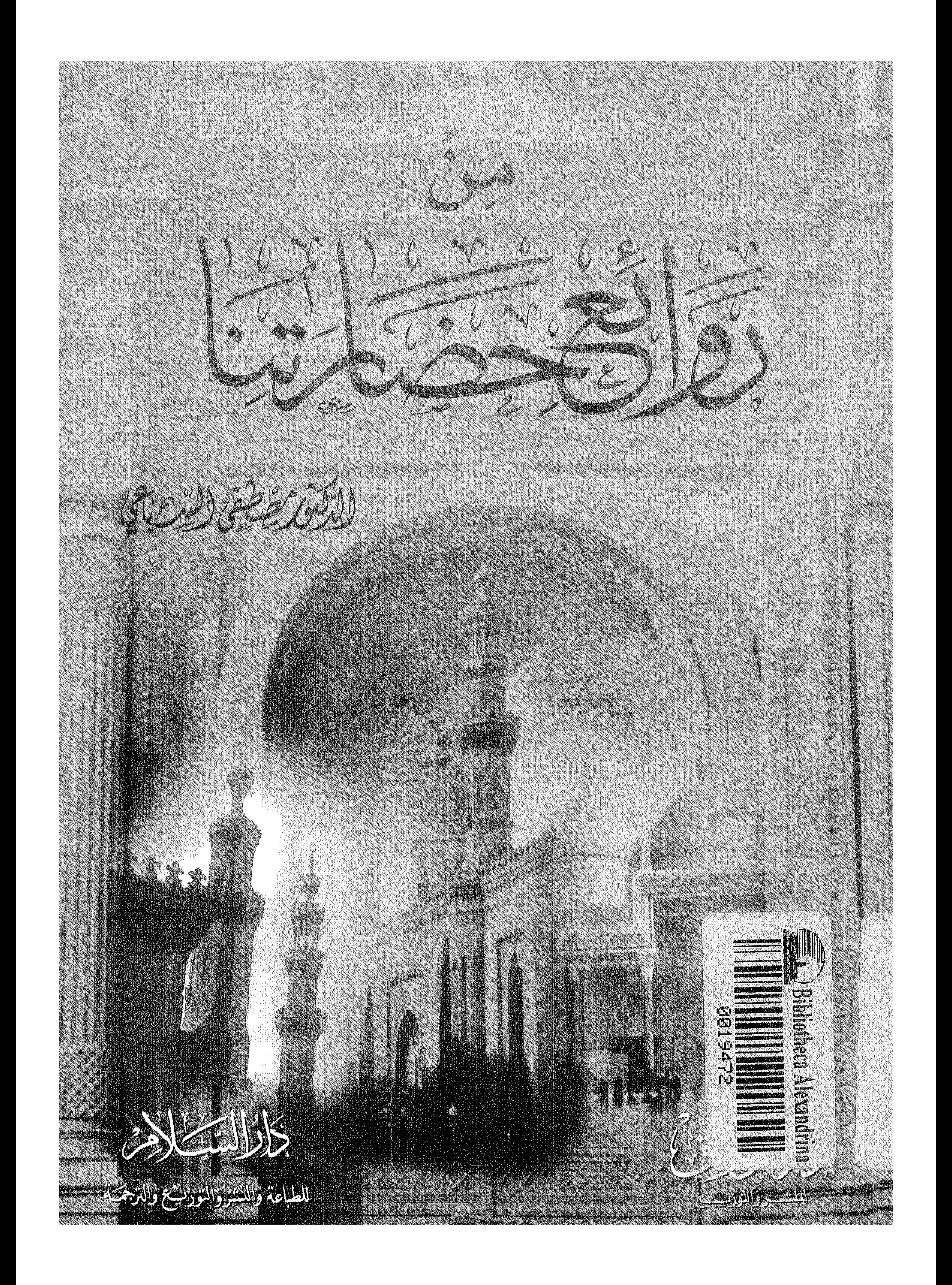

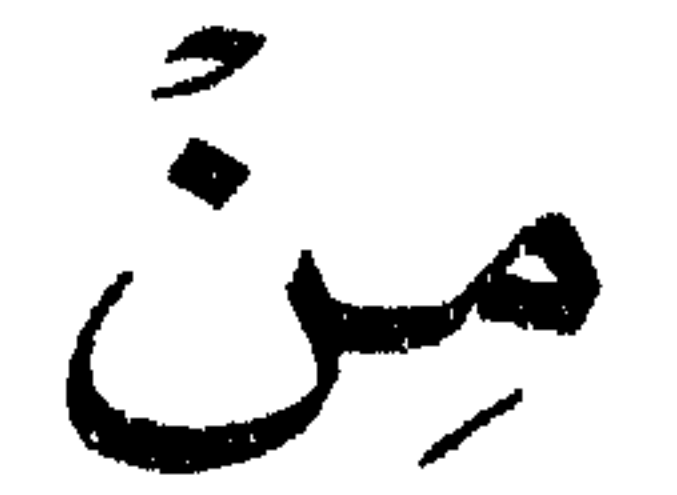

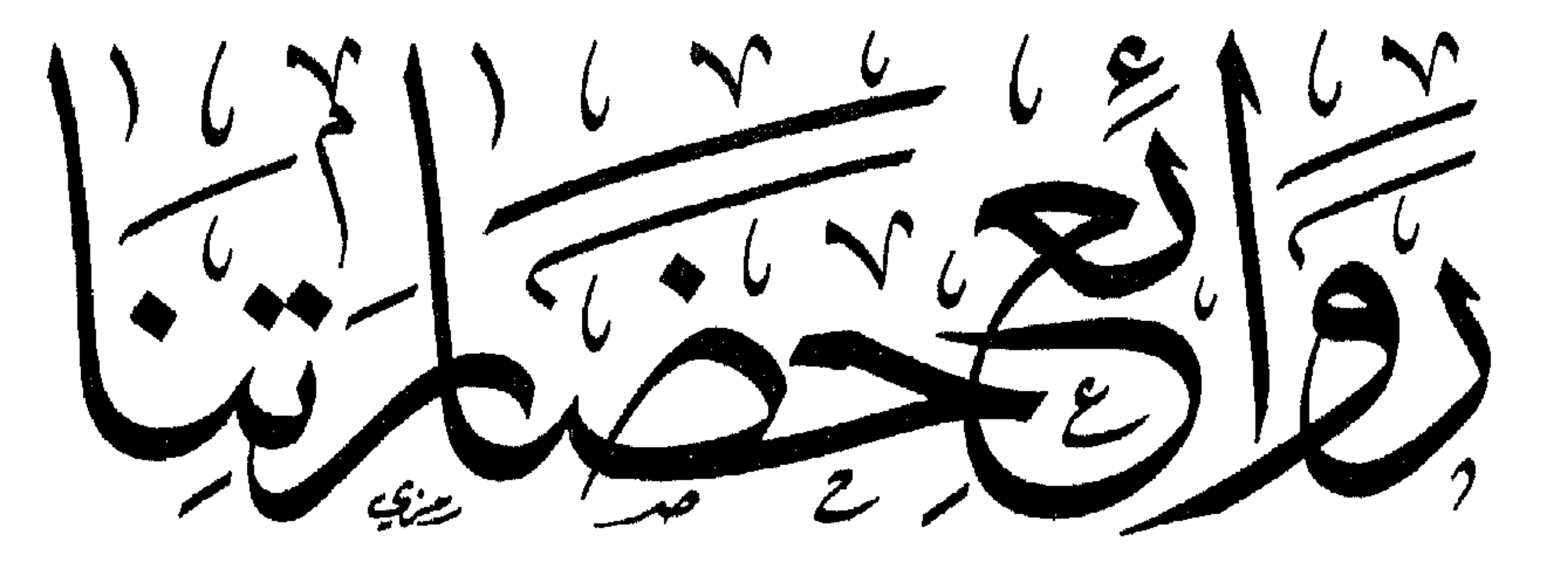

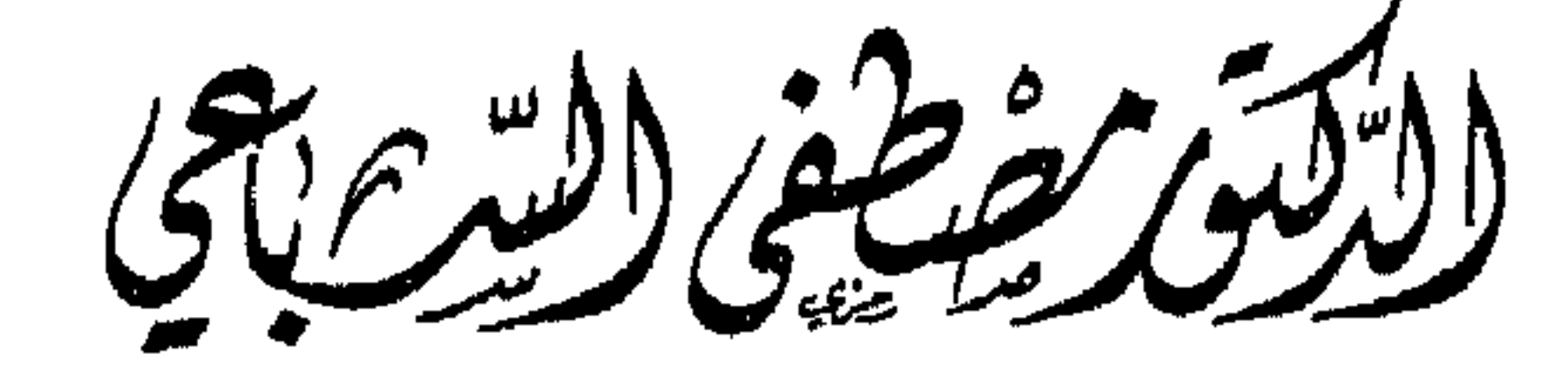

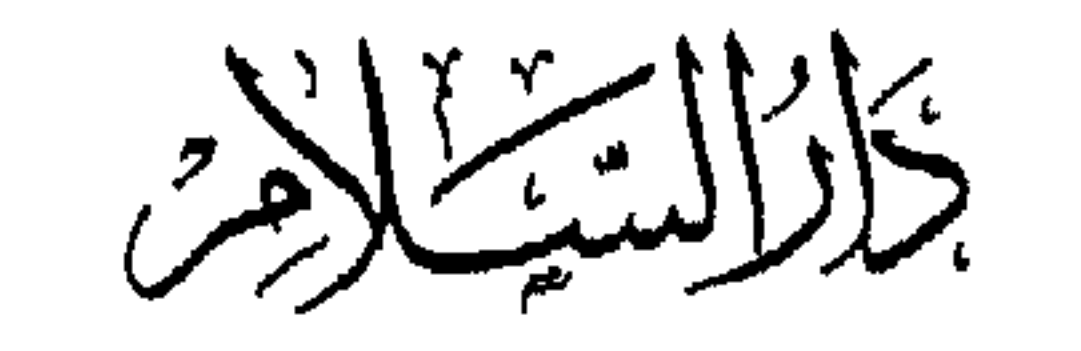

للطباعة والنشروالنوزيجع والتزجمة

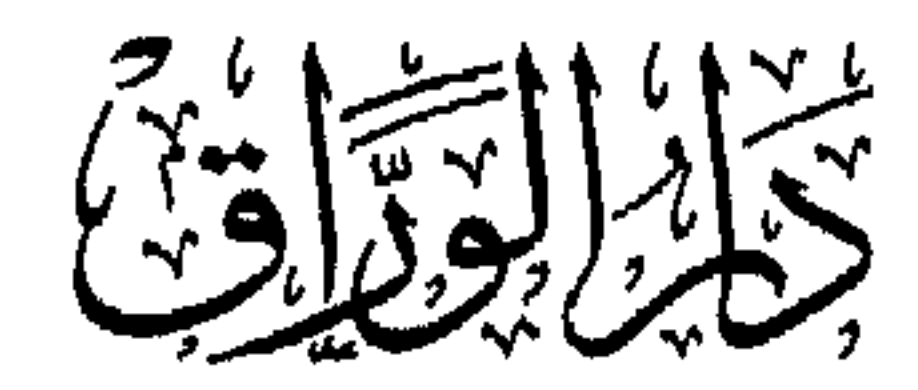

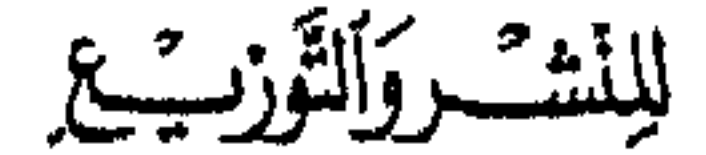

حقوق الطبع تحقوظة

العّلِبُصّة الأولى و الدّارالشّلاتر  $-418 - 1998$ 

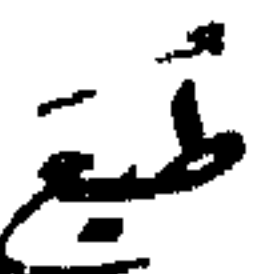

ِ إِذْنِ كَمِعْ مِنْ وَرُبِهَ الزَّلِفُ رَحْمَه ا للّهِ وَمَجْعُرِفَهُ ۚ المُكْتَبِ ا لِإِيْلَامِى

عَيرُمُخَصَّصِ للبَيْعِ فِي بِلَادِا لَشَّامِ وَدُوَلِ الْمُبِلِيجِ ا لِعَرَبِي

القاهرة – مصر 120 شارع الأزهر ص ب 161 الغورية هاتف 5932820 - 2704280 - 2741578 ( 00202 ) فاكس 2741750 ( 00202 )

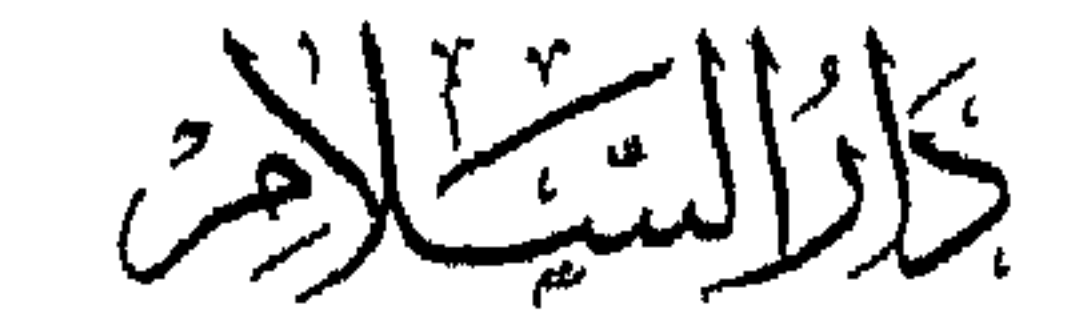

للطباعة والنشروالتوزيجع والتزجمة

**Contract Contract Contract** 

الحمد لله رب العالمين وصلى الله على باني أنبل حضارة عرفها التاريخ سيدنا محمد وعلى آله وأصحابه الذين بنوا صرح تلك الحضارة الشامخة بدمائهم وجهودهم فكان لهم الفضل على كل من نعم بخيراتها إلى يوم الدين .

<u>\_\_ أِللَّهِ الرَّحْمُ السِّحْ</u> مقدمة المؤلِّف

وبعد ، ففي هذا العصر الذي فاق كل العصور السابقة في رقيه المادي واكتشافاته العلمية ، يقف علماء الاجتماع والنفس والطب في الغرب حيارى تجاه ازدياد المصابين بالأمراض العصبية ازديادًا مزعجًا ، ويخيم على العالم كله جو من القلق والحوف يفقد فيه الناس – وخاصة في البلاد المتحضرة – لذة ما وصلت إليه الحضارة من تيسير لوسائل العيش والترف والرفاهية ، مما بدد الأحلام التي كانت قائمة في أخيلة العلماء والمفكرين في القرن التاسع عشر حول السعادة التي ستشمل الناس جميعًا نتيجة للاكتشافات العلمية الرائعة .

ومن الملاحظ أن مظاهر القلق والاضطراب تتزايد كلما أصبحت وسائل الرفاهية ميسرة للإنسان ، فنسبة الأمراض النفسية في البلاد التي يرتفع فيها مستوى المعيشة أكثر مما في غيرها من البلاد المتأخرة ، والإحصائيات الأميركية في هذا الشأن واضحة الدلالة على هذا المعنى .

وليس القلق الذي يستولي على الناس ناشئًا من ترادف الحربين العالميتين الأولى والثانية وتوقع الثالثة بعدها فمحسب ، بل هو ناشئ من الأجواء النفسية التي هيأتها الحضارة الحديثة لأبنائها ، وليس ناشئًا من وجود الاستعمار فحسب ، مع أن الاستعمار يشكل أكبر بواعث القلق الذي تعانيه الشعوب المستضعفة في ظله ، ذلك أن القلق يستحوذ الآن على شعوب غير مستعمرة ، وعلى الشعوب التي تتمتع بخيرات الاستعمار وثمراته ، بل إن هذا القلق تجده في كل مكان في ظل مختلف المذاهب الاجتماعية الحديثة ، فكما نجد هذا القلق في شعوب الشرق قاطبة نجده في شعوب الغرب ونجده في شعوب الاتحاد السوفياتي .

ومما له دلالته في هذا المقام : كثرة حوادث الانتحار في الشعوب المتحضرة ،

وسلطاته ، وبتأثير هذين العاملين كانت تصدر آراء المفكرين الغربيين في القرنين الثامن عشر والتاسع عشر ، وفي ظلهما نمَت جميع المذاهب الفلسفية والأخلاقية التي سيطرت على عقول الغربيين حتى الآن .

فالأساس الذي قامت عليه الحضارة الغربية أساس مادي بعيد عن روحانية الدين وتأثيره في نفوس الأفراد والجماهير ، وما زال الدين يفقد سلطانه على الغربيين شيئًا فشيئًا حتى وجد الغربيون أنفسهم في هذا المنحدر السحيق وهذا القلق الشامل العميق . ويود مفكروهم وعقلاؤهم الآن استدراك ما فاتهم من روحانية الدين ولكن أنى لهم ذاك وقد آتت الشجرة ثمارها واشتدت جذورها .

وإذا كان من مميزات الدين – أي دين سماوي كان – أن يوفر للناس قسطًا من الطمأنينة النفسية والروحية تخفف عنهم أعباء الحياة وآلامها ، وتكبح فيهم جموح

الغرائز وشهواتها كما فعل الإسلام في أوج الحضارة العربية وازدهارها واتساع رقعتها ، أدركنا أي مقدار من الشقاء جلبته الحضارة الغربية على أبنائها حين أقصت الدين – في حدود رسالته الإلهية الصافية – عن التوجيه في الحياة العامة ، وفلّت من سلاحه الفعال في بعث الأمل والعزيمة والتضحية والرحمة في نفوس الأفراد والجماهير .

 $\begin{picture}(20,20) \put(0,0){\dashbox{0.5}(5,0){ }} \put(15,0){\circle{10}} \put(15,0){\circle{10}} \put(15,0){\circle{10}} \put(15,0){\circle{10}} \put(15,0){\circle{10}} \put(15,0){\circle{10}} \put(15,0){\circle{10}} \put(15,0){\circle{10}} \put(15,0){\circle{10}} \put(15,0){\circle{10}} \put(15,0){\circle{10}} \put(15,0){\circle{10}} \put(15,0){\circle{10}} \put(15,0$ 

من روائع حضارتنا  $\bullet$  .

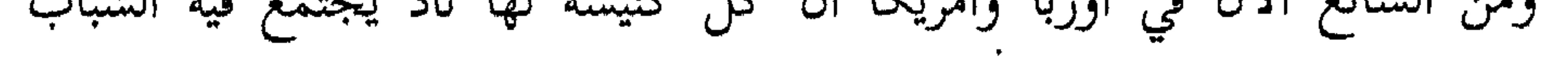

 $\bigvee$  and  $\bigvee$ 

نفسها ، أصبح عاجزًا عن الوقوف في وجه التيار الشيوعي في الغرب ، فلا بد من مقاومته بالتدابير الاجتماعية والاقتصادية ، فالعقلية المادية – كالعقلية الغربية – لا تفهم إلا المادة ولا ترضى إلا بها .

على أن الشيوعية نفسها ثمرة من ثمار هذه الحضارة وبنت من بناتها المنحرفات ! وهي مما زادت في أسواء الحضارة الغربية ونشرها من أخطارها .

جاءت فلسفة ماركس وإنجلز في القرن الثامن عشر ، وهما يهوديان ألمانيان ، فزادت الأمور سوءًا إذ باعدت ما بين الإنسان وبين الاستقرار النفسي والروحي بعدًا شاسعًا ، فانتزعت منه عقيدة الإيمان بالله واليوم الآخر ، وأفقدته الثقة بالقيم الأخلاقية التي ظلت منذ عرف تاريخ الإنسان حتى الآن المعتصم الذي تلوذ به الجماعات لضمان أمنها الجماعي ، وقامت للشيوعية الحديثة أول دولة في العالم ، واستطاعت أن تحسن معيشة

## وهكذا تكون الحضارة الغربية بفرعيها الراسمالي والشيوعي افقدت الإنسان اطمئنانه

 $\frac{1}{4}$ 

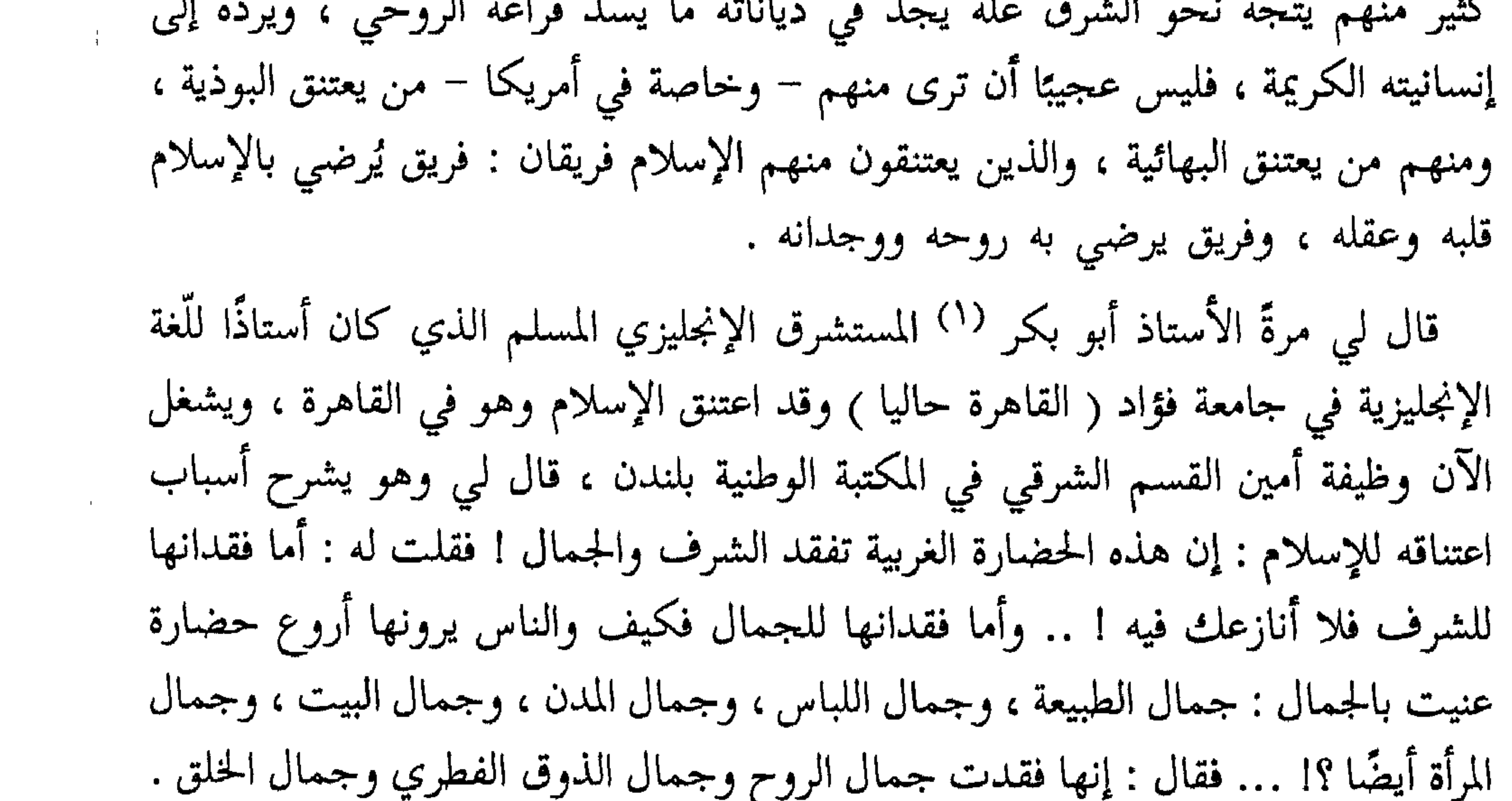

 $\bullet$  .

بالإيجليزية ، وهو معروف لدى اسانده جامعة القاهرة . .

وكان بعض المسلمين العرب يتحدث إلى لفيف من هؤلاء الشباب الفرنسيين المسلمين عن عظمة الإسلام ومسايرته للتطور والتقدم ، واسترسل في هذا كأنه يتحدث في بلد عربي يتوق إلى القوة والمجد ، فأخذ يؤكد أن الإسلام يدعو إلى اتخاذ القوة وصنع الدبابات والطائرات و . و . إلخ .. فقال له أحدهم : يا أخي نحن إنما هربنا من الحضارة الغربية إلى الإسلام لأنها أتلفت أعصابنا بالحروب وأسلحتها وأفقدتنا إنسانيتنا حين أماتت أرواحنا وأحيت شهواتنا بماديتها ، فحدثنا عن روحانية الإسلام الذي وجدنا فيه كرامتنا الإنسانية واطمئناننا الروحى وقالت لنا فتاة سويسرية تسكن في باريس وتتخصص في تخطيط موجات الدماغ : إنني فتاة فقيرة يرسل إليّ أهلي ما لا يكفيني لسد رمقي في هذه المدينة التاجرة ، وهي مع ذلك – كما ترون – مدينة فاجرة تجعل الإنسان أشبه ما يكون بالحيوان الجائع الشره ! وقد رأيت أن أخدم إحدى العائلات لأستعين بذلك على تأمين معيشتي ، وتطلعت إلى الخدمة

$$
f(z) = \frac{1}{1 - z^2} \quad \text{and} \quad f(z) = \frac{1}{1 - z^2} \quad \text{and} \quad f(z) = \frac{1}{1 - z^2
$$

والعالم الشيوعي لا يمكن – بالأحرى – أن يقوم بذلك لأنه أشد إغراقًا في المادية وحربًا للروح والقيم الدينية والأخلاقية ، وسيساهم مع الغربيين في ازدياد شقاء العالم واضطرابه حتى تنهار هذه الحضارة فوق رؤوس أصحابها من غربيين وشرقيين . والعالم الشرقي ذو الديانات الوثنية الروحية لا يمكن أن يقوم بهذا الدور ؛ لأن الحضارة تقوم على العلم والتفكير الصحيح والتجرد من الخرافات والأوهام ، والوثنية في حد ذاتها نقيض ذلك كله ، ولأن الروحانية التي يحتاج إليها العالم في حضارته المرتقبة هي الروحانية الإيجابية البناءة التي تساهم في رقي الإنسان واطراد تقدمه ، والروحانية الشرقية الوثنية هي روحانية سلبية تفرّ من الحياة ، وتنهزم من أداء الواجب ، وتعتبر رقي الإنسان المادي رجسًا يجب أن يتطهر منه وتشن الحرب عليه .

ليس هنالك من يستطيع القيام بالدور الحضاري المرتقب إلا أمة واحدة هي أمتنا ،  $\mathcal{L}$  and  $\mathcal{L}$  and  $\mathcal{L}$  is the set of  $\mathcal{L}$  and  $\mathcal{L}$  is the set of  $\mathcal{L}$ 

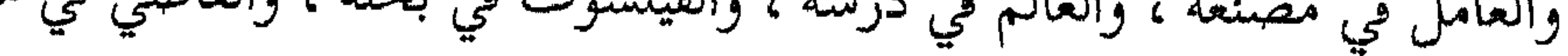

تنقله من كمال إلى كمال ، وتذكَّره بالله الذي خلقه ، والأرض التي درج عليها ، والناس الذين يعيش معهم ، والعالم الذي هو جزء منه في وحدته الكبرى وعبوديته لله رب العالمين . ثالثًا – إننا أثبتنا في الماضي قدرتنا على إنشاء مثل الحضارة المرتقبة ، ومهما قيل عن حضارتنا من قبل الخصوم والجاحدين فإن أحدًا لا ينكر أنها كانت أكثر من الحضارة الغربية الحديثة رحمة بالناس ، وسمؤًا في الحلق ، وعدالة في الحكم ، وإشراقًا في الروح ، واقترابًا من المثل الأعلى للإنسان في مختلف عصوره وأطواره . وما دمنا قد استطعنا أن نقيم تلك الحضارة الإنسانية الرائعة في عصور التخلف العلمي والفكري ، فإننا أقدرعلى أن نقيم مثل تلك الحضارة في عصور التقدم العلمي وانكشاف المجهول من الكون شيئًا بعد شيء . ·إننا حين نمسك بزمام الحضارة المرتقبة لن نتخذ من الوصول إلى الفضاء دليلًا على إنكار وجود الله ، ولن نتخذ من الصواريخ عابرة القارات ذريعة إلى تهديد الأمم والشعوب لتظل تحت دائرة نفوذنا ، ولن نتخذ من الإذاعة وسيلة للتضليل ، ولا من السينما آلة للإغراء ، ولا من المرأة متعة للجسم ، ولا من التقدم الحضاري أداة لاستغلال الشعوب المتخلفة واستثمار خيراتها وإذلال كرامتها .

والموظف في وظيفته ، والرئيس في رئاسته ، تلازم كل إنسان في جده وهزله ، وحركته وسكونه ، وليله ونهاره ، ويسره وعسره ، وصحته ومرضه ، لا تمنعه في حال عن حال ، بل

من روائع حضارتنا

تلك هي الأسباب أو بعض الأسباب التي تجعلنا الأمة الوحيدة التي تستحق حمل لواء الحضارة بعد الغربيين لإنشاء حضارة جديدة تخفف من شقاء الإنسان ، وتحقق له قسطًا أكبر من الأمن والطمأنينة والحياة الإنسانية المستقرة .

وإذا رجعنا إلى أصول عقيدتنا ، وجدنا كتابنا المنزل يشير بصراحة إلى انفرادنا من بين أمم العالم بجدارة القيام بالدور الحضاري الذي تتطلبه الإنسانية في عصرنا الحاضر ، لا لامتيازنا عن غيرنا عرقيًّا أو جنسيًّا أو فكريًّا – فتلك خرافة لم يؤمن بها الإسلام يومًا ما – بل لما ذكرناه في السببين الأول والثاني مما ننفرد به عن غيرنا .

فالآية الكريمة التي تقول لنا : ﴿ كُنْتُمْ خَيْرَ أُمَّةٍ أُخْرِجَتْ لِلنَّاسِ تَأْمَرُونَ بِٱلْمَعْرُوفِ وَتَنْهَوْبَ عَنِ ٱلْمُنْكُلِّ وَتُؤْمِنُونَ بِٱللَّهِ ﴾ (١) إنما تشير بذلك إلى خصائص عقيدتنا

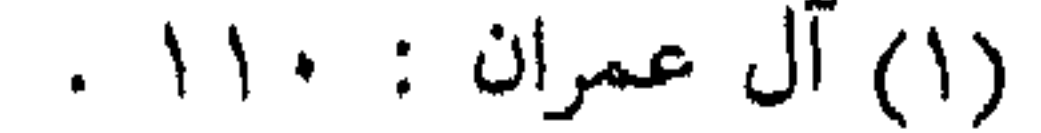

ڪ من روائع حضارتنا وأخلاقنا التبي أهلتنا لأن نكون خير أمة أخرجت للناس . والآية الكريمة التي تقول عنا : ﴿ ٱلَّذِينَ إِن تَتَكَّنَّـٰهُمْ فِى ٱلْأَرْضِ أَقَـَـٰامُواْ ٱلصَّـٰلَوٰةَ وَءَاتَوْا ٱلزَّكَوٰةَ وَأَمَـٰرُوا بِٱلْمَعْرُونِ وَنَـٰهَوْا عَنِ ٱلْمُنكَرِّ ﴾ (') إنما تشير بذلك إلى خصائص حضارتنا التي جعلتها خير حضارة أخرجت للناس . والآية الكريمة التي تخاطبنا في كل وقت : ﴿ وَكَذَالِكَ جَعَلْنَكُمْ أَمَنَةً وَسَطًا لِنَكْوُوْاً<br>يُمْرَارَ مَدَ الرَّاسِ وَرَكُمْجَ الرَّمْ لَمْ يَتَحَدُّثُ بِيَنْهِ بِيَنَّهُ مِيَنَ هُوَ (٢) انما تحقلنا بذلك عبء حمل

وإذا كنا قد استجبنا لنداء القدر فحملنا اللواء مرة واحدة ، وقدنا الإنسانية إلى مراتع الأمن والهدى والنور ، ثم تركنا اللواء وتهربنا من أداء الرسالة ، فإن هذه الآية الكريمة لتستحث اليوم خطانا لنحمل اللواء مرة أخرى ، ونرفع المشعل من جديد ننقذ به الشعوب التي تتيه اليوم في ظلمات الخوف والقلق والشهوة والظلم واليأس المميت ، ثم لا تجد مخلصًا من ذلك إلا بالانتحار : انتحار الأفراد بالأسلحة أو السموم القاتلة ، وانتحار الشعوب بالقنابل الذرية والهيدروجينية ! .

 $-7 -$ 

 $\mathcal{L}$  . The state of the section of the state  $\mathcal{L}$  and  $\mathcal{L}$  is  $\mathcal{L}$  . Then is

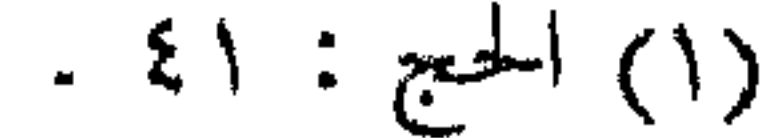

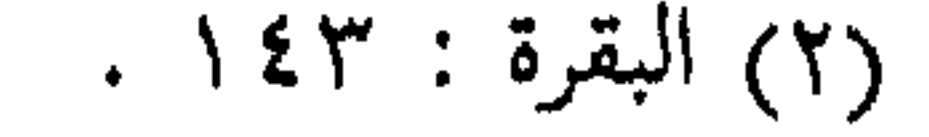

الجهل والعبودية والغباوة ! . الفريق الثاني : أولئك الذين يؤمنون بقرب انهيار الحضارة الغربية بعد أن كثرت شرورها ، ولكنهم لا يتفاءلون مثل تفاؤلنا بإمكان قيامنا بدور حضاري جديد ونحن على ما نحن عليه من بون شاسع بين واقعنا وواقع أمم الحضارة ، ويرون أن الحديث الآن عن تسلمنا لقيادة الحضارة ضرب من الخيال وجري وراء العاطفة !.

من روائع حضارتنا

منحد حدث نتصليط معدد هذا المضرع لا نعرف أن انع المطبط القرانية وانتقال و حي

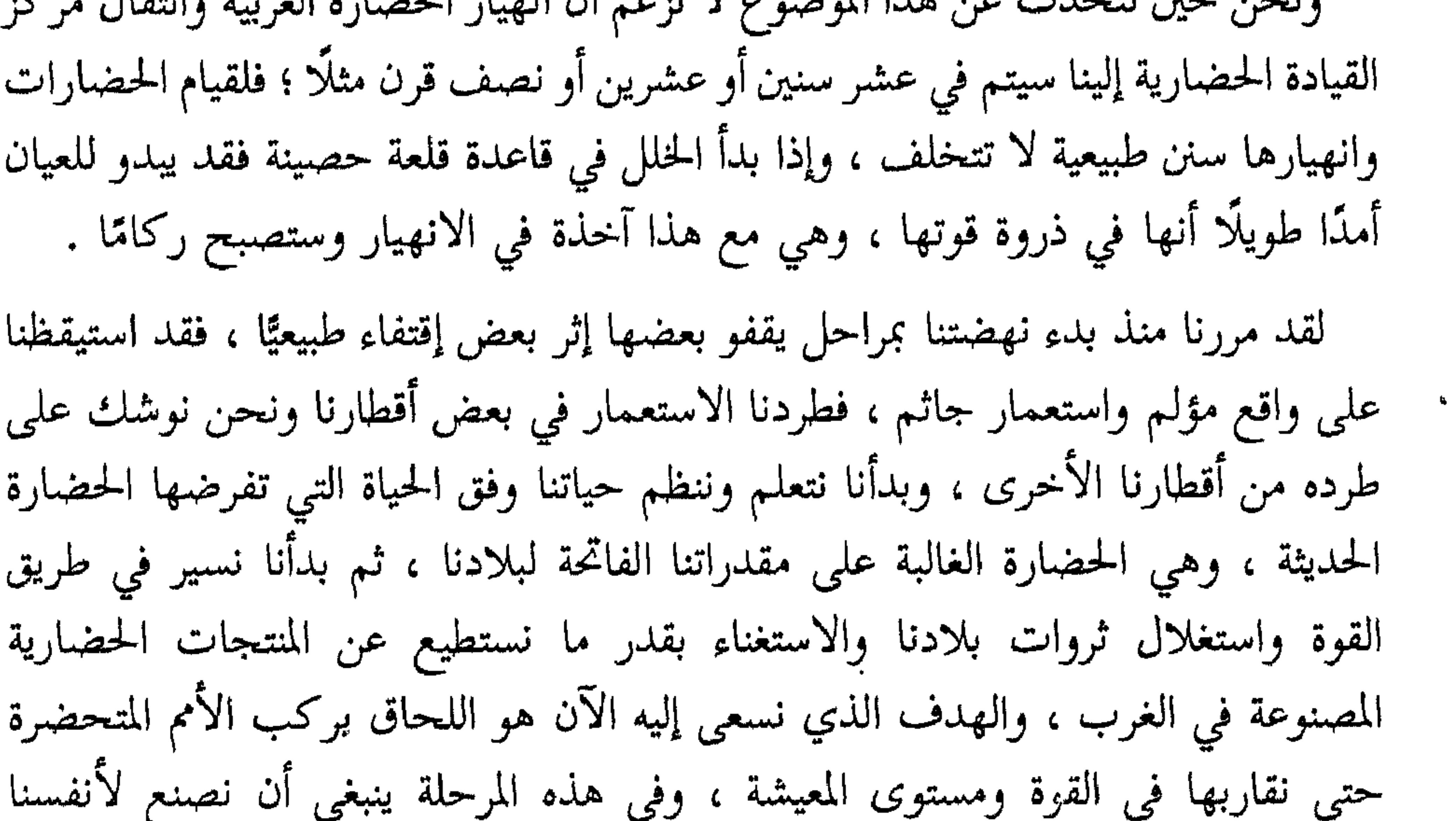

مقياسًا حضاريًّا نستمده من مقاييسنا الحضارية على ضوء مشكلات الحضارة الحديثة وحاجياتنا وظروفنا ، كما يجب علينا أن نحدد خطوتنا المقبلة بعد الانتهاء من هذه المرحلة ، أهي أن نظل في فلك الحضارة الحديثة ، ونجري وراء الذين سبقونا بمثات السنين يأخذنا الإعياء من كل جانب ويكون كل همنا أن نلحق بهم ونكون مثلهم ؟ أم أن نرسم لأنفسنا طريقًا آخر يقفز بنا إلى المقدمة من غير أن ينالنا نصب هذه الأمم المتحضرة وإعياؤها وألامها وانهيارها ؟

نحن بحكم الواقع لا نستطيع أن نصل – في بضع السنوات القادمة – إلى مستوى القوة المادية التي وصل إليها الغربيون ، فليس من السهل أن تكون لنا خلال هذه المدة أقمارنا الصناعية وصواريخنا عابرة القارات ، وهبْ أنّا وصلنا إلى ذلك في بضع سنين ، فإن الغرب يكون قد سبقنا أشواطًا أخرى في هذه الميادين .

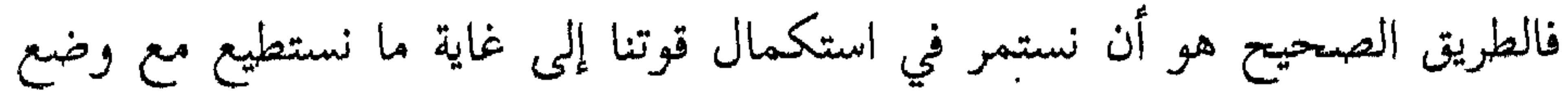

مقياس حضاري جديد لنا وللإنسانية كلها ، ونحن نملك كل إمكانيات الاستقلال في تخير الطريق الصحيح للحضارة ، ومعنا الوقت الكافي لدراسة مقاتلها ومشاكلها لا لننجو منها في مرحلتنا الحاضرة ، فهذا ما لا سبيل إليه ، بل لننجو منها ونخرج عن دائرة سيرها في مرحلتنا المقبلة ، وهذا ما نجد السبيل إليه ممهدًا لو آمنا بما عندنا وبمقاييسنا التي أثبتت التجارب صحتها ، وبمن يتألف منهم ركْبنا الحضاري ، أي بشعبنا العظيم الذي لم تمت فيه جذوة الطموح ، ولم تبخبُ عنده نار النضال ، ولم يستسلم للغزاة رغم شدة

12 من روائع حضارتنا

## الأحاديث ، إذ كنت أستعد للسفر في رحلة علمية إلى ديار الغرب تمت عام ١٩٥٦

وقد كنت أود أن أتحدث عن روائع كثيرة ، منها تلك النماذج الإنسانية للروحانية الإيجابية في تاريخ حضارتنا ، ممن كانوا على قدر كبير من الإيمان بالله ، والاتباع للحق ، والسمو في النفس ، والإشراق في الروح ، والجمال في الحلق ، والرحمة للناس ، والعدل في الحكم ، هذا مع مساهمتهم في صميم الحضارة ووجودهم في صميم الحياة ، سواء كانوا ملوكًا أم علماء ، أم زهادًا ، أم فلاسفة ، أم قُوَّادًا ، أم حكامًا ، أم تجارًا ، أم عمالًا ، رجالًا ونساءً ، شيوخًا وشبابًا ، أغنياء وفقراء ، إنها نماذج للكمال الإنساني الذي لـم يكن

 $\Delta$ من روائع حضارتنا

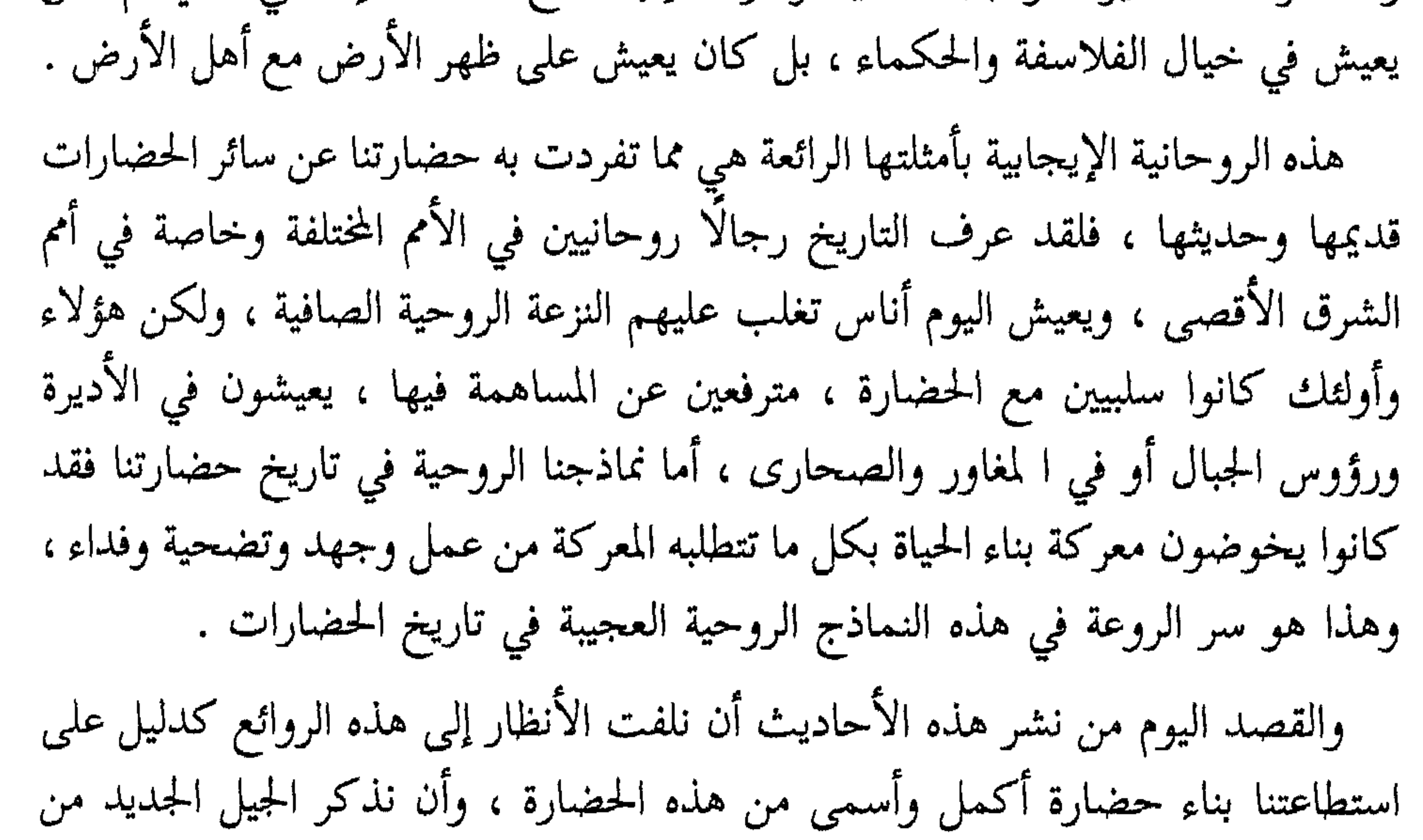

أبناء أمتنا بواجبهم في بناء حضارة إنسانية كريمة كما بنى أباؤهم أمثالها ، وهذا أنسب الأوقات لمثل هذا التذكير ، فأمتنا تدخل الآن باب التاريخ من جديد دخولًا كريمًا فيه كل تحفز وانطلاق لبناء مستقبل أفضل وأكمل ، وفي أمتنا بقايا من سجايا الآباء والأجداد فإذا سَمعتْ حديث أمجادهم وأثارهم وحضارتهم هڙها ذلك هڙا عنيفًا ، ودفعها إلى العمل دفعًا حثيثًا . فلا تسمعوه ما أقول فإنه شجاع متى يُذكروله الطعن يشتق ولسنا نقصد من عرض هذه الروائع الادعاء بأن كل ما في حضارتنا جميل ومشرق ، فليس في التاريخ حضارة ليست لها هفوات ، وإنما القصد أيضًا أن نثبت أن الجوانب الإنسانية الحالدة في حضارتنا أقوى وأجمل ، وأن نرد بذلك على افتراء الذين يزعمون لحضارتنا كل عيب ونقيصة ، ويتعمدون أن يحذفوها من قائمة الحضارات الأصلية ،

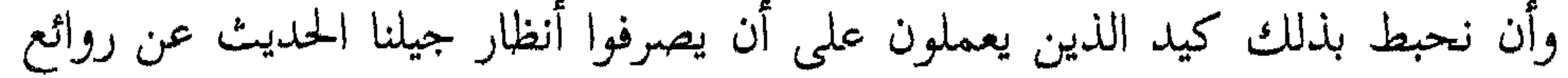

ڪ من روائع حضارتنا  $7$  /  $\equiv$ آثارنا الحضارية ، ليجذبوهم إلى حضارة تكشفت مقاتلها للناس ، وإلى تاريخ أمم إن كانت لها صفحة واحدة من الفضائل ، فإن لها آلاف الصفحات من النقائص والرذائل ، وهذا هو هدف الاستعمار الذي يسعى إليه جاهدًا ، وذلك هو صنيع أذنابه ودعاته الذين ما برحوا على تمجيد حضارته عاكفين . وإذا كُنت قد عرضت في هذا الكتاب نماذج من روائع حضارتنا فإني لأرجو أن يتم  $\frac{1}{2}$   $\frac{1}{2}$ 

مصطفى حسني السباعي

الحمد لله رب العالمين ، والصلاة والسلام على سيدنا محمد المبعوث رحمة للعالمين ، وعلى أله وصبحبه ومن اهتدى بهديه ودعا بدعوته إلى يوم الدين , اللهم اجعلنا من دعاة الخير والحق وثبتنا على

هوامش بقلم الدكتور عدنان زرزور

بين يدي الكتاب

بشمسسط للوالزغزاليجيد

قد تستغني فصول هذا الكتاب القيم عن تلك الهوامش والخواطر ، إلا من أمثلة جديدة وشواهد أخرى ، وهذه لا تضيف إلى الكتاب شيئًا جوهريًّا ذا بال ، إلا أن مقدمة الكتاب وفصليه الأول والثاني قد تتسع لشيء من البيان والتفصيل ، وقد خصها أستاذنا ( رحمه الله ) بحديث مكثف عن إفلاس الحضارة الغربية ، وعن إيمانه وتبشيره بقيام المسلمين بالدور الحضاري المرتقب … كما أجمل فيها الخطوط العامة لخصائص الحضارة الإسلامية ، والمعالم الأساسية لآثار هذه الحضارة في التاريخ … كما تبدى له كل ذلك من خلال قراءاته الواسعة ، ومن خلال حسه « الحضاري » المرهف ، ونفاذ ذهنه الثاقب ونظره البعيد … هذا النفاذ الذي لم يفارقه ( رحمه الله ) في جميع مراحل حياته ، وفي جميع أحوالها وملابساتها ، وإن اختلفت صور التعبير عنه ، فى الخطبة

ته إلى الأسلنة الصرف وتوسط امرأ المالكة ان مع وهو العرب وستطرح القرام باللبور

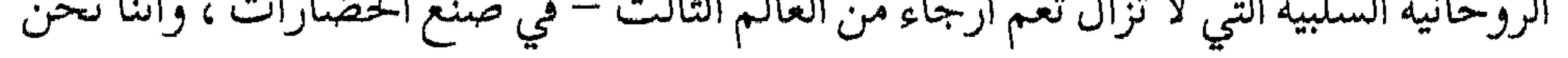

المؤهلون لذلك في عالم اليوم . كما يؤكد أصحاب الحضارة الأوربية أنفسهم ، وبحسبنا هنا هذه الكلمات القوية المعبرة من العالم الطبيب الجراح الفيلسوف ألبرت أشفيتسر : يقول : « والأمر الذي أود أن يتداوله الناس هو أمر العلاقة بين الحضارة وبين نظريتنا في الكون ، وهي علاقة لا يعيرها أحد التفاتًا في الوقت الحاضر ، فإن العصر الذي نعيش فيه يعوزه إدراك أهمية الظفر بنظرية في الكون ، فإن الاعتقاد العام في هذه الأيام . . هو أن الإنسانية ستتقدم على نحو مرض تمامًا دون حاجة إلى أية نظرية في الكون على الإطلاق » . « والواقع أن كل تقدم إنساني يتوقف على التقدم في نظريته في الكون ، وعلى العكس نجد أن كل انحلال سببه انحلال مماثل في نظريته عن الكون ، وافتقارنا إلىي حضارة حقيقية مرجعه إلى افتقارنا إلى نظرية في الكون » . « وحينما يتهيأ لنا الوصول إلى نظرية قوية ثمينة في الكون ، نجد فيها اعتقادًا قويًّا ثمينًا ، هنالك فقط يكون في وسعنا إيجاد حضارة جديدة ! » ثم يقول : « إن الحضارة بكل بساطة ، معناها بذل المجهود – بوصفنا كائنات إنسانية – من أجل تكميل النوع الإنساني وتحقيق التقدم ، من أي نوع كان ، في أحوال الإنسانية وأحوال العالم الواقعي . وهذا الموقف العقلي يتضمن استعدادًا مزدوجًا : فيجب أولًا أن نكون متأهبين للعمل إيجابيًّا في العالم والحياة ، ويجب ثانيًا أن نكون أخلاقيين . ولن

من روائع حضارتنا

ثم يتحدث عن فقدانهم كل نظرية في الكون ! ويتساءل بعد ذلك : « كيف وقعنا في هذه الحالة من الافتقار إلى نظرية في الكون ؟ » ويجيب : « السبب هو أن نظرية الكون الأخلاقية المؤكد للحياة والعالم لم يكن لها أساس ثابت مقنع في الفكر ، ولطالما حسبنا أننا وجدنا مثل هذا الأساس !! لكنها فقدت قوتها دون أن نكون على علم بذلك ، حتى اضطررنا أخيرًا منذ أكثر من جيل إلى الإذعان إلى نقص كامل وافتقار إلى أية نظرية في الكون على الإطلاق !! » . ويقول أخيرًا : « إن مستقبل الحضارة ليتوقف على تغلبنا على فقدان المعنى واليأس اللذين بميزان أفكار الناس ومعتقداتهم في هذه الأيام ، وعلى بلوغ حالة من الأمل النضير والعزم الفتي . ولن يكون في وسعنا ذلك إلا إذا اكتشف غالبية الناس لأنفسهم موقفًا أخلاقيًا عميقًا راسخًا يؤكد الدنيا والحياة ، عن طريق نظرية في الكون مقنعة وقائمة على الفكر معًا وبغير مثل هذه التجربة الروحية لا سبيل إلى المباعدة بين عالمنا وبين الانهيار الذي يغذ في السير إليه » .

نستطيع القيام بمثل هذا العمل إلا إذا كنا قادرين على أن نهب العالم والحياة معنى حقيقيًا » .

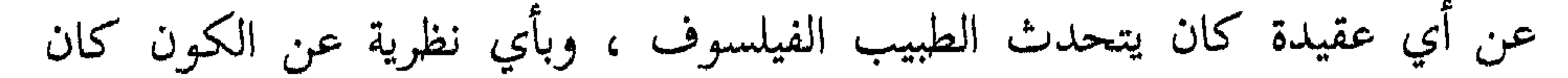

« يبشر ؟ » كان الرجل يصف هذه النظرية ويحدد شروطها ، وبحسبنا تأكده وتأكيده على الانهيار المقبل بدون عقيدة من هذا القبيل … ولنا بعد ذلك أن نشير إلى عقيدتنا الإسلامية ، وللقارىء أن يتملى أوصافها في مقدمة هذا الكتاب ، موجزة في كلمات ،<br>ويقرأ معها سائر الأسباب التي تهيِّئ المسلمين – حقَّا – لهذا الدور المأمول .

ے من روائع حضارتنا ≣ ۲.

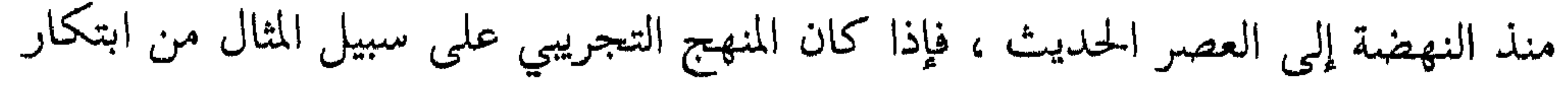

الحضارة الإسلامية ، وأن أوربا إنما ورثته عن هذه الحضارة فلماذا لـم نلمس آثاره في العالم الإسلامي على النحو الذي نراه في المجتمعات الأوربية الصناعية التي وطئ أبناؤها – أو أبناء العالم الجديد – أرض القمر ، وامتدت ذراعهم إلى أرض المريخ ؟! وأين من حضارة المسلمين الغاز والبخار والذرة والصاروخ ؟! الجواب هنا لا يكمن في المنهج ، ولا في « زهد » المسلمين بالكشوف والاختراعات  $\mathcal{M}$   $\mathcal{M}$  is the law of  $\mathcal{M}$  is  $\mathcal{N}$ ,  $\mathcal{M}$  in  $\mathcal{M}$  is the inflation of  $\mathcal{I}$ 

من روائع حضارتنا

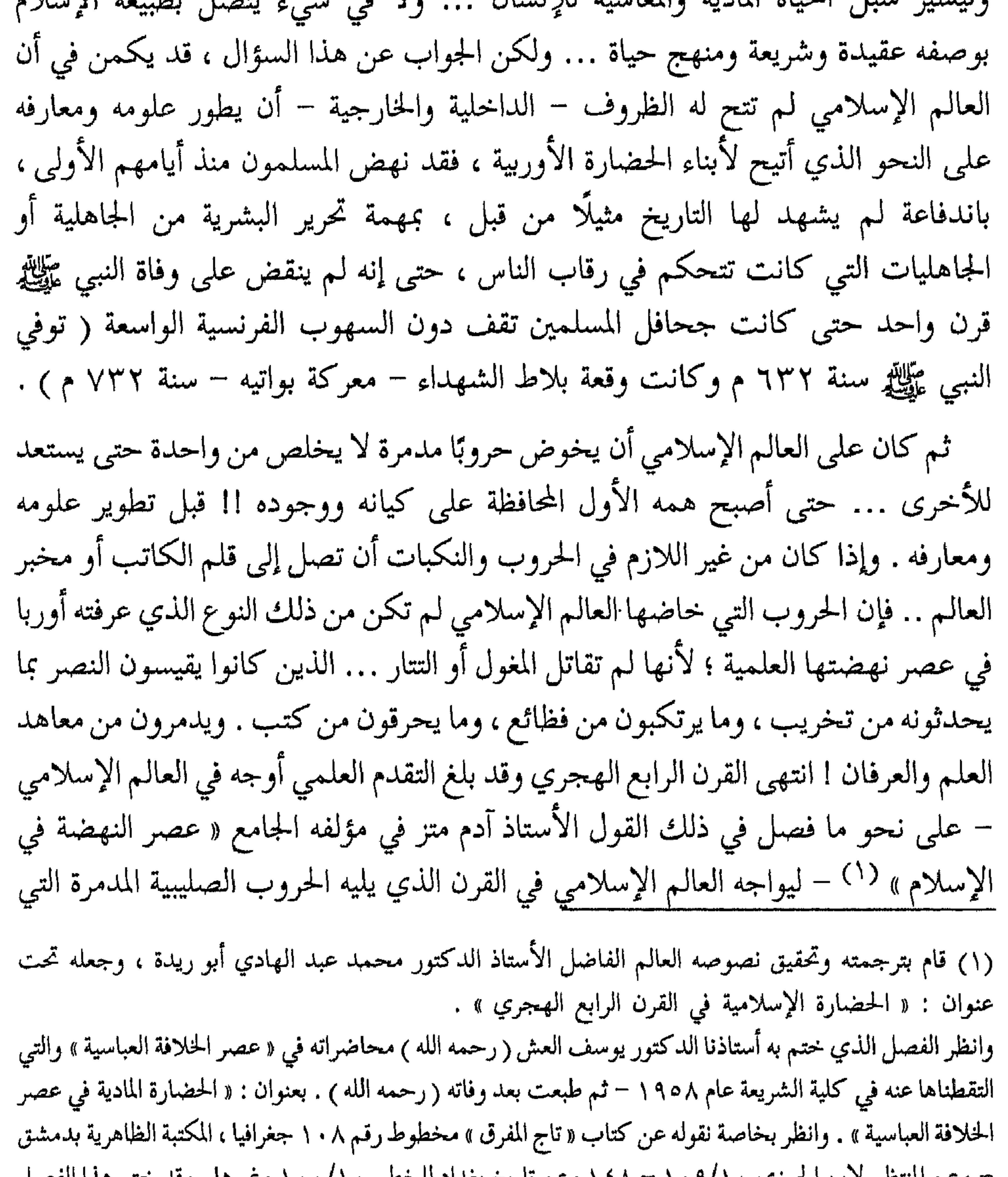

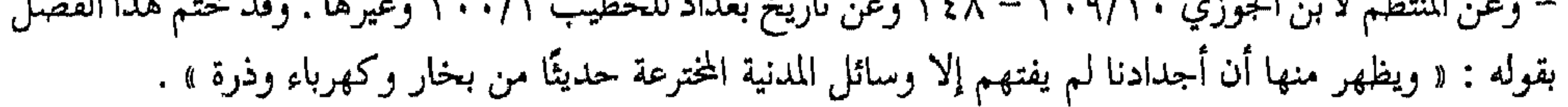

تبعها في نهاية المطاف من تغيير الموازين : « وهكذا نرى أن ذلك المشروع الذي كان برمي إلى تحويل المغول إلى المسيحية دفعة واحدة فيوحد آسيا المسيحية وأوربا المسيحية حتى يطبقا على الإسلام فلا يصبح إلا عقيدة كليلة الانتشار لا وجود لها إلا في جزء من أسبانيا وركن من بحر الروم ، قد تضاءل واختفى! وفي سنة ١٣١٦ اعتنق الإسلام خانات المغول في فارس ، وفي منتصف القرن الرابع عشر عم الإسلام وسط آسيا ، وبين سنتـي ١٣٦٨ و ١٣٧٠ أقفلت أسرة منـح الوطنية الصينية أبواب الصين فى وجه الأجانب فكانت الحاتمة أن قطع السبيل على المسيحية ومهد الطريق للإسلام الذي بلغ شأوًا بعيدًا ، وترامت أطرافه بفضل الأتراك العثمانيين . ولكن بارقًا آخر لمع في خيال الغرب .. وكان هذا الأمل الجديد قمينا بأن يشعل ثورة من أعنف ثورات التاريخ . ذلك أن الطريق الأرضي وقد قفل فلماذا لا تسلك المسيحية سبيل البحر؟ لماذا لا تبحر إلى الشرق فتهاجم الإسلام وتستولي على القسطنطينية من الحلف ؟! »

**Contract Contract** 

له علي بال .. » وكذلك كان! .

 $\leq$   $-$ 

وأيًا ما كان الأمر في موضوع السبق المادي ، فإن العنصر الروحي الأخلاقي في الحضارة هو الأهم أو هو العنصر الحقيقي إذا ما قيس بالعنصر المادي ، والشأو الذي بلغته ً الحضارة الإسلامية في هذا المجال ، والدور الذي يمكن أن تؤديه مرة أخرى في عالم اليوم لم يعد بحاجة إلى المزيد من الكتابة والبيان ، وفي فصول هذا الكتاب القيم – وبخاصة تلك التي تحدثت عن النزعة الإنسانية والمساواة العنصرية والرفق بالحيوان وأخلاقنا الحربية – دلالة وغناء .

ولكن القارئ قد يظن في تأكيد أستاذنا ( رحمه الله ) على العنصر الروحي  $\mathbb{R}^n$  . The state of  $\mathbb{R}^n$  and  $\mathbb{R}^n$  is the state of  $\mathbb{R}^n$  . The state  $\mathbb{R}^n$ Let rue St

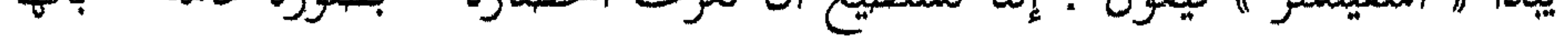

وأخلاقيًّا ، وهو الغاية القصوى من الحضارة » .

ثم يقول : « والكفاح في الوجود مزدوج . فيحب أن يؤكد الإنسان نفسه في الطبيعة وضد الطبيعة ، وكذلك بين إخوانه في الإنسانية وضدهم » وتخفيف الكفاح يتحقق بتقوية سيادة العقل على الطبيعة الخارجية والطبيعة الإنسانية ، وجعله يخدم الأهداف المطلوبة بكل دقة ممكنة » .

« ولهذا فإن الحضارة مزدوجة الطبيعة : فهي تحقق نفسها في سيادة العقل أولًا على قوى الطبيعة ، وثانيًا : على نوازع الإنسان » .

هذا التحليل للازدواج في طبيعة الحضارة دقيق وواضح ، ولكن السؤال الهام – موضوع البحث – أي هذين النوعين من أنواع التقدم هو التقدم الحقيقي في الحضارة ؟ يجيب أشفيتسر بأنه النوع الثاني ، وإن كان أقلهما ظهورًا عند الملاحظة » ويعلل ذلك filling a second search of a find of a search of the search and the finding of the search of the search of the

نقف أخيرًا عند الفصل الثاني : آثار حضارتنا في التاريخ . يقوم هذا الفصل على إجمال الآثار الخالدة لحضارتنا في خمسة ميادين رئيسية هي : العقيدة والدين ، والفلسفة والعلوم ، واللغة والأدب ، والتشريع ، وأخيرًا ميدان مفهوم الدولة وعلاقة الشعب بالحكومة . وقد تكون أهمية هذه الميادين بحسب هذا الترتيب الذي اختاره أستاذنا ( رحمه الله ) ، وبخاصة إذا لاحظنا أن الطابع الغالب على هذا الفصل هو بيان أثر الحضارة الإسلامية في أوروبا أو في النهضة الأوربية . ويعود السبب في هذا الطابع إلى أن التاريخ اللاحق لعصر ازدهار الحضارة الإسلامية إنما هو التاريخ الأوربي الحديث والمعاصر ! .

وقد قامت حول بيان هذا الأثر – بطريق الشواهد والأرقام – دراسات كثيرة ،

 $\begin{picture}(20,20) \put(0,0){\dashbox{0.5}(5,0){ }} \put(15,0){\circle{10}} \put(25,0){\circle{10}} \put(25,0){\circle{10}} \put(25,0){\circle{10}} \put(25,0){\circle{10}} \put(25,0){\circle{10}} \put(25,0){\circle{10}} \put(25,0){\circle{10}} \put(25,0){\circle{10}} \put(25,0){\circle{10}} \put(25,0){\circle{10}} \put(25,0){\circle{10}} \put(25,0){\circle{10}} \put(25,0$ 

$$
f^{\prime} = \frac{f^{\prime}}{f^{\prime}} \quad \text{and} \quad f^{\prime} = \frac{f^{\prime}}{f^{\prime}} \quad \text{and} \quad f^{\prime
$$

في بيوت<del>هم ...</del>

وبالجملة فإن الصليبيين نقلوا بعض العادات والتقاليد الشرقية ، وكان اتصالهم بالمسلمين – كما يقول بعض الباحثين – مدعاة لإضعاف سلطة الكنيسة وخلق نواة جديدة للوحدة الأوربية ، كما أصاب نظام الإقطاع في الصميم . ولا يعنينا هنا سوى الإشارة إلى مبدأ اتصال الأوربيين بالمسلمين ، وفي ديارهم ، وأن هذا الاتصال دام نحوًا من قرنين من الزمان .

 $-7-$ 

٢ – الجسر الثاني : صقلية وجنوبي إيطاليا : جاز المسلمون من إفريقية ( بنو الأغلب من تونس ) إلى جزيرة صقلية – التي كانت خاضعة في ذلك الوقت للدولة البيزنطية – سنة ٢١٢ هـ ( ٨٢٧ م ) واستولوا على باليرمو سنة ٨٣١ م ، وعلى مسينا سنة ٨٤٢ م .

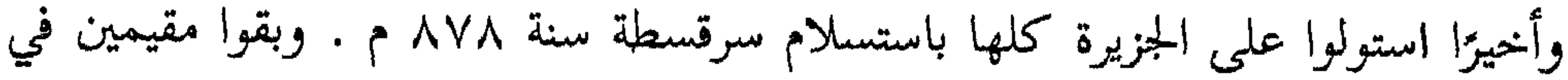

مقد انده بت المن ارتبالا سلامية في هذه المرابط برق على النجم الذي سنشس البهرفي

 $\qquad \qquad -$ 

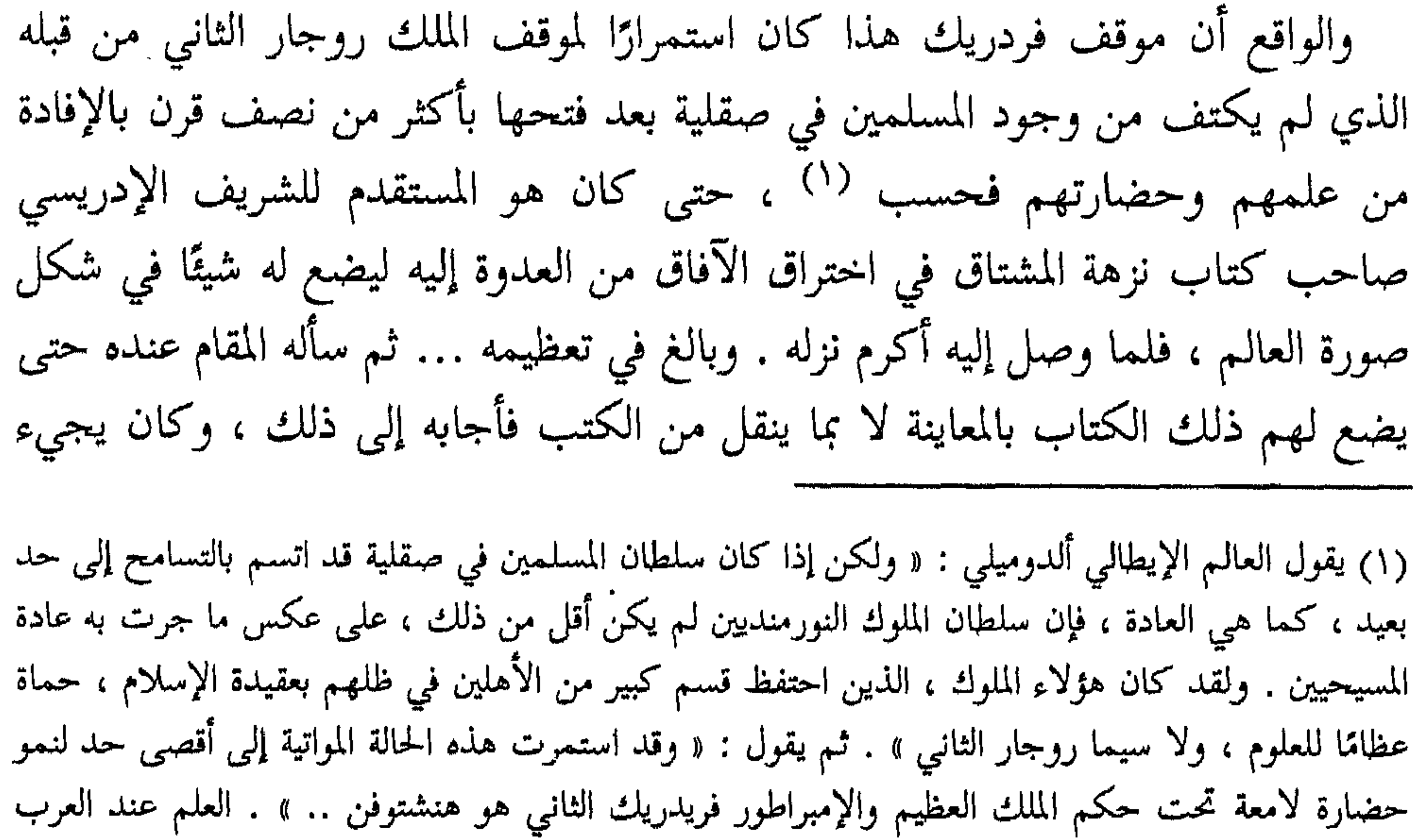

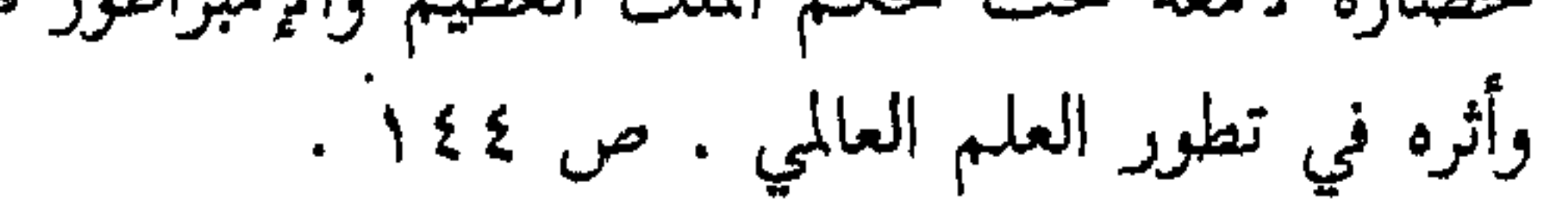

$$
\zeta = \zeta
$$

أسبانيا الإسلامية .

وإذا بحثنا في التأثير الحضاري والثقافي الهائل للأندلس – على أوربا المسيحية – فإننا نلاحظ الأمور الهامة التالية :

أ – أن هذا التأثير لـم يكن خاضعًا في يوم من الأيام للموقف العسكري أو السياسي ، بل الحق ما ذهب إليه بعض الباحثين من أن الأندلس الإسلامية كان لها – حتى في عصور ضعفها واضمحلالها – نفوذ هائل على أسبانيا المسيحية ، ولم يمنع تغير ميزان القوى لصالح الممالك النصرانية في أسبانيا والبرتغال استمرارها في الاستفادة من ثقافة المسلمين الأندلسيين ، والاضطلاع بدور حمل عناصرها ونقلها الى مختلف بلاد أوربا . بل إن تغير ذلك الميزان – فيما نلاحظ – كان يتيح الفرصة لإفادة أكبر وتأثر أعظم ،

(١) تكرر هذا المعنى في كتاب كراتشوفسكي الموسوعي في أكثر من موضع .

من روائع حضارتنا مستحصلت السلطاني المستحصل العلمي المستحق ؟ ٢٩

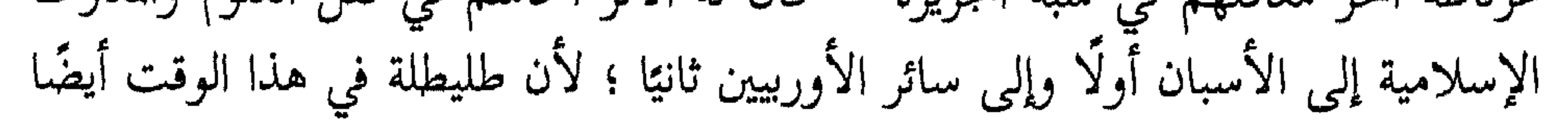

لفوائد الثقافة والعلم فحسب ، بل إن العناية بهذه الحضارة وفهمها أمر ضروري كذلك في الصراع الطويل والمرير بينهم وبين المسلمين في سائر البلاد الأخرى في الجزيرة الخضراء .

ب – ثم إن هذا التأثير الحضاري والثقافي لم ينته بسقوط آخر المعاقل الإسلامية في شبه الجزيرة ، بل استمر بعد ذلك أكثر من قرن من الزمان بسبب الجماعات الكبيرة من المسلمين التي بقيت في البلاد على الرغم من قوانين الاضطهاد والملاحقة والتحريق .. التي اتخذتها الكنيسة الكاثوليكية بحقهم ، ويعود السبب في ذلك – عند بعض الباحثين – إلى أن الشعب المسلم كان هو الذي يضطلع بالشطر الأعظم من النشاط الحيوي في أسبانيا ، من زراعة وصناعة وتجارة ، مما دعا كثيرًا من النبلاء والإقطاعيين النصارى إلى الاجتهاد في الحفاظ على رعاياهم المسلمين ، وإلغاء القوانين المتوالية التي

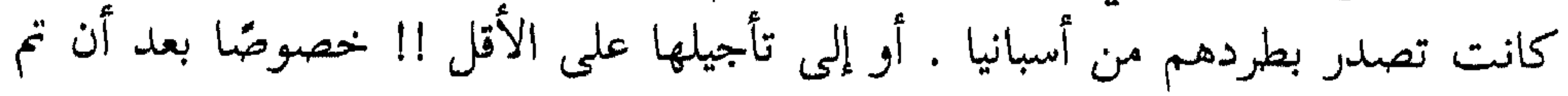

ریب این سال استعاب رر چا  $\bullet$ 

عليه الباحثون ومؤرخو الأجتماع المسلمون والأوربيون على حد سواءِ . يضاف إلى ذلك أن التأثير الأعظم والأهم حدث في الأندلس – طليطلة وسائر المدن الأندلسية – يليه في الأهمية تأثير بالرمو وصقلية ، وأخيرًا تأثير الحروب الصليبية . وقد كتب العالم الإيطالي ألدوميلي عن حركة النقل العلمي في شبه جزيرة الأندلس فقال : «أما في شبه جزيرة الأندلس فقد كانت حركة نقل العلم العربي إلى العالم المسيحي أعمق تغلغلًا وأشد قوة ، ودامت مدة أطول عهدا من كل مكان آخر ، كما تحقق هناك التطور الذي كان لابد أن يعتمد عليه تجديد العلم الأوربي » <sup>(٢)</sup> . ويوازن كثير من الباحثين الأوربيين بين أثر هذه الجسور أو المعابر الثلاثة . ويذهب معظمهم إلى ما ذهب إليه ألدوميلي وإن كان هانس بروتس مؤلف كتاب التاريخ الثقافي للحملات الصليبية يعزو نمو أوربا فيما بين ١١٠٠ و ١٣٠٠ م إلى الحملات الصليبية

وحدها ، وهو النمو الذي مهد لقيام عصر النهضة ، وعصر الاكتشافات الجغرافية ، وعصر

والذي ذكر أنه أنشأ جامعة لشبونة سنة ١٢٩٠ وأمر بالترجمة إلى البرتغالية ص ٤٦٩ .

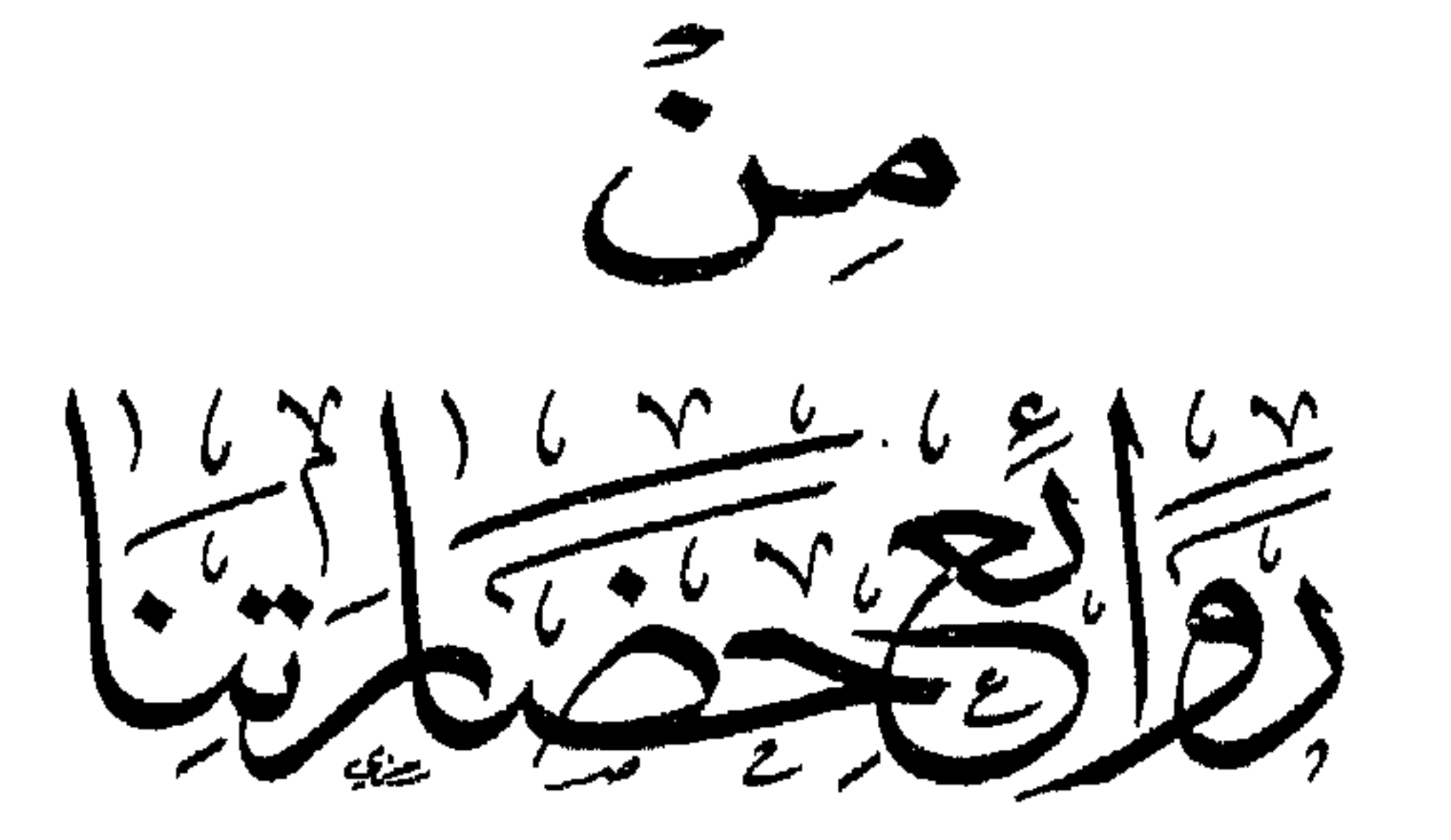
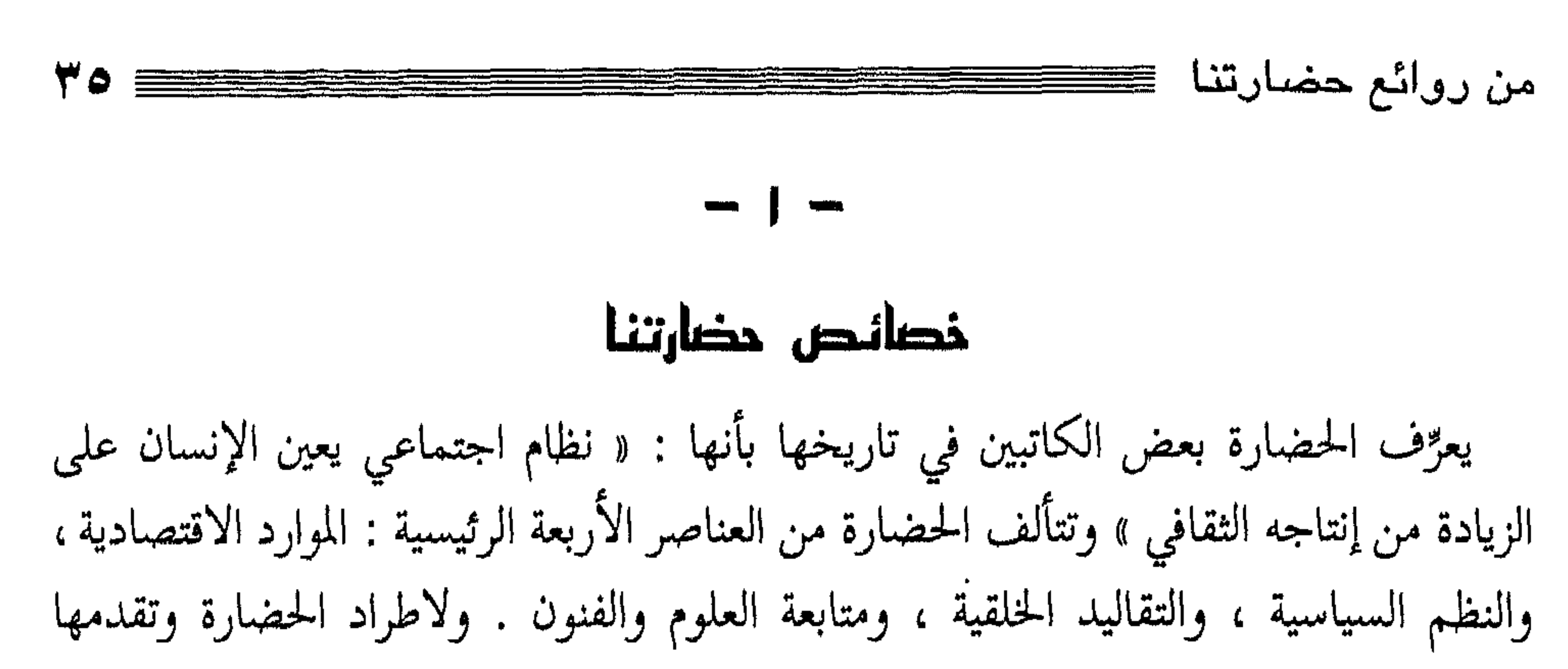

عوامل متعددة من جغرافية واقتصادية ونفسية كالدين واللغة والتربية ، ولانهيارها عوامل هي عكس تلك العوامل التي تؤدي إلى قيامها وتطورها ، ومن أهمها : الانحلال الحلقي والفكري ، واضطراب القوانين والأنظمة ، وشيوع الظلم والفقر ، وانتشار التشاؤم أو اللامبالاة ، وفقدان الموجهين الأكفاء والزعماء المخلصين … وقصة الحضارة تبدأ منذ عُرف الإنسان ، وهي حلقة متصلة تسلُّمها الأمة المتحضرة إلى من بعدها ، ولا تختص بأرض ولا عرق ، وإنما تنشأ من العوامل السابقة التي ذكرناها . وتكاد لا تخلو أمة من تسجيل بعض الصفحات في تاريخ الحضارة ، غير أن ما تمتاز به حضارة عن حضارة إنما هو قوة الأسس التي تقوم عليها ، والتأثير الكبير الذي يكون لها ، والخير العميم الذي يصيب الإنسانية من قيامها ، وكلما كانت الحضارة عالمية في رسالتها ، إنسانية في نزعتها ، خلقية في اتجاهاتها ، واقعية في مبادئها ، كانت أخلد في التاريخ ، وأبقى على الزمن ، وأجدر بالتكريم . وحضارتنا حلقة من سلسلة الحضارات الانسانية ، سيقتها حضارات ، وستتبعها

$$
\sum_{i=1}^n \sum_{j=1}^n \sum_{j
$$

من روائع حضارتنا الجماهير من طغيان الملوك والأشراف والأقوياء ورجال الدين ، وتصحيح العلاقة بين الحاكمين والمحكومين ، وتوجيه الأنظار إلى الله وحده وهو خالق الحخلق ورب العالمين .. كما كان لهذه العقيدة أثر كبير في الحضارة الإسلامية تكاد تتميز به عن كل الحضارات السابقة واللاحقة ، وهي خلوها من كل مظاهر الوثنية وأدابها وفلسفتها في العقيدة والحكم والفن والشعر والأدب ، وهذا هو سر إعراض الحضارة الإسلامية عن ترجمة الإلياذة وروائع الأدب اليوناني الوثنيي ، وهو سر تقصير الحضارة الإسلامية في فنون النحت والتصوير مع تبريزها في فنون النقش والحفر وزخرفة البناء . إن الإسلام الذي أعلن

الحرب العوان على الوثنية ومظاهرها لم يسمح لحضارته أن تقوم فيها مظاهر الوثنية وبقاياها المستمرة من أقدم عصور التاريخ ، كتماثيل العظماء والصالحين والأنبياء والفاتحين . وقد كانت التماثيل من أبرز مظاهز الحضارات القديمة والحضارة الحديثة ؛ لأن واحدة منها لم تذهب في عقيدة الوحدانية إلى المدى الذي وصلت إليه الحضارة الإسلامية . وهذه الوحدة في العقيدة تطبع كل الأسس والنظم التي جاءت بها حضارتنا ، فهنالك الوحدة في الرسالة ، والوحدة في التشريع ، والوحدة في الأهداف العامة ، والوحدة في الكيان الإنساني العام ، والوحدة في وسائل المعيشة وطراز التفكير ، حتى إن الباحثين في الفنون الإسلامية قد لحظوا وحدة الأسلوب والذوق في أنواعها المختلفة ، فقطعة من العاج الأندلسي ، وأخرى من النسيج المصري ، وثالثة من الخزف الشامي ، ورابعة من المعادن الإيرانية ، تبدو رغم تنوع أشكالها وزخرفتها ذات أسلوب واحد وطابع واحد . ٢ – وثاني خصائص حضارتنا : أنها إنسانية النزعة والهدف ، عالمية الأفق والرسالة فالقرأن الذي أعلن وحدة النوع الإنساني رغم تنوع أعراقه ومنابته ومواطنه ، في قوله تعالى ﴿ يَتَأَيُّهَا ٱلنَّاسُ إِنَّا خَلَقْنَكُمْ مِّن ذَكَرٍ وَأَنْثَىٰ وَجَعَلْنَكُمْ شُعُوبًا وَقَبَايِلَ لِتَعَارَفُوا ۖ إِنَّ أَكْرَمَكُمْ عِندَ ٱللَّهِ ٱلْقَنكُمُّ ﴾ (١) . إن القرآن حين أعلن هذه الوحدة الإنسانية العالمية على صعيد الحق والحير والكرامة جعل حضارته عقدًا تنتظم فيه جميع العبقريات للشعوب والأمم التي خفقت فوقها راية الفتوحات الإسلامية ، ولذلك كانت كل حضارة تستطيع أن تفاخر بالعباقرة من أبناء جنس واحد وأمة واحدة ، إلا الحضارة الإسلامية فإنها تفاخر بالعباقرة الذين أقاموا صرحها من جميع الأمم والشعوب ، فأبو حنيفة ومالك والشافعي وأحمد والحليل وسيبويه والكندي والغزالي والفارابي وابن رشد

(۱) الحجرات : ۱۳ .

الحرب ، وفي السلم ، وفي الاقتصاد ، وفي الأسره .. روغيث المبادئ الأخلاقية نشريعًا وتطبيقًا ، وبلغت في ذلك شأوًا ساميًا بعيدًا لـم تبلغه حضارة في القديم و الحديث ، ولقد تركت الحضارة الإسلامية في ذلك آثارًا تستحق الإعجاب وتجعلها وحدها من بين الحضارات التي كفلت سعادة الإنسانية سعادة خالصة لا يشوبها شقاء .. ٤ – ورابع هذه الخصائص : أنها تؤمن بالعلم في أصدق أصوله ، وترتكز على العقيدة في أصفى مبادئها ، فهي خاطبت العقل والقلب معًا ، وأثارت العاطفة والفكر في وقت واحد . وهي ميزة لم تشاركها فيها حضارة في التاريخ . وسر العجب في هذه الخاصة من خصائص حضارتنا أنها استطاعت أن تنشئ نظامًا للدولة قائمًا على مبادئ الحق والعدالة ، مرتكزًا إلى الدين والعقيدة دون أن يقيم الدين عائقًا ما دون رقي الدولة واطراد الحضارة ، بل كان الدين من أكبر عوامل الرقي فيها ، فمن بين جدران المساجد في بغداد ودمشق والقاهرة وقرطبة وغرناطة انطلقت أشعة العلم إلى أنحاء الدنيا قاطبة . إن الحضارة الإسلامية هي الوحيدة التي لم يُفصل فيها الدين عن الدولة مع نجاتها من كل مآسي المزج بينهما كما عرفته أوربا في القرون الوسطى . لقد كان رئيس الدولة خليفة وأميرًا للمؤمنين ، لكن الحكم عنده للحق ، والتشريع للمختصين فيه ، ولكل فئة من العلماء اختصاصهم والجميع يتساوون أمام القانون ، والتفاضل بالتقوى والحدمة العامة للناس « والله لو أن فاطمة بنت محمد سرقت لقطع محمد يدها » <sup>(١)</sup> « الخَلَق كلهم عيال الله فأحبهم إليه أنفعهم لعياله » <sup>(٢)</sup> هذا هو الدين الذي قامت عليه حضارتنا ، ليس فيه امتياز لرئيس ولا لرجل دين ولا لشريف ولا لغني .. ﴿ قُلْ إِنَّمَآ أَنَا بَشَرٌ يَثْلُكُمۡ ﴾ (٢) . ٥ – وأخر ما نذكره من خصائص حضارتنا : هذا التسامح الديني العجيب الذي لم تعرفه حضارة مثلها قامت على الدين . إن الذي لا يؤمن بدين ولا بإله ، لا يبدو عجيبًا إذا نظر إلى الأديان كلها على حد سواء ، وإذا عامل أتباعها بالقسطاس المستقيم ، ولكن صاحب الدين الذي يؤمن بأن دينه حق وأن عقيدته أقوم العقائد وأصحها ، ثم يتاح له أن

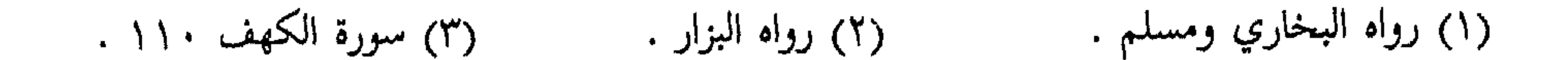

التاريخ بأن الذي أقامها دين واحد ولكنها كانت للأديان جميعًا . هذه هي بعض خصائص حضارتنا وميزاتها في تاريخ الحضارات ، ولقد كانت بذلك محل إعجاب العالم ، ومهوى أفئدة الأحرار والأذكياء من كل جنس ودين . . يوم كانت قوية تحكم وتوجه وتهذب وتعلم ، فلمّا انهارت وقامت من بعدها حضارة أخرى ، اختلفت الأنظار في تقدير قيمة حضارتنا ، فمن مزرِ بها ومن معجب ، ومن متحدث عن فضائلها ، ومن مبالغ في الانتقاص منها ، هكذا تختلف أنظار الباحثين الغربيين اليوم في حضارتنا ، وما كانوا ليفعلوا ذلك لولا أنهم – وهم الذين بيدهم مقاييس الحكم وعنهم تؤخذ الآراء – هم الأقوياء الذين يمسكون بدفة الحضارة اليوم ، وإن الذين يُحكم عليهم وعلى حضارتهم هم الضعفاء الذين تتطلع أبصار الأقوياء إلى استلاب خيراتهم وحكم بلادهم بشره وجشع ، ولعله هو موقف القوي من الضعيف يزري به وينتقص قدره . كذلك فعل الأقوياء في كل عصور التاريخ ، إلا نحن يوم كنا أقوياء ، فقد أنصفنا الناس قويهم وضعيفهم ، وعرفنا الفضل لأهله شرقيهم

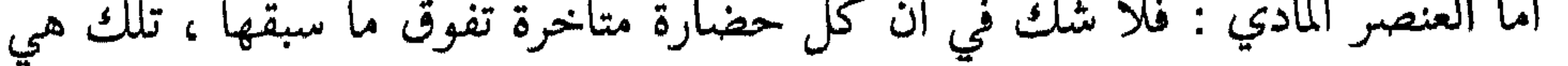

وأما العنصر الأخلاقي والروحي : فهو الذي تخلد به الحضارات ، وتؤدي به رسالتها من إسعاد الإنسانية وإبعادها عن المخاوف والآلام ، ولقد سبقت حضارتنا كل الحضارات السابقة واللاحقة في هذا الميدان ، وبلغت فيه شأوًا لا نظير له في أي عصر من عصور التاريخ ، وحسب حضارتنا بهذا خلودًا . إن الغاية من الحضارة هي أن تقرب الإنسان من ذروة السعادة ، وقد عملت لذلك حضارتنا ما لـم تعمله حضارة في الشرق والغرب . الثاني – إن الحضارات لا يقارن بينها بالمقياس المادي ، ولا بالكمية في الأعداد والمساحات ، ولا بالترف المادي في المعيشة والمأكل والملبس ، وإنما يقارن بينها بالآثار التي تتركها في تاريخ الإنسانية ، شأنها في ذلك شأن المعارك والممالك ، فهي لا تقارن بينها بسعة الرقعة ولا بحساب العدد ، والمعارك الفاصلة في التاريخ القديم والوسيط لو قيست بمعارك الحرب العالمية الثانية من حيث إعداد الجيوش ووسائل القتال لكانت شيئًا تافَهًا ، ولكنها لا تزال تعتبر معارك لها قيمتها البالغة في التاريخ لما كان لها من الأثار البعيدة . إن معركة كاني التي هزم فيها القائد القرطاجي الشهير « هنيبال » الرومانيين هزيمة منكرة لا تزال من المعارك التي تدرّس في المدارس العسكرية في أوربا حتى الآن . وإن معارك خالد بن الوليد في فتوح الشام لا تزال محل دراسة العسكريين الغربيين وإعجابهم ، وهي عندنا من الصفحات الذهبية في تاريخ الفتوحات العسكرية في حضارتنا . ومع هذا فما كان قدم معركة كاني أو معركة بدر أو معركة القادسية أو حطين ليحول دون النظر إليها على أنها معارك فاصلة في التاريخ .

سنّة الله في تطور الحياة ووسائلها ، ومن العبث أن تطالب الحضارة السابقة بما وصلت إليه الحضارة اللاحقة ، ولو جازٍ هذا لجازٍ لنا أن نزري بكل الحضارات التي سبقت حضارتنا ، لما ابتدعته حضارتنا من وسائل الحياة ومظاهر الحضارة ما لـم تعرفه الحضارات السابقة قط ، فالعنصر المادي في الحضارات ليس هو أساس التفاضل بينها دائمًا وأبدًا .

من روائع حضارتنا

وبعد فأعتقد أني بلغت ما أريد من لفت الأنظار إلى دراسة حضارتنا وإن لم أبلغ ما أريد من توفية هذا البحث حقه ، وحسبي أن أعرض في الأحاديث التالية نماذج من روائع حضارتنا نستدل بها على خلود الحضارة التي شادتها الأمة التي وصفها أعدل

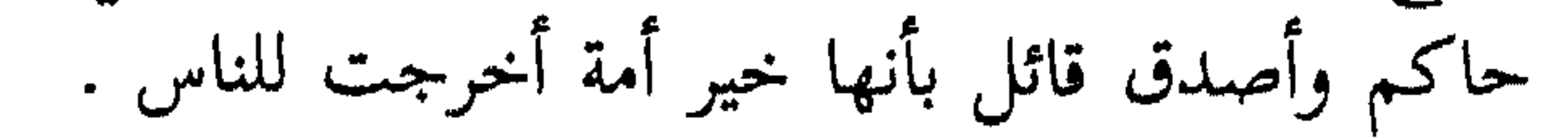

تكلمنا في الحديث الماضي عن الخصائص البارزة لحضارتنا ، وقلنا إن الحضارات إنما تخلد بمقدار ما تقدمه في تاريخ الإنسانية من آثار خالدة في مختلف النواحى الفكرية والحلقية والمادية ، وإن حضارتنا لعبت دورًا خطيرًا في تاريخ التقدم الانساني ، وتركت

أثار حضارتنا في التاريخ

ڪ من روائع حضارتنا

في ميادين العقيدة والعلم والحكم والفلسفة والفن والأدب وغيرها أثارًا بعيدة المدى قوية التأثير فيما وصلت إليه الحضارة الحديثة ، فما هي هذه الآثار ؟ وما هي أهميتها ؟ . نستطيع أن نجمل الآثار الخالدة لحضارتنا في ميادين خمسة رئيسية : أولها– في ميدان العقيدة والدين : فقد كان لمبادئ الحضارة الإسلامية أثر كبير في حركات الإصلاح الدينية التي قامت في أوربا منذ القرن السابع حتى عصر النهضة الحديثة ، فالإسلام الذي أعلن وحدة الله وانفراده بالسلطان وتنزيهه عن التجسيم والظلم والنقص ، . كما أعلن استقلال الإنسان في عبادته وصلته مع الله وفهمه لشرائعه دون وساطة رجال الدين ، كان عاملًا كبيرًا في تفتح أذهان الشعوب إلى هذه المبادئ القوية الرائعة ، وقد كانت الشعوب يومئذ ترسف في أغلال من الخصام المذهبي العنيف والخضوع لسلطان رجال الدين على أفكارهم وآرائهم وأموالهم وأبدانهم! فمن الطبيعي مقد مصلت فتهجاته في الشرق والغاب الرموطيت البهري أن تتأثر الأم المجاورة له

 $\mathbf{f}$  \  $=$   $\mathbf{f}$ 

من روائم حضارتنا

الأوربيين تمتلئ بالخرافات والأوهام عن هذه الحقائق كلها ! ومن ثم ابتدأت عند الغربيين حركة الترجمة من العربية إلى اللاتينية ، وغدت كتب علمائنا تدرَّس في الجامعات الغربية . فقد ترجم كتاب ( القانون ) في الطب لابن سينا في القرن الثاني عشر ، كما ترجم كتاب ( الحاوي ) للرازي – وهو أوسع من القانون وأضخم – في نهاية القرن الثالث عشر ، وظل هذان الكتابان عمدة لتدريس الطب في الجامعات الأوربية حتى القرن السادس عشر ، أما كتب الفلسفة فقد استمرت أكثر من ذلك ، ولم يعرف الغرب فلسفة اليونان إلا عن طريق مؤلفاتنا وترجماتنا . ومن هنا يعترف كثير من الغربيين المنصفين بأننا كنا في القرون الوسطى أساتذة أوربا مدة لا تقل عن ستمائة سنة . قال العلامة جوستاف لوبون : ظلت ترجمات كتب العرب ولا سيما الكتب العلمية المصدر الوحيد تقريبًا للتدريس في جامعات أوربا خمسة قرون أو ستة قرون ، ويمكننا أن نقول إن تأثير العرب في بعض العلوم كعلم الطب مثلًا دام إلى أيامنا ، فقد شُرحت كتب ابن سينا في مونبلييه في أواخر القرن الماضي » ، ويقول هذا العالم أيضًا : « على كتب العرب وحدها عوَّل روجر بيكون وليونارد البيزي وأرنو الفيلفوفي وريمون لول وسان ثوما وألبرت الكبير والأذفونش العاشر القشتالي » .. قال مسيو رينان : « إن ألبرت الكبير مدين لابن سينا ، وسان توما مدين في فلسفته لابن رشد » ، ويقول العلامة المستشرق سيديو : « كان العرب وحدهم حاملين لواء الحضارة الوسطى فدحروا بربرية أوربا التي زلزلتها غارات قبائل الشمال ، وسار العرب إلى منابع فلسفة اليونان الخالدة » فلم يقفوا عند حد ما اكتسبوه من كنوز المعرفة بل وسعوه وفتحوا أبوابًا جديدة لدرس الطبيعة » ، ويقول أيضًا : « والعرب حين زاولوا علم الهيأة عنوا عناية خاصة بالعلوم الرياضية كلها فكان لهم فيها القدح المعلَّى ، فكانوا أساتذة لنا في هذا المضمار بالحقيقة » ويقول : « وإذا بحثنا فيما اقتبسه اللاتين من العرب في بدء الأمر وجدنا أن جربرت الذي أضحى بابا باسم سلفستر

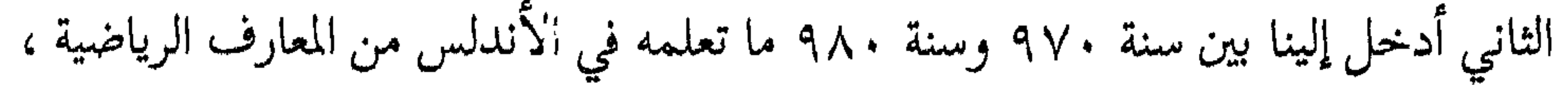

الاسباني المشهور أبانيز : « إن اوربة لـم تكن تعرف الفروسية ولا تدين بادابها المرعيه ولا<br>نخوتها الحماسية قبل وفود العرب إلى الأندلس وانتشار فرسانهم وأبطالهم في أقطار<br>الجنوب » ، ويدلنا على مدى تأثر الأدباء الغربيين بالعربية

والفقهاء المسلمون ، ولا يفعلون ذلك لإدحاضها والرد عليها بل لاقتباس الأسلوب العربي الفصيح ، فأين اليوم – من غير رجال الدين – من يقرأ التفاسيرالدينية للتوراة والإنجيل ؟ وأين اليوم من يقرأ الأناجيل وصحف الرسل والأنبياء ؟ واأسفاه ! إن الجيل الناشئ من المسيحيين الأذكياء لا يحسنون أدبًا أو لغة غير الأدب العربي واللغة العربية ، وإنهم ليلتهمون كتب العرب ويجمعون منها المكتبات الكبيرة بأغلى الأثمان ويترنمون في كل مكان بالثناء على الذخائر العربية ، في حين يسمعون بالكتب المسيحية فيأنفون من الإصغاء إليها محتجين بأنها شيء لا يستحق منهم مؤنة الالتفات . فيا للأسى ! إن المسيحيين قد نسوا لغتهم فلن تجد فيهم اليوم واحدًا في كل ألف يكتب بها خطابًا إلى صديق ، أما لغة العرب فما أكثر الذين يحسنون التعبير بها على أحسن أسلوب ، وقد ينظمون بها شعرًا يفوق شعر العرب أنفسهم في الأناقة وصحة الأداء » .

ومن عباقرة الأدب في أوربا في القرن الرابع عشر وما بعده من لاشك أبدًا في تأثير الآداب العربية على قصصهم وأدابهم ، ففي سنة ١٣٤٩ كتب بوكاشيو حكاياته المسماة بالصباحات العشرة وهي تحذو حذو ألف ليلة وليلة ، ومنها اقتبس شكسبير موضوع مسرحيته العبرة بالخواتيم كما اقتبس لسنغ الألماني مسرحيته ناتان الحكيم . وكان شوسر إمام الشعر الحديث في اللغة الإنجليزية أكبر المقتبسين من بوكاشيو في زمانه ، فقد لقيه في إيطاليا ونظم بعد ذلك قصصه المشهورة باسم حكايات كانتربري . أما دانتي فيؤكد كثير من النقاد أنه كان في « القصة الإلهية » التي يصف فيها رحلته إلى العالم الآخر متأثرًا برسالة الغفران للمعري ووصف الجنة لابن عربي ، ذلك أنه أقام في صقلية على عهد الإمبراطور فريدريك الثاني الذي كان مولعًا بالثقافة الإسلامية ودراستها في مصادرها العربية ، وقد دارت بينه وبين دانتي مساجلات في مذهب أرسطو كان بعضها مستمدًّا من الأصل العربي ، وكان دانتي يعرف شيئًا غير قليل من

والعشق ، وكان لألف ليلة وليلة بعد ترجمتها إلى اللغات الأوربية في القرن الثاني عشر أثر كبير جلًّا في هذا المجال حتى أنها طبعت منذ ذلك الحين حتى الآن أكثر من ثلاثمائة طبعة في جميع لغات أوربا ، حتى ليرى عدد من النقاد الأوربيين أن رحلات جليفر التي ألفها سويفت ، ورحلة روبنسون كروزو التي ألفها ديفوه مدينة لألف ليلة وليلة ولرسالة حي بن يقظان للفيلسوف العربي ابن طفيل . ولايشك أحد في أن هذه الكثرة الهائلة لطبعات ألف ليلة وليلة دليل على إقبال الغربيين على قراءتها ومن ثم على تأثرهم بها . ولا حاجة بنا إلى أن نذكر ما دخل اللغات الأوربية على اختلافها من كلمات عربية في مختلف نواحي الحياة حتى أنها لتكاد تكون كما هي في اللغة العربية ، كالقطن ، والحرير الدمشقي ، والمسك ، والشراب ، والجرة ، والليمون ، والصُّفر ،وغير ذلك مما لا يحصى .

المتواطن والمستقل والمتحاولة والمساري والمستقل والمستقل والمحافظ والمتحارث والمتحاول والمتحاول والمتحاولات والمتحا

كما يشاء ، وكانت المملكة تعتبر ملكا خاصًّا للملك تورث عنه كما تورث بقية امواله ، ويستبيحون من أجل ذلك أن تقوم الحرب بين دولة وأخرى من أجل المطالبة بحصة أميرة في العرش أو للخلاف على ميراث الأصهار ! أما العلاقة بين الأمم المتحاربة : فهي استباحة الغالب لكل ما في يد المغلوب وما في وطنه من مال وعرض وحرية وكرامة ، وظل الأمر كذلك حتى قامت الحضارة الإسلامية تعلن فيما تعلن من مبادئها أن الشعب هو صاحب الحق في الإشراف على حكامه ، وأن هؤلاء ليسوا إلا أجراء يسهرون على مصالح الشعب وكرامته بأمانة ونزاهة ، وفي هذا بقع لأول مرة في التاريخ أن يحاسب فرد من أفراد الشعب حاكمه عما يلبس ، من أين جاء به ، فلا يحكم عليه بالإعدام ، ولا يقاد إلى السجن ، ولا ينفي من الأرض ، ولكن يقدم له الحاكم حسابه حتى يقتنع ويقتنع الناس! ولأول مرة في التاريخ يقول أحد أفراد الرعية لحاكمه الأكبر : السلام عليك أيها الأجيرا فيعترف الحاكم بأنه أجير الشعب ، عليه ما على الأجير من حق الحدمة بإخلاص ، والنصح بأمانة . أعلنت الحضارة الإسلامية هذا فيما أعلنته وطبقته بعد ذلك ، فما هي إلا نسمة الحرية والوعى تهب في الشعوب المجاورة للمجتمع الإسلامي فتتململ ثم تتحرك ثم تثور ثم تتحرر . وهذا ما وقع في أوربا ، فلقد جاء الغربيون إلى بلاد الشام في الحروب الصليبية ورأوا من قبل في ممالك الخلافة الأندلسية أن الشعوب تراقب حكامها وأن الحكام لا تخضع لإشراف أحد غير شعبها ، وقارن الملوك الغربيون بين تحرر ملوك العرب والمسلمين من سلطان أية طبقة إلا مجموع الشعب ، وبين خضوعهم هم لسلطان روما وتخويفهم بالحرمان والطرد بين ساعة وأخرى إذا لم يقدموا خضوعهم لملك روما الديني! فثاروا بعد رجوعهم إلى بلادهم حتى تحرروا ، ثم ثارت شعوبهم عليهم حتى تحررت . وكانت الثورة الفرنسية بعد ذلك فلم تعلن من المبادئ أكثر مما أعلنته حضارتنا قبل اثني عشر قرنًا!

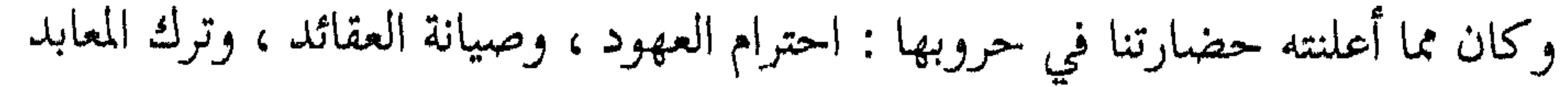

إن الغربيين اتصلوا بحضارتنا في القرون الوسطى عن طريق بلاد الشام ، وعن طريق الأندلس ، وكانوا قبل اتصالهم بنا لا يعرفون ثورة ملك على رئيس دين ، ولا انتفاضة شعب على ملك ، ولا يجدون أن من حقهم أن يحاسبوا حاكمًا أو ينصروا مظلومًا . وكانوا حين يختلف بعضهم مع بعض في العقيدة والمذهب يذبح بعضهم بعضًا كما  $\sim$   $\sim$   $\sim$   $\sim$ 

\* \* \*

 $\mathcal{L}^{\mathcal{L}}$  and  $\mathcal{L}^{\mathcal{L}}$  .

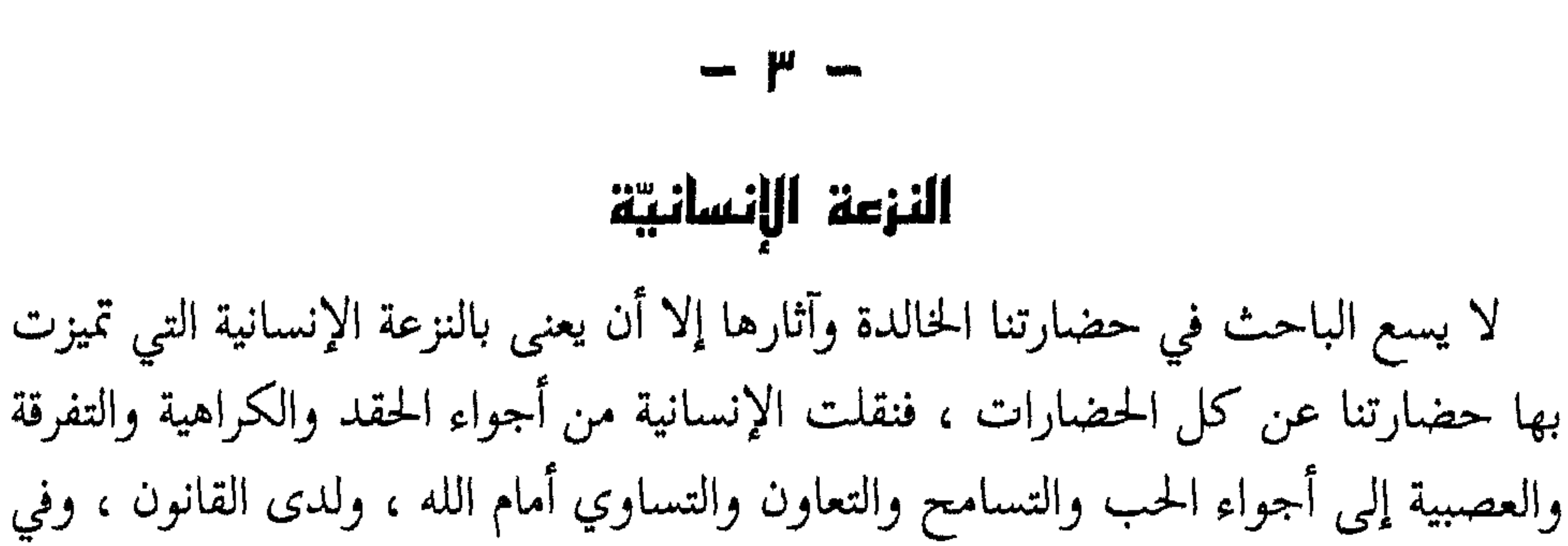

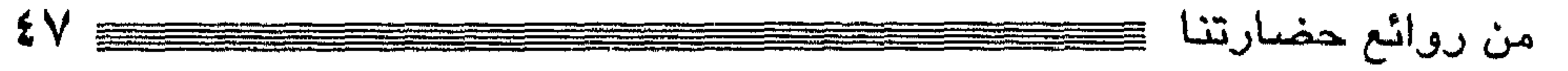

كيان المجتمع تساويًا لا أثر فيه لاستعلاء عرق على عرق ، أو فئة على فئة ، أو أمة على أمة .. وإن هذه النزعة لتتجلى في مبادئ حضارتنا وتشريعها وواقعها . أما النزعة الإنسانية في مبادئها فذلك حين يعلن الإسلام أن الناس جميعًا خلقوا من نفس واحدة ﴿ يَتَأَيُّهَا ٱلنَّاسُ ٱتَّقُواْ رَبَّكُمُ ٱلَّذِى خَلَقَكُمْ مِّن نَّفَسٍ وَحِدَّةٍ وَخَلَقَ مِنْهَا زَوْجَهَا وَبُثّ مِنْهُمَا رِجَالَا كَثِيرًا وَنِسَلَّمٌ ﴾ <sup>(١)</sup> . فالأصل البشري لأبناء البشرية قاطبة هو أصل واحد . ومهما تفرق الناس بعد ذلك إلى أمم وقبائل وبلدان وأجناس ، فإنما هو كتفرق البيت الواحد والأخوة من أب واحد وأم واحدة ، وما كان كذلك فسبيل هذا الاختلاف في أجناسهم وبلدانهم أن يؤدي إلى تعاونهم وتعارفهم وتلاقيهم على الخير ، ومن ذلك انبثق المبدأ الإنساني الخالد ﴿ يَتَأَيُّهَا ٱلنَّاسُ إِنَّا خَلَقْنَكُمْ مِّن ذَكِّرٍ وَأَنْتَىٰ وَجَعَلْنَكُمْ شعوبًا وَمَبَايِلَ لِتَعَارَفُوۡٓا ﴾ (٢) وقد ترفع الحياة بعد ذلك أفرادًا وتخفض آخرين ، وقد تغتني فثات ويفتقر

كثيرون ، وقد يحكم شخص ويخضع شعب ، وقد تبيضٌ بشرة أقوام وتسود ألوان أمم أخرى .

إنَّ هذا وإن كان من سنة الحياة ، بل هو نظامها الذي لا يتبدل ، فليس من شأنه أن يميز من ارتفع على من اتضع ، ولا من اغتنى على من افتقر ، ولا من حكم على من خضع ، ولا ذا اللون الأبيض على ذي اللون الأسود ، بل الكل سواء ، سواء عند الله في أدميتهم وإنسانيتهم لا تمايز بينهم إلا بالتقوى ﴿ إِنَّ أَكْرَمَكُمْ عِندَ ٱللَّهِ أَنْقَنَكُمْ ﴾ (") ، وهم سواء أمام القانون في الخضوع له ، لا تمايز بينهم إلا بالحق ﴿ فَـٰمَن يَعْـُمَلْ مِثْقَــَـالَ ذَرَّةٍ خَيْرًا يَــَرَةٍ ۞ وَمَن يَعْــمَلَّ مِثْقَــَـالَ ذَرَّةٍ شَــزًّا يَــَرّهِ ﴾ (٤) . وهم سواء في كيان المجتمع ، يتأثر قويهم بضعيفهم . ومجموعهم لعمل أفراد منهم « مثل المؤمنين

.  $\left\langle \cdot \right\rangle$  : دار) النساء :

## (٢) الحجرات : ١٣ .

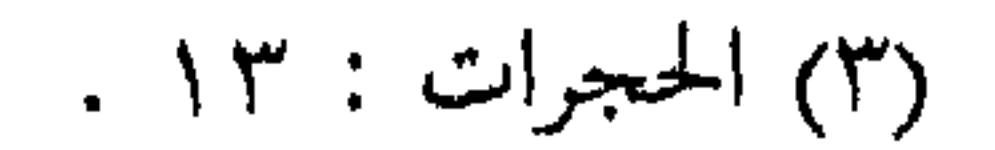

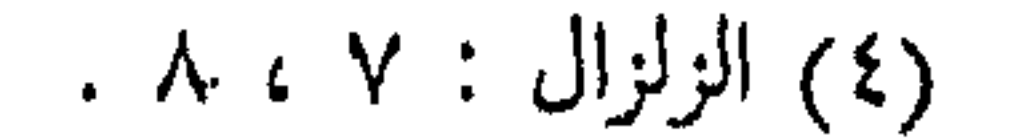

ٱلْمُؤْمِنُوَىَ ﴾ ، دون أن يميز بالخطاب أمة على أمة أو فريقًا على فريق . وأما النزعة الإنسانية في تشريعنا الحضاري ، فإنك لتلمس ذلك واضحًا في كل باب من أبواب التشريع ، في الصلاة يقف الناس جميعًا بين يدي الله لا يخصص مكان لملك أو عظيم أو عالـم . وفي الصوم يجوع الناس جوعًا واحدًا لا يفرد من بينهم أمير أو غني أو شريف . وفي الحج يلبس الناس لباسًا واحدًا ، ويقفون موقفًا واحدًا ، ويؤدون منسكا واحدًا ، لا تمييز بين قاص ودان ، وقوي وضعيف ، وأشراف وعامة . فإذا انتقلت من ذلك إلى أحكام القانون المدني وجدت الحق هو الشرعة السائدة في العلاقة بين الناس ، والعدل هوالغرض المقصود من التشريع ، ودفع الظلم هو اللواء الذي يحمله القانون ليفيء إليه كل مضطهد ومظلوم . فاذا انتقلت من ذلك إلى القانون الجزائي وجدت العقوبة واحدة لكل من يرتكبها من الناس ، فمن قَتل قَتل ، ومن سرق عوقب ، ومن اعتدى أدّب ، لا فرق بين أن يكون القاتل عالمًا أو جاهلًا ، والمقتول أميرًا أو فلاحًا ، ولا

فرق بين أن يكون المعتدي أمير المؤمنين أو صانع النسيج ، والمعتدى عليه أعجميًّا أو عربيًّا ، شرقيًّا أو غربيًّا ، فالكل سواء في نظر القانون ﴿ ٱلْحَزُّ بِٱلْحَزِّ وَٱلْعَبْدُ بِٱلْعَبْدِ وَٱلْأَنثَىٰ يَأْلَأَنَّقَ ﴾ (٢) . ويسمو التشريع إلى أرفع من هذا حين يثبت الكرامة الانسانية للناس جميعًا بقطع النظر عن أديانهم وأعراقهم وألوانهم فيقول ﴿ وَلَقَدْ كَرَّمْنَا بَنِيٓ ءَادَمَ ﴾ (٣) هذه الكرامة هي التي تضمن للناس جميعًا حقهم في الحياة والعقيدة والعلم والعيش . هي للناس جميعًا ، ومن واجب الدولة أن تكفلها لهم على قدم المساواة بلا استثناء . ويسمو التشريع فوق هذا إلى ذروة عالية من السمو الانساني حين يجعل أساس المثوبة والعقاب للناس لا على ظواهر أفعالهم بل على نواياهم : « إن الله لا ينظر إلى صوركم

> (٢) البقرة : ١٧٨. (۱) رواه مسلم وأحمد .

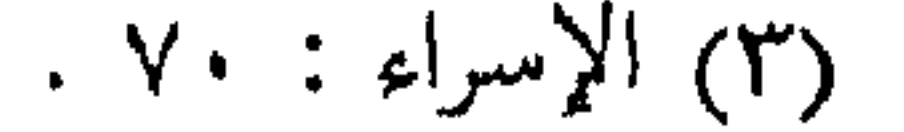

من روائع حضارتنا ولكن إلى قلوبكم » <sup>(١)</sup> ، فالنية هي محل المؤاخذة أو الإثابة : « إنما الأعمال بالنيات وإنما لكل امرئ ما نوى » <sup>(٢)</sup> ، والنية المقبولة عند الله هي نية الخير والنفع للناس وابتغاء وجه الله ومرضاته دون غرض مادي أو نفع تجاري ﴿ وَاعْبُدُواْ رَبِّكُمْ وَاقْعَــَـٰلُوْاْ ٱلْمَحَـٰيْرَ لَعَلَّمَكُمْ تُقْلِحُونَــَ ﴾ (٣) ، وهذا الحير الذي تفعله ابتغاء وجه الله لا يصح أن تطلب ممن استفاد منه ثوابًا ولا أجزا ﴿ وَيُطْعِمُونَ ٱلطَّعَامَ عَلَىٰ خُبِّهِۦ مِسۡكِمِنَا وَيَتِمَا وَأَسِيرًا ۞ إِنَّمَا نَطْعِمْكُمْ لِوَيْمِهِ ٱللَّهِ لَا زُلَّهِ مِنكُمْ جَزَّلَهُ كَلَّا لَقَكُوْرًا ﴾ (<sup>٤)</sup> ، ويبلغ التشريع أعلي ذروة من النزعة

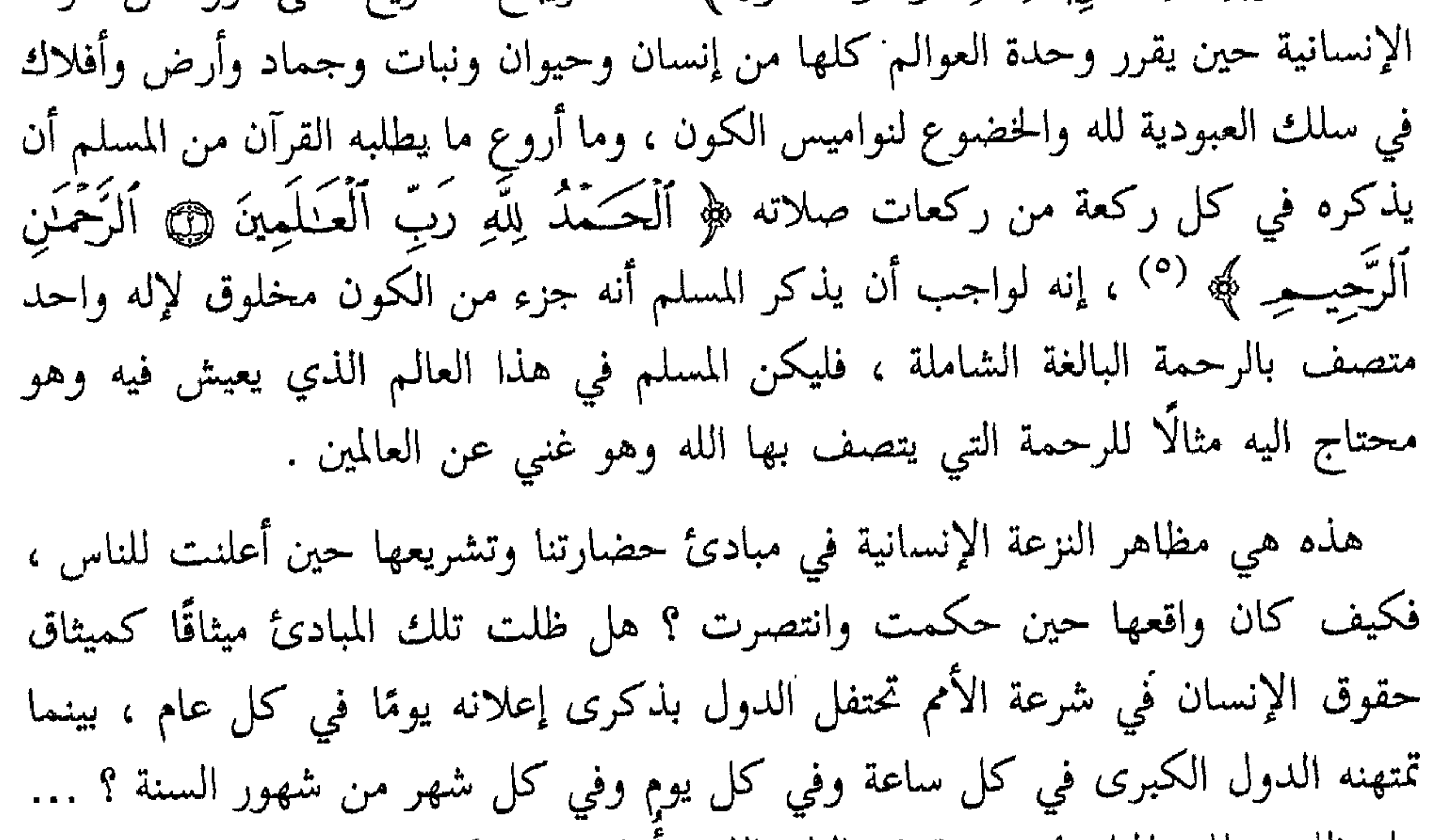

هل ظلت تلك المبادئ حبيسة في البلد الذي أعلنت فيه كما احتبست مبادئ الثورة الفرنسية في فرنسا وحرِّمت على مستعمراتها والبلدان الواقعة تحت حكمها أو انتدابها ؟ هل نصبت تماثيل جديدة كما نصب تمثال الحرية في نيويورك أول ما يراه القادم إلى تلك الديار ، بينما تنطق أعمال أمريكا في خارجها نطقًا يلعن الحرية ويهزأ بها ويضطهد عشاقها الأحرار ؟ .. لنستمع إلى التاريخ فهو أصدق شاهد ، لنستمع إلى روائع النزعة الإنسانية في حضارتنا وكيف أعلنتها حقائق ناطقة في تصرفات أفرادها وحكامها : تغاضب أبو ذر ، وهو عربي من غفار ، مع بلال الأسود الحبشي مولى أبي بكر (رضي الله عنه ) . وكان أبو ذر وبلال صحابيين ممن آمن بالإسلام ورسوله . وتطور

> (١) رواه مسلم . .  $Y\Lambda$  : جع : (٣)

(٢) رواه أئمة السنة كلهم . . م الله هر : ٨ ، ٩ .

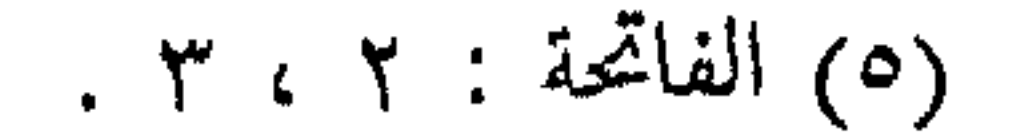

وجاء عدي بن حاتم الطائي إلى المدينة يومًا وهو لم يُسلم بعد ، وحضر مجلس الرسول عَلَيْهِيُّ وحوله أصحابه بعد منصرفهم من إحدى الغزوات يلبسون الدروع السابغات ، فراعه هيبة الصحابة لنبيهم واحترامهم له ، وبينما هو كذلك إذ جاءت إلى النبي عَلَيِّكَ ۖ امرأة فقيرة من إماء المدينة وقالت له : أريد يا رسول الله أن أسر إليك شيئًا فقال لها : « انظري في أي سكك المدينة أخلو لك » ثم نهض معها ووقف طويلًا يستمع إليها ثم

(٢) رواه البخاري ومسلم وأحمد . (١) رواه البخاري ومسلم وغيرهما . (٣) رواه ابن عساكر بسنده إلى الزهري ، وتمامه : ليست العربية بأحدكم من أب ولا أم وإنما هي اللسان ،

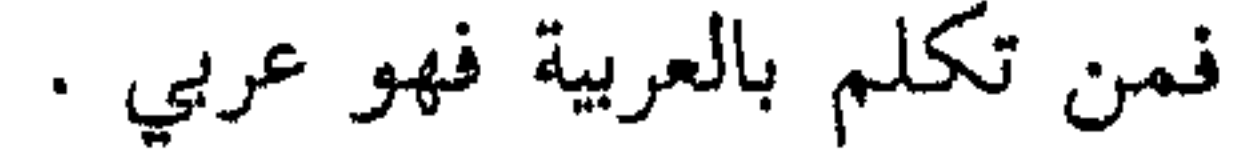

بها من قبل ، قبل أن ينتصر انتصاره النهائي ، فقال وهو على باب الكعبة ، وقريش ذات الكبرياء والفوارق الاجتماعية الظالمة تسمع ما يقول : « يا معشر قريش إن الله أذهب عنكم نخوة الجاهلية وتعظمها بالآباء ، الناس من آدم ، وأدم خلق من تراب » ثم تلا قول الله تبارك وتعالى وهو ما كان ينادي به قبل أن ينتصر ﴿ يَتَأَيُّهَا ٱلنَّاسُ إِنَّا خَلَقْنَكُمْ مِّن ذَكْرٍ وَأَنْتَنِ وَجَعَلْنَكُمْ شُعُوبًا وَقِبَآيِلَ لِتَعَارَفُوا إِنَّ أَكْرَمَكُمْ عِندَ ٱللَّهِ أَنْقَنكُمْ ﴾ (ا) . ولما كان عهد أبي بكر كان مثال الرئيس المتواضع الذي تملأ الإنسانية قلبه ونفسه ، فإذا هو وهو خليفة يأتي لبنات الحي ممن فقدن آباءهن في الحروب فيحلب لهن غنمهن ويقول : أرجو أن لا تغيرني الحلافة عن خُلق كنت أعتاده من قبل .

وكان عمر مثال الخليفة الغيور على الشعب البار بالضعفاء ، الشديد في الحق ، الناس عنده سواء ، بل يحرم نفسه ليعطي الناس ، ويجوع ليشبعوا ، وكان يتفقد الناس في

بيوتهم ومنازلهم وقصصه في ذلك مشهورة ومعروفة : رأى مرة في السوق شيځًا كبيرًا يسأل الصدقة فقال له : ما أنت يا شيخ؟ قال : أنا شيخ كبير أسأل الجزية والنفقة ، وكان يهوديًّا من سكان المدينة . فإذا بعمر الإنساني العظيم يقول له : ما أنصفناك يا شيخ . أخذنا منك الجزية شابًا ثم ضيعناك شيخًا . وأخذ بيده الى بيته فرضخ له ماكان من طعامه . ثم أرسل إلى خازن بيت المال يقول : افرض لـهذا وأمثاله ما يغنيه ويغني عياله! .. ومشى عمر مرة في سكك المدينة فإذا بصبيَّة تطيش هزالًا ، تقوم مرة وتقع أخرى ، فقال عمر : يا حوَّبتها ! يا بؤسها ! من يعرف هذه منكم ؟ فقال ابنه عبد الله : أما تعرفها يا أمير المؤمنين ؟ قال : لا . قال : هذه إحدى بناتك ! قال عمر : وأي بناتي هذه ؟ قال : هذه فلانة بنت عبد الله بن عمر ( أي ابنته ) فقال عمر : ويحك وما صيرها إلى

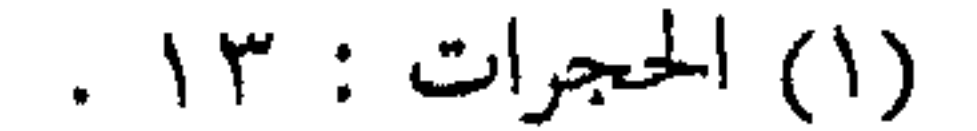

سيءَ تي سدا انسان ۽ ست . بنڊ استعما بہ سي پندن .. زائب شہر رہيں

(تشكو عمر وتدعو عليه ) فقال : أي رحمك الله وما يدري عمر بكم؟ قالت : يتولى أمرنا ثم يغفل عنا ؟ فأقبل علَيٍّ فقال : انطلق بنا ، فخرجنا نهرول حتى أتينا دار الدقيق ، فأخرج عدلًا من دقيق ، وكبة من شحم ، وقال : احمله على ، قلت : أنا أحمله عنك . قال : أنت تحمل وزري يوم القيامة لا أم لك ؟! فحملته عليه ، فانطلق وانطلقت معه إليها نهرول ، فألقى ذلك عندها ، وأخرج من الدقيق شيئًا ، فجعل يقول لها : ذري على وأنا أحر لك ، وجعل ينفخ تحت القدر وكانت لحيته عظيمة ، فرأيت الدخان يخرج من

من روائع حضارتنا

خلال لحيته حتى طبخ لهم ، ثم أنزلها وقال : ابغني شيئًا ، فأتته بصفحة فأفرغها فيها ، فمجعل يقول لها : أطعميهم وأنا أسطح لهم ( أي أبسطه حتى بيرد ) ، فلم يزل حتى شبعوا ، وترك عندها فضل ذلك وقام وڤمت معه ، فجعلت تقول : جزاك الله خيرًا ، كنت بهذا الأمر أولى من أمير المؤمنين! فيقول : قولي خيرًا ، إذا جئت أمير المؤمنين وجدتنبي هناك إن شاء الله! ثم تنحى ناحية عنها ، ثم استقبلها فربض مربضًا ، فقلت له : لك شأن غير هذا ؟ فلا يكلمني ، حتى رأيت الصبية يصطرعون ، ثم ناموا وهدأوا . فقام يحمد الله ثم أقبل علَي فقال : يا أسلم ، إن الجرع أسهرهم وأبكاهم ، فأحببت أن لا أنصرف حتى أرى ما رأيت .

ومن هذا النمط الإنساني الفذ في تاريخ الإنسانية ما وقع لعمر أيضًا ذات ليلة إذ كان على عادته يتفقد الناس ، فمر برحبة من رحاب المدينة فإذا ببيت شعر ينبعث منه أنين

امرأة وعلى بابه رجل قاعد ، فسلم عليه عمر : وسأله من هو ، فأجابه بأنه رجل من البادية جاء يصيب من فضل أمير المؤمنين ، فقال عمر ما هذ الصوت الذي أسمعه في البيت؟ قال الرجل وهو لا يدري أنه عمر أمير المؤمنين : انطلق ( رحمك الله ) لحاجتك ولا تسأل عما لا يعنيك ، فألح عليه عمر يريد معرفة الأمر فأجابه : امرأة تَمحُّض – أي على وشك الولادة – وليس عندها أحد ، فعاد عمر إلى منزله وقال لامرأته أم كلثوم بنت علي ( رضي الله عنه ) : هل لك في أجر ساقه الله إليك ؟ قالت : وما هو ؟ فأخبرها الخبر وأمرها أن تأخذ معها ما يحتاج إليه الوليد الجديد من ثياب ، وما تحتاج إليه المرأة من دهن ، وأن تأخذ معها قدرًا وتضع فيه حبوبًا وسمنًا ، فجاءت به فحمل القدر ومشت خلفه حتى انتهى إلى البيت وقال لامرأته : ادخلي إلى المرأة ، وجلس هو مع الرجل ، وأوقد النار ، وطبخ ما جاء به ، والرجل جالس لا يعلم من هو . وولدت المرأة فقالت زوجة عمر من داخل البيت : بشر يا أمير المؤمنين صاحبك بغلام ، فلما سمع

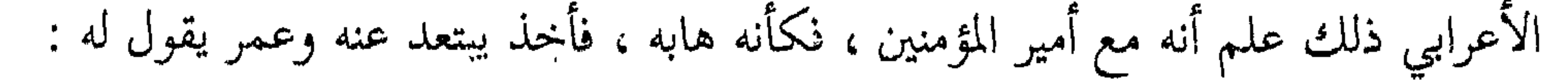

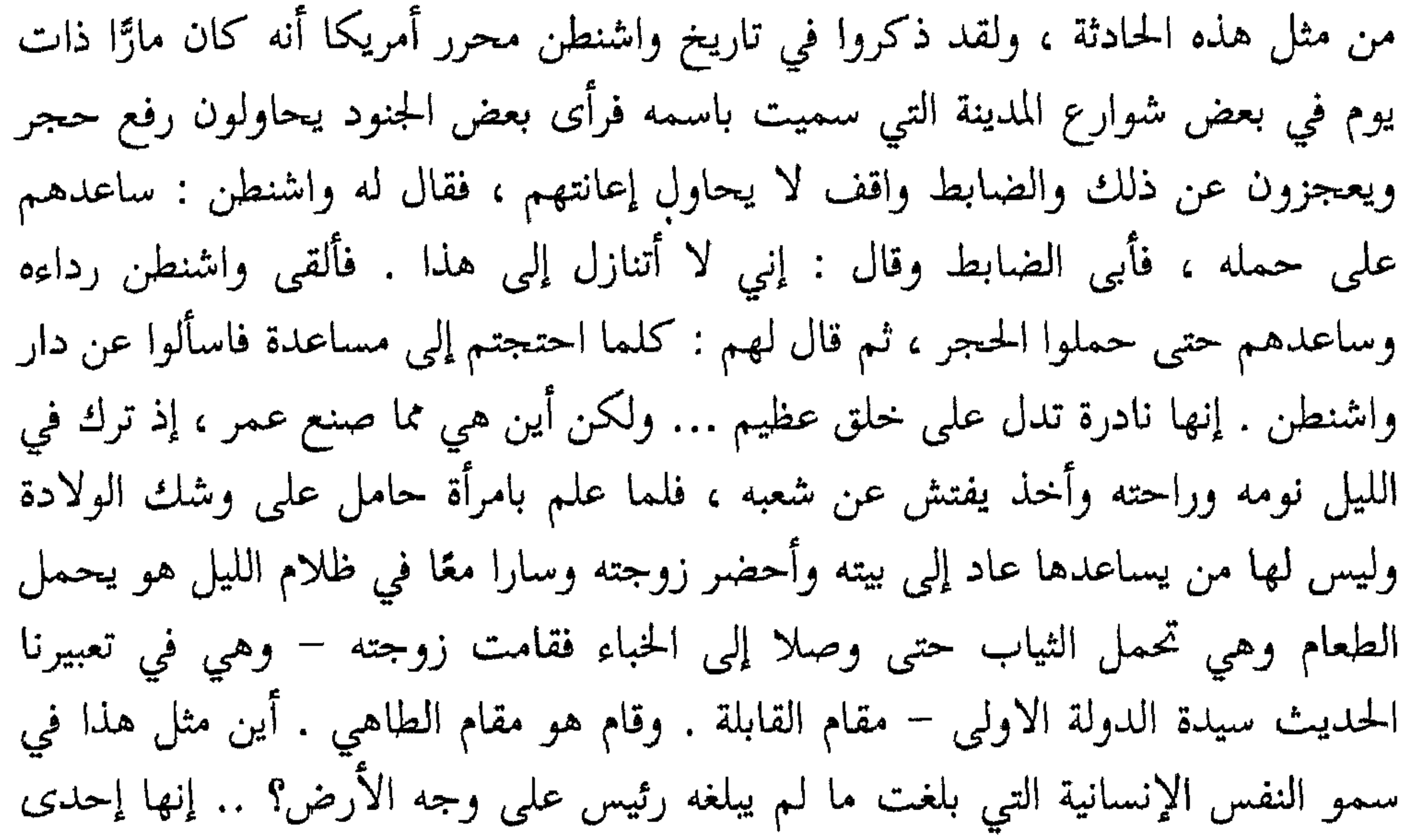

\* \* \*

وهذا جانب آخر من جوانب النزعة الإنسانية في حضارتنا الحالدة ، ذلك هو تقرير المساواة حقًّا بين الناس من غير نظر إلي ألوانهم . فبعد أن أعلن القرآن مبدأ المساواة في قوله : ﴿ إِنَّ أَكْرَمَكُمْ عِندَ ٱللَّهِ أَنْقَنَكُمْ ﴾ (١) وقف الرسول في حجة الوداع ليعلن في

المساواة العنصرية

 $\le$   $-$ 

 $\bullet \bullet$ 

من روائع حضارتنا

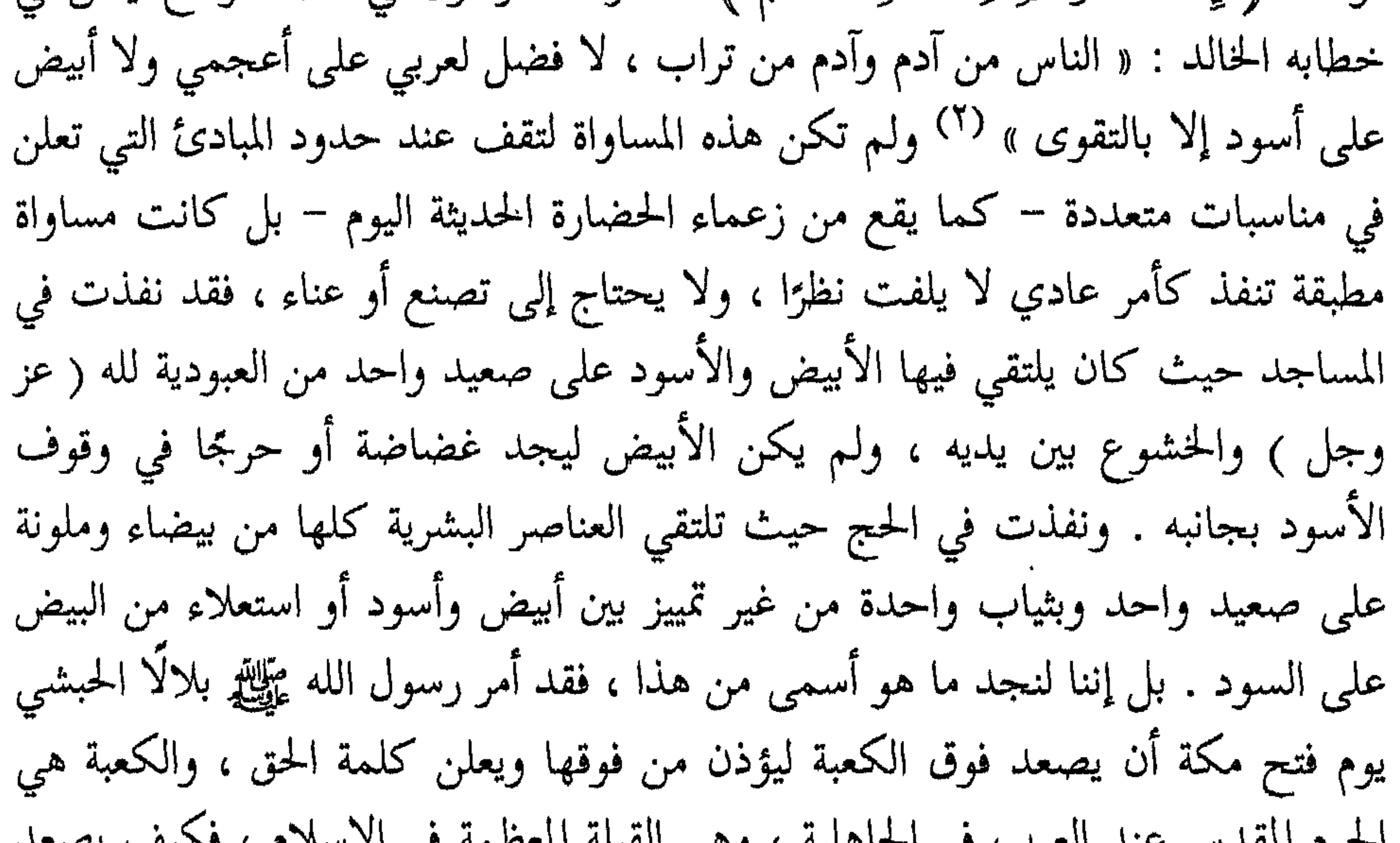

## الحضارة الحديثة في أمريكا مثلًا ، ولكن حضارتنا فعلته قبل أربعة عشر قرنًا ، فما كان صعود بلال على سطح الكعبة إلا إعلانًا لكرامة الإنسان على كل شيء وأن الإنسان يستحق هذه الكرامة لعلمه وعقله وأخلاقه وإيمانه لا لبشرته وبياضه ، فما يقدم الإنسان بياضه إذا أخْره عمله ، ولا يؤخره سواده إذا قدمه ذكاؤه واجتهاده . ولذلك لم يرض رسول الله لأبي ذر وهو من أكرم صحابته أن يسب آخر فيقول له : يا ابن السوداء .. لـم يرض منه ذلك بل قرَّعه وقال له : « أعيَّرته بسواد أمه؟ إنك امرؤ فيك جاهلية! » وهذا حدَّ فاصل بين العلم والجهل بين الحضارة الإنسانية ، والحضارة الجاهلية . إن الحضارة التي لا يستعلي فيها عرق على عرق ولا لون على لون هي الحضارة التي

المتكس المتعصفان المستوسب المحي المتباينة المتعلق المستبعثة المحاسبين والمتوسس والمستبعث عليها عبد ملوّن كبلال ؟ .. كيف يطؤها بقدميه ؟ إن مثل هذا أو قريبًا منه لا يتصور في

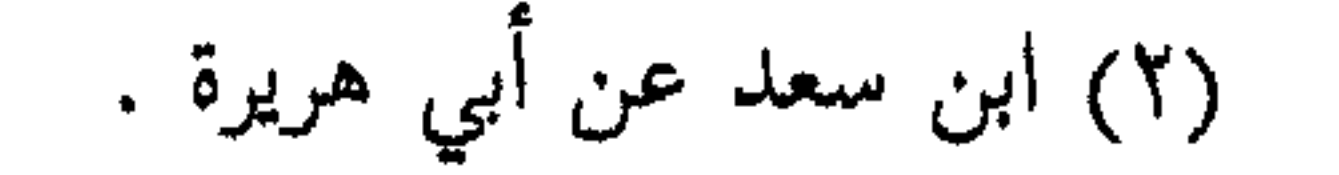

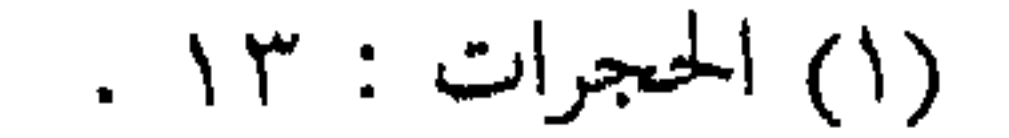

لمأ جاء المسلمون لفتح مصر وتوغلوا فيها حتى وقفوا أمام حصن بابليون رغب المقوقس في المفاوضة مع المسلمين فأرسل إليهم وفدًا ليعلم ما يريدون ، ثم طلب منهم أن يرسلوا إليه وفدًا ، فأرسل اليه عمرو بن العاص عشرة نفر فيهم عبادة بن الصامت ، وكان عبادة أسود شديد السواد طويلًا حتى قالوا إن طوله عشرة أشبار ، وأمره عمرو أن يكون هو الذي يتولى الكلام . فلما دخلوا على المقوقس تقدمهم عبادة بن الصامت فهابه المقوقس لسواده وقال لهم : نحوا عني هذا الأسود وقدموا غيره ليكلمني ، فقال رجال الوفد جميعًا : إن هذا الأسود أفضلنا رأيًا وعلمًا وهو سيدنا وخيرنا والمقدم علينا ، وإتِّما نرجع جميعًا إلى قوله ورأيه ، وقد أمره الأمير دوننا بما أمره ، وأمرنا ألا نخالف رأيه وقوله ، فقال لهم : وكيف رضيتم أن يكون هذا الأسود أفضلكم وإنما ينبعي أن يكون هو دونكم ؟ قالوا : كلا ! إنه وإن كان أسود كما ترى فإنه من أفضلنا موضعًا وأفضلنا سابقة وعقلًا ورأيًا وليس ينكر السواد فينا ، فقال المقوقس لعبادة : تقدم يا أسود وكلمنبي برفق فإني أهاب سوادك ، وإن اشتد كلامك علي ازددت لك هيبة ، فقال عبادة – وقد رأى فزع المقوقس من السواد : إن في جيشنا ألف أسود هم أشد سوادًا مني . ألا ترى إلى هذه الحضارة ما أروعها وأسمى إنسانيتها ؟ .. لقد كان الناس جميعًا – حتى المتحضرون في القرن العشرين – يرون السواد منقصة ، وكانوا لا يرون الأسود أهلًا لأن يكون في عداد البيض ، فكيف يتقدمهم ويقودهم ويفضلهم في الرأي والعلم؟ .. فجاءت حضارتنا تحطم هذه المقاييس ، وتسفه هذه الآراء ، وتقدم الأسود على الأبيض حين يقدمه علمه ورأيه وشجاعته . وليس عبادة بن الصامت إلا واحدًا من هؤلاء السود الذين رفعتهم حضارتنا إلى مرتبة القيادة والزعامة . وكان عبد الملك بن مروان يأمر المنادي أن ينادي في موسم الحج أن لا يفتي الناس إلا عطاء بن أبي رباح إمام أهل مكة وعالمها وفقيهها ، أتدرون كيف كان عطاء هذا؟

 $\bullet\vee\equiv\equiv$ 

يمنعهم سوادهم أن يكونوا أدباء ينادمون الخلفاء كنصيب الشاعر ، ولا فقهاء يؤلفون المراجع المعتبرة في الفقه الإسلامي كعثمان بن علي الزيلعي شارح الكنز في الفقه الحنفي والحافظ جمال الدين أبي محمد عبد الله بن يوسف الزيعلي ( ٧٦٢ هـ ) مؤلف نصب الراية ، وكلاهما أسودان من زيلع من بلاد الحبشة . وليس من أبناء العربية من يجهل كافورًا الإخشيدي العبد الأسود وقد حكم مصر في القرن الرابع الهجري ، وهو الذي خلده المتنبي في مدحه وهجائه . وقصارى القول أن حضارتنا لـم تعرف هذا التمييز العنصري بين البيض والسود ، ولـم يكن فيها مجتمعات خاصة للسود لا يساكنهم فيها أبيض ، ولا اضطهاد خاص بهم يجعلهم محل نقمة البيض وازدرائهم ، وإنما كانت حضارتنا إنسانية تنظر إلى الناس جميعًا بمنظار الحق والحير ، ولا ترى البياض والسواد إلا بياض الأعمال وسوادها ﴿ فَمَن يَعْـمَلْ

مِنْقَـَـَالَ ذَرَّةٍ خَيْرًا يَــزَةُ ۞ وَمَن يَعْــمَلّ مِنْقَـَـالَ ذَرَّةٍ شَــرًّا يَــزُّهِ ﴾ (١) . ولقد كان مثل هذا القول يبدو غريبًا منذ خمسين سنة ، فمن بدهيات الأمور أن التفريق بين البيض والسود عمل همجي لا تلجأ إليه حضارة راقية ، وأن حضارتنا لـم يكن منها أن تفعل ذلك وهي أشهر حضارة عرفت بنشر الإخاء والمساواة بين الناس ، ولكننا منذ قيام هيئة الأمم وإعلان ميثاق حقوق الإنسان نجد أنفسنا في حاجة إلى مثل هذا الحديث بعد أن رأينا وسمعنا الأحاديث المفجعة عن التمييز العنصري في جنوب أفريقيا ، والجرائم الاستعمارية المروعة في كينيا ، وعن حالة الزنوج والملونين في أمريكا ، ومن العجيب أن الذين ينادون بالتمييز العنصري من حكام جنوب أفريقيا ، ويقومون بالاضطهاد السياسي والاقتصادي لزنوج كينيا ، وينزلون أشد المحن والبلايا بزنوج أمريكا

. ٨ ، ٧ : لنرلزال : ٧ ، ٨ .

جريمة اضطهاد الإنسان لأخيه الإنسان ، لا لضعفه ولا لجهله بل للون بشرته ! إن حكومة جنوب أفريقيا لا تزال تصر رغم الضجة التي أثارتها الكتلة الآسيوية الأفريقية في هيئة الأمم على التمييز بين البيض والملونين في الحقوق والواجبات والامتيازات . وإنجلترا لا تزال تقوم في كينيا بأعمال التقتيل الجماعي ضد الوطنيين الأحرار من جموع الماوماو . بل لا تزال تصر على تنفيذ قانون الأراضي الصادر في عام ٥١٩١ وهو الذي يجعل لـ ( ٢٩ ) ألف أوربي من الحقوق في أراضي كينيا ما ليس لأربعة ملايين وخمسة وخمسين ألف أفريقي يطاردون في أراضيهم وفي عملهم وفي سكناهم ، وهم سكان البلاد وأصحاب الثروة والحق فيها! يقول السير أليوت أول مندوب سام لكينيا عين عام ١٩٠٠ في بيان سياسة حكومته في كينيا : إن داخل المحمية ( أي كينيا ) أرضًا للرجل الأبيض ، وإن من النفاق عدم الاعتراف بأن مصالح البيض 

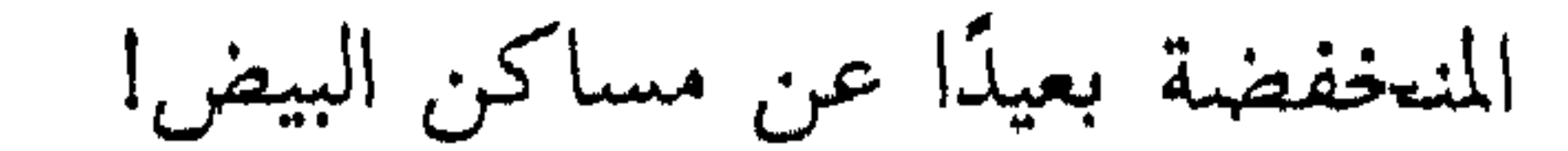

≣ ٥∧

من روائع حضارتنا 9 Q وإذا انتقلنا إلى أمريكا وجدنا ما يذهل ويؤلم : هناك في القارة الجديدة ، حيث تمثال الحرية يستقبل في ميناء نيويورك كل قادم إليها وقد كتب تحته « أعطونا جماهيركم المتعبة ، الفقيرة ، التواقة إلى أن تتنفس في حرية . ابعثوا إليّ بنفاية شاطئكم المزدحم ، أولئك الذين لا مأوى لهم ولا وطن ، فها أنا أرفع مشعلي قرب الباب الذهبي » . أجل في بلاد الحرية التي أقيم تمثالها في أكبر ميناء بحري من مدنها وموانئها ، تجري مأساة اضطهاد الزنوج ، وهي أبشع جريمة إنسانية عرفها التاريخ . إننا لا نتجنى على

في معزل عن الكتب الخاصة بالطلاب البيض! وفي ميدان الزواج بمتنع في كل الولايات تقريبًا زواج بيضاء بزنجي أو أبيض بزنجية وتنص دساتير بعض الولايات كولاية ميسيسيبي على بطلان مثل هذا الزواج ، بل على بطلان زواج الأبيض بشخص يكون ثُمن الدم الذي يجري في عروقه دم زنجي! وفي ميدان العمل تقضي قوانين بعض الولايات بأنه لا يسمح للعمال الزنوج أن يقيموا مع العمال البيض على صعيد واحد في المصانع ، ولا يجوز للزنوج أن يدخلوا أو يخرجوا من الأبواب عينها التي يدخل منها البيض ويخرجون ! وفي ميدان الشؤون الاجتماعية تقضي قوانين أربع عشرة ولاية بعزل الركاب البيض في القطر الحديدية عن السود ، وتفرض إقامة عربات خاصة للسود في القطارات والأتوبيس وغرف الهاتف وفي المستشفيات ، حتى في مستشفيات الأمراض العقلية

وعلى مرمى النظر من البيت الأبيض في واشنطن وفي ظل نصب لنكولن التذكاري الجميل ينبسط حي بشع يعيش فيه مئتان وخمسون ألف زنجي ، أي ربع سكان العاصمة ، كما يعيش الحيوانات في زرائبها! وفي هذه العاصمة يحظر عليهم أن يدخلوا الفنادق

طبقيًّا ، وإنما يقصد به اليوم الى إبقاء الملونين في مراكز أدنى من ذلك الذي يتمتع به البيض ، ويتوسل إلى ترسيخه بطرائق مختلفة ، فهي حينًا أحكام قتل أو إعدام ينزله الجمهور الأرعن في الزنجي ، بمعزل عن السلطة الحاكمة ، وهي حينًا تشريعات مجحفة وإجراءات قانونية ظالمة ، وهي جيئًا عادات وتقاليد ما أنزل الله بها من سلطان » . ويقول الاقتصادي الأمريكي فكتور بيرلو : « والذي لا ريب فيه أن الصناعيين من أهل الشمال الذين سيطروا على الحكومة الفدرالية في عهد الحرب الأهلية لم يكونوا راغبين في تحرير الشعب الزنجي تحريرًا صحيحًا ، كل ما كانوا يسعون بسبيله هو أن يحلُّوا محل مالكي العبيد الجنوبيين في استغلال الشعب الزنجي أقصى ما يكون الاستغلال ، والحق أن النهج السياسي الذي اتبعه الحزب الجمهوري والجيش في الولايات الجنوبية كان تحالفًا مع مالكي العبيد السابقين لإخضاع الشعب الزنجي من

جليل ».

ويقول : « لقد انتشرت سموم التعصب العرقي في طول البلاد وعرضها ، وتسربت إلى مجاري الحياة الأمريكية جميعًا ، فإذا بجماهير الشعب تتعود اصطناع تعابير الاستخفاف والاحتقار في معرض الإشارة إلى الشعب الزنجي والأقليات القومية الأخرى » . ويقول جاك ليت و لي مورتيمر : لقد اشتهرت أمريكا بين شعوب العالم بأن شعارها =يطرق بابه ، أما الحدمات الطبية والتمريضية فهي في الأغلب غير وافية أو مفقودة بالكلية وإليك هذه الإحصاءات المؤلمة على المستوى الصحي للزنوج : في شيكاغو ونيويورك بلغت نسبة الإصابات بالسل بين المواطنين الزنوج سنة ١٩٤٧ خمسة أضعاف نسبتها بين المواطنين البيض ، وبلغت في نيويورك ، نيوجيرزي سبعة أضعاف هذه النسبة تقريبًا ، وبلغت نسبة الوفيات بين الأمهات الزنجيات اللواتي وضعن أطفالهن ضعف نسبتها بين الواضعات من الأمهات البيض ، في حين سجلت نسبة الوفيات بين الأطفال الزنوج ارتفاعًا قدره ٧٠ بالمثة عما هي عليه بين الأطفال غير الملونين ، أما متوسط عمر الإنسان بين الأمريكيين الزنوج فكان أدنى من متوسط عمر الإنسان بين الأمريكيين البيض بعشر سنوات كاملة .

أخرس؟ فأمر صاحب المحل بطردهما ، ورفس أحد المستخدمين الأم برجله فخرت على وجهها ، فغضب الزنجي لأمه وضرب المعتدي عليها فأهوى به إلى الأرض ، فما كان من جاره الا أن صرخ في الجماهير : اقتلوا ابن الفاعلة! وتجمهرت الجماهير وأخذت تنادي : فلنقتص منهما ! والاقتصاص من الزنوج عند الأمريكان فصل رؤوسهم عن أجسادهم فورًا بدون محاكمة ولا عقوبة! وأخيرًا أنقذا من بين أيدي الجماهير وسيقا إلى السجن فلم يرض الجمهور ذلك بل هرع إلى حي الزنوج ليقتص من الزنجية وولدها ، وحاصرت الشرطة الحي المنكود ، وطورد الزنوج المساكين في بيوتهم ومحلاتهم فنهبت وأحرقت وأطلق الرصاص على أولثك المساكين فوقع كثير بين قتيل وجريح . هذا كله لأن زنجية شكت إلى صاحب محل أنها دفعت أجرة إصلاح الراديو من غير أن تستفيد شيئًا ، وهذا مثل من حضارتهم ا وفي عام ١٠٠ من الهجرة أي منذ ثلاثة عشر قرنًا شكت جارية سوداء تسمى فرتونة إلى أمير المؤمنين عمر بن عبد العزيز بأن لها حائطًا قصيرًا يقتحم منه عليها فيُسرق دجاجها ، فأرسل عمر فورًا إليها يخبرها أنه أرسل إلى والي مصر يطلب إليه أن يصلح لها حائطها ويحصن لها بيتها ، وكتب إلى واليه في مصر أيوب بن شرحبيل : إن فرتونة مولاة ذي أصبح قد كتبت إليّ تذكر قصر حائطها وأنه يسرق منه دجاجها وتسأل تحصينه لها . فإذا جاءك كتابي هذا فاركب أنت بنفسك إليه حتى تحصنه لها! فلما وصله الكتاب ركب بنفسه إلى الجيزة ليسأل عن فرتونة حتى عثر على محلها فإذا هي سوداءِ مسكينة فأعلمها بما كتب به أمير المؤمنين وحصن لها بيتها . هذا ما فعلناه قبل ثلاثة عشر قرنًا .. وهذا مثل من حضارتنا .

وهذا جانب جديد من جوانب النزعة الإنسانية في حضارتنا الحالدة ، جديد في تاريخ العقائد والأديان ، وجديد في تاريخ الحضارات القديمة التي ينشئها دين معين أو أمة معينة . لقد أنشأ الإسلام حضارتنا فلم يضق ذرعًا بالأديان السابقة ، ولم يتعصب دون الآراء والمذاهب المتعددة ، بل كان شعاره ﴿ فَبَشِّرٌ عِبَادٌ ۞ ٱلَّذِينَ يَسْتَمِعُونَ ٱلْقَوْلَ فَيَستَبْعُونَ أَحْسَنَهُمْ ﴾ (١) ومن أجل ذلك كان من مبادئ حضارتنا في التسامح الديني : ١ – أن الأديان السماوية كلها تستقي من معين واحد : ﴿ شَرَعَ لَكُم مِّنَ ٱلَّذِينِ مَا وَصَّىٰ بِهِء نُوحًا وَٱلَّذِىٓ أَوۡحَيۡمَآ ۚ إِلَيۡكَ وَمَا وَصَّيۡنَا بِهِ ۚ إِبۡرَٰهِمۡ وَمُوسَىٰ وَعِسَنَّ أَنۡ أَفِيۡوَا ٱلَّذِينَ وَلَا نَنَفَرَّوۡوَا فِيَهِ ﴾ (٢) . ٢ – وأن الأنبياء إخوة لا تفاضل بينهم من حيث الرسالة ، وأن على المسلمين أن يؤمنوا بهم جميعًا : ﴿ قُوْلُوٓا ءَامَنَـَـٰا بِٱللَّهِ وَمَآ أَنزِلَ إِلَيۡنَا وَمَآ أَنزِلَ إِلَٰٓ إِبۡرَهِـءَ وَالِنۡمَٰعِيلَ وَإِسْعَقَ وَيَفْتُوبَ وَٱلْأَسْبَاطِ وَمَآ أُوقِ مُوسَىٰ وَعِيسَىٰ وَمَآ أُوقِ ٱلنَّبِيُّونَ مِن تَرْبِهِمْ لَا نْشَرِّقْ بَيْنَ أَحَدٍ مِّنْهُمْ وَنَحْنُ لَهُمْ مُسْلِمُونَ ﴾ (") . ٣ – وأن العقيدة لا يمكن الإكراه عليها بل لا بد فيها من الاقتناع والرضا ﴿ لَا

التسامح الدينس

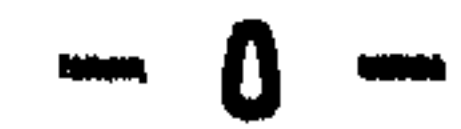

٦۳

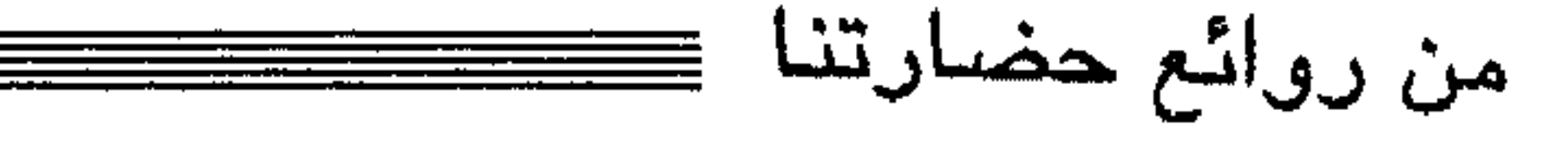

إِكْرَاهَ فِي ٱلدِّينَ ﴾ (<sup>٤)</sup> . ﴿ أَفَأَنتَ تُنكُّرِهُ ٱلنَّاسَ حَقٌّ يَكُونُواْ مُؤْمِنِينَ ﴾ <sup>(٥)</sup> .

٤ – وأن أماكن العبادة للديانات الإلهية محترمة يجب الدفاع عنها وحمايتها كحماية مساجد المسلمين ﴿ وَلَوْلَا دَفَعُ ٱللَّهِ ٱلنَّاسَ بَعْضَهُمْ بَبَعْضٍ لَهُدِّمَتْ صَوَيْعِعُ وَسِعْ وَصَهْلُوَتٌ وَمُسَنَّجِدٌ يُذْكِّرُ فِيَهَا ٱسْتُمْ ٱللَّهِ ڪَثِيراً ﴾ ('') .

ه – وأن الناس لا ينبغي أن يؤدي اختلافهم في أديانهم إلى أن يقتل بعضهم بعضًا ، أو يتعدى بعضهم على بعض ، بل يجب أن يتعاونوا على فعل الخير ومكافحة الشر ﴿ وَتَعَاوَنُوا عَلَى ٱلَّذِ وَٱلنَّقْوَىٰٓ وَلَا نَعَاوَٰنُوا عَلَى ٱلۡإِنَّـٰهِ وَٱلۡمُذَوَّنِّ ﴾ (٧) . أما الفصل بينهم فيما يختلفون فيه فالله وحده هو الذي يحكم بينهم يوم القيامة : ﴿ وَقَالَتِ ٱلْيَهُودُ لَيْسَتِ

> (٢) الشورى : ١٣ . (١) الزمر : ١٧ – ١٨ . (٤) البقرة : ٢٥٦ . (٣) البقرة : ١٣٦ .

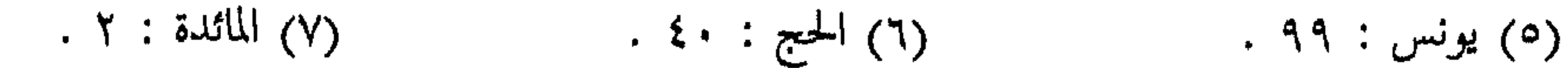

لَكُمْ الطَّيِّبُتُّ وَطَعَامُ الَّذِينَ أُوتُوا ٱلكِنْبَ حِلٌّ لَكُمْ وَطَعَامُكُمْ حِلٌّ لَهُمْ وَالمُعْصَنَتُ مِنَ ٱلْمُؤْمِنَتِ وَٱلْحَصِّينَكَ مِنَ ٱلَّذِينَ أُوتُواْ ٱلكِنَنَبَ مِن قَبَلِكُمْ ﴾ (٤) .

٨ – وإن اختلف الناس في أديانهم فلهم أن يجادل بعضهم بعضًا فيها بالحسنى ، وفي حدود الأدب والحجة والاقناع : ﴿ وَلَا تُجَـٰدِلُوٓاْ أَهۡلَ ٱلۡڪِتَـٰبِ إِلَّا بِٱلۡنِي هِيَ أَخْسَـنُ ﴾ <sup>(٥)</sup> ولا تجوز البذاءة مع المخالفين ، ولا سب عقائدهم وليٍّ كانوا وثنيين : ﴿ وَلَا تَسْبُواْ ٱلَّذِينَــَبَ يَدْعُونَ مِن دُونِ ٱللَّهِ فَيَسْبُواْ ٱللَّهَ عَذَوًّا بِغَيْرِ عِلْمِ ﴾ (٦) .

٩ – فإذا اعتُدي على الأمة في عقيدتها ، وجب رد العدوان لحماية العقيدة ودرء الفتنة : ﴿ وَقَنْلِوْهُمْ حَتَّىٰ لَا تَكُونَ فِنْـنَةٌ وَيَكُونَ ٱلَّذِينَ لِلَّهِ ﴾ (٧) . ﴿ إِنَّمَا يَتَهَنَّكُمُ ٱللَّهُ عَنِ ٱلَّذِينَ قَنَانُوكُمْ فِي ٱلدِّينِ وَأَخْرَجُوكُم مِّن دِنزِكُمْ وَظَنَّهُرُوا عَلَىّ إِخْرَاجِكُمْ أَن تَولَّوْهُمْ ﴾ (^) .

١٠ – فإذا انتصرت الأمة على من اعتدى عليها في الدين ، أو أراد سلبها حريتها ، فلا يجوز الانتقام منهم بإجبارهم على ترك دينهم ، أو اضطهادهم في عقائدهم ، وحسبهم أن يعترفوا بسلطان الدولة ويقيموا على الإخلاص لها حتى يكون « لهم ما لنا وعليهم ما علينا » . هذه هي مبادئ التسامح الديني في الإسلام الذي قامت عليه حضارتنا ، وهي توجب على المسلم أن يؤمن بأنبياء الله ورسله جميعًا ، وأن يذكرهم بالإجلال والاحترام ، وأن لا يتعرض لأتباعهم بسوء ، وأن يكون معهم حسن المعاملة ، رقيق الجانب ، لين القول ، يحسن جوارهم ويقبل ضيافتهم ، ويصاهرهم حتى تختلط الأسرة ، وتمتزج الدماء ،

> . ١١٣ : ١١٣ . (٣) الحجرات : ١٣ . (٥) العنكبوت : ٤٦ . (٧) البقرة : ١٩٣.

(٢) رواه البزار . .  $\xi$  : أَلْمَاتَكُ :  $\xi$  )  $(5)$  الانعام: ١٠٨].

. ٩ : المتحنة : ٩ .

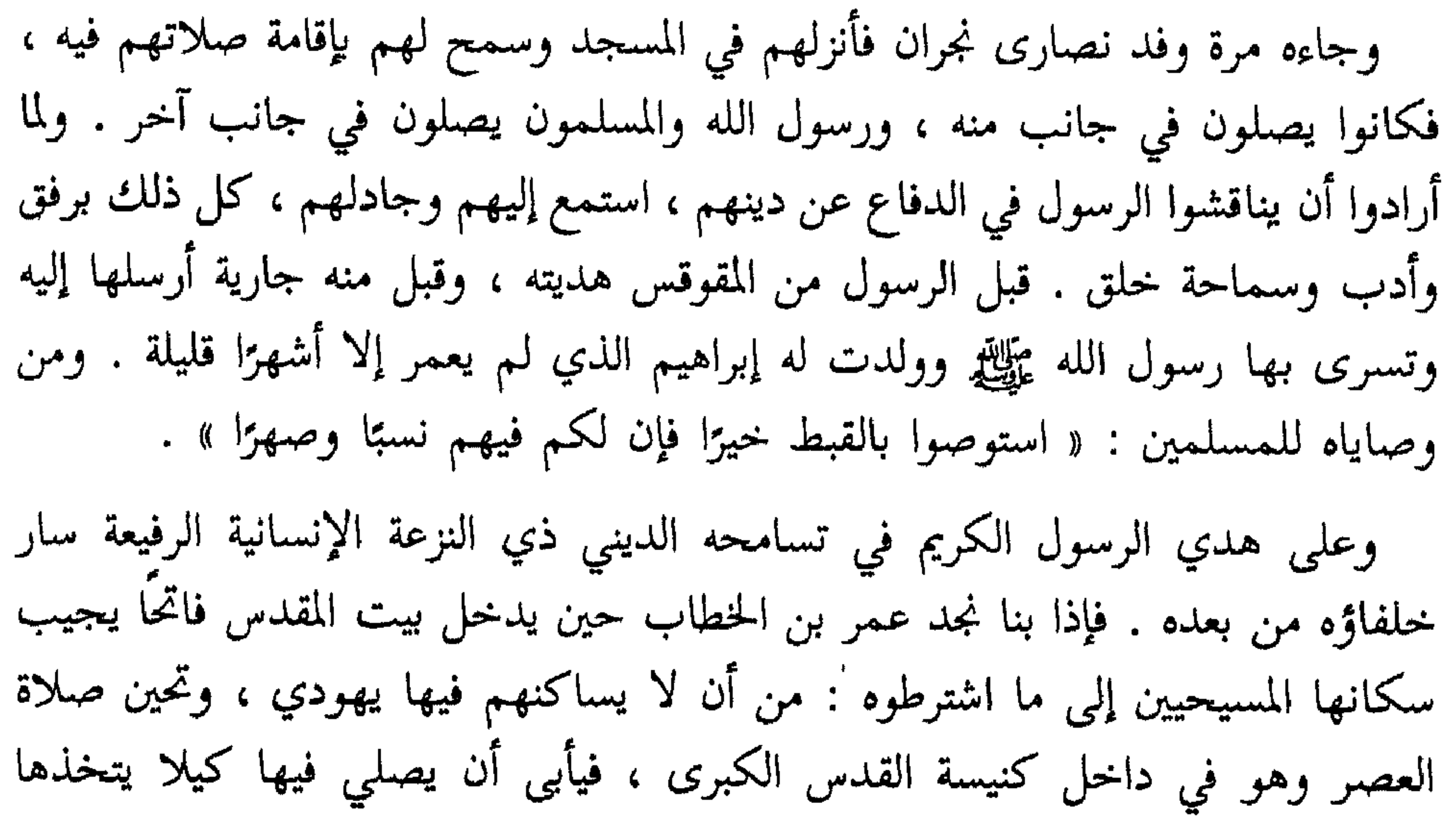

 $\bullet$ 

**WINDOW**  $\sim$   $\sim$  $\sim$   $\sim$  $\mathcal{X}$ 

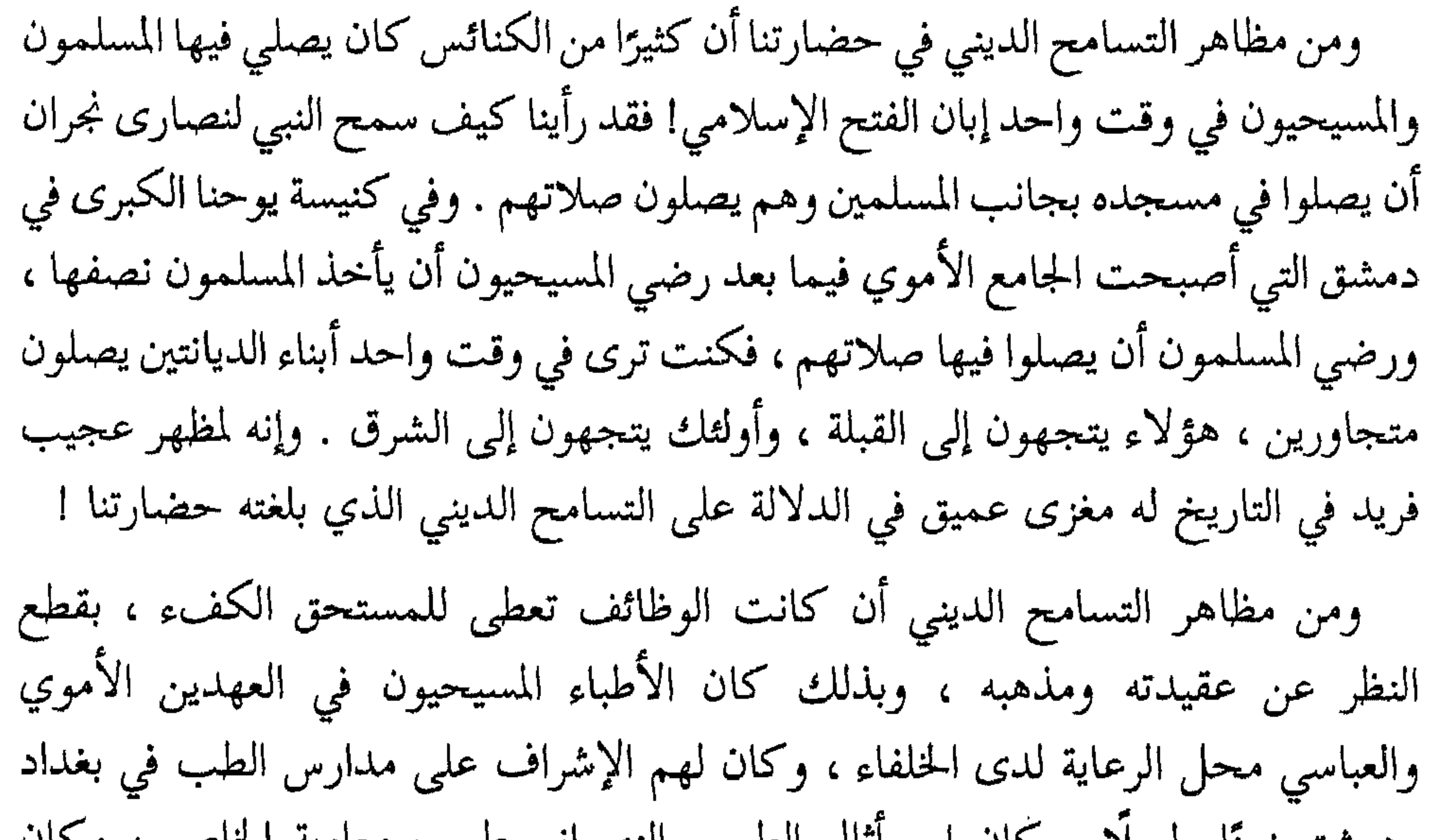

ودمشق زمنا طويلاً . كان ابن اتال الطبيب النصراني طبيب معاويه الحاص ، و دان سرجون كاتبه . وقد عين مروان أثناسيوس مع آخر اسمه إسحاق في بعض مناصب الحكومة في مصر ، ثم بلغ مرتبة الرئاسة في دواوين الدولة ، وكان عظيم الثراء واسع الجاه ، حتى ملك أربعة ألاف عبد وكثيرًا من الدور والقرى والبساتين والذهب والفضة ، وقد شيد كنيسة في الرها من إيجار أربعمائة حانوت كان يملكها فيها ، وبلغ من شهرته أن وكل إليه عبد الملك بن مروان تعليم أخيه الصغير عبد العزيز الذي أصبح واليًا على مصر فيما بعد وهو والد عمر بن عبد العزيز . ومن أشهر الأطباء الذين كانت لهم الحظوة عند الخلفاء جرجيس بن بختيشوع ، وكان مقربًا من الخليفة المنصور واسع الحظوة عنده ، يحرص على راحته وسروره ، حتى كان لجرجيس زوجة عجوز ، فأرسل إليه المنصور ثلاث جوار حسان فرفض قبولهن قائلًا : إن ديني لا يسمح لي بأن أتزوج غير زوجتي ما دامت في الحياة ، فسر منه المنصور

وكان سلمويه بن بنان النصراني طبيب المعتصم ، ولما مات جزع عليه المعتصم جزعًا شديدًا وأمر بأن يدفن بالبخور والشموع على طريقة ديانته ! .

وازداد له إكرامًا . ولما مرض أمر المنصور بحمله إلى دار العامة ( أي دار الضيافة ) ، وخرج إليه ماشيًا يسأل عن حاله ، فاستأذنه الطبيب في رجوعه إلى بلده ليدفن مع آبائه ، فعرض عليه المنصور أن يسلم ليدخل الجنة فأبى وقال : رضيت أن أكون مع آبائي في جنة أو نار ، فضحك المنصور وأمر بتجهيزه ووصله بعشرة آلاف دينار .

من روائع حضارتنا

وكان بختيشوع بن جبرائيل طبيب المتوكل وصاحب الحظوة لديه ، حتى أنه كان يضاهي الحليفة في اللباس وحسن الحال وكثرة المال وكمال المروءة . وكذلك كانت الحظوة للشعراء والأدباء لدى الخلفاء والأمراء . بقطع النظر عن أديانهم ومذاهبهم . وكلنا يعلم مكانة الأخطل في العهد الأموي ، وقد كان يدخل على عبد الملك دون إذن وهو مرتد عباءة من الحرير عليها تعويذة ، وقد تدلى من عنقه صليب ذهبي مشدود إلى سلسلة ذهبية والخمر تقطر من لحيته! وهو الذي هجا الأنصار في قصيدة طويلة يقول فيها : « واللؤم تحت عمائم الأنصار » فتألم الأنصار لذلك وأرسلوا كبيرهم النعمان بن بشير صاحب رسول الله عليه فدخل على عبد الملك بن مروان ورفع عمامته وقال : أترى هنا لؤمًا يا أمير المؤمنين؟ فطيب الحليفة خاطره دون أن يتعرض للأخطل بسوء ! وكان الأفراد كالخلفاء يصادقون من تروق لهم مصادقتهم بقطع النظ عن دبنهم

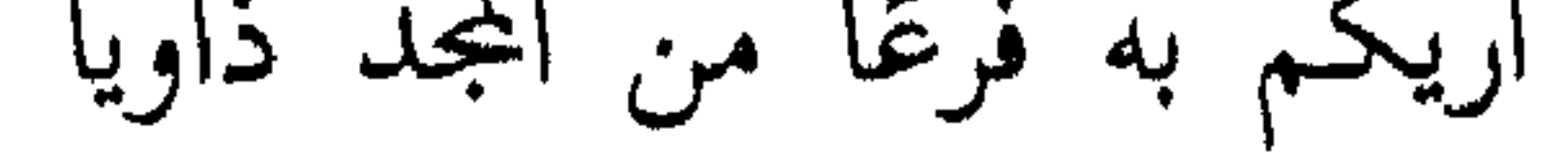

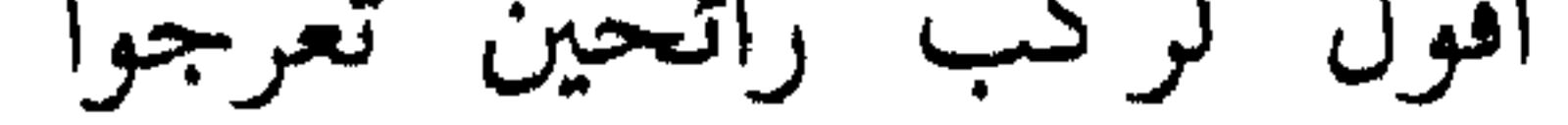

بحتابه الديني ، كيلا تثور بدلك مشاكل طائفية . ومثل ذلك كانت الحلقات العلمية الشعبية . قال خلف بن المثنى : لقد شهدنا عشرة في البصرة يجتمعون في مجلس لا يعرف مثلهم في الدنيا علمًا ونباهة ، وهم الحليل بن أحمد صاحب النحو ( وهو سني ) ، والحميري الشاعر ( وهو شيعي ) ، وصالح بن عبد القدوس ( وهو زنديق ثنوي ) ، وسفيان بن مجاشع ( وهو خارجي صفري ) ، وبشار بن برد ( وهو شعوبي خليع ماجن ) ، وحماد عجرد ( وهو زنديق شعوبي ) . وابن رأس الجالوت الشاعر ( وهو يهودي ) ، وابن نظير المتكلم ( وهو نصراني ) ، وعمر بن المؤيد ( وهو مجوسي ) ، وابن سنان الحراني الشاعر ( وهو صابئي ) ، كانوا يجتمعون فيتناشدون الأشعار ويتناقلون الأخبار ، ويتحدثون في جو من الود لا تكاد تعرف منهم أن بينهم هذا الاختلاف الشديد في دياناتهم ومذاهبهم! ولقد سرى هذا التسامح إلى البيوت والأسر فكان يجتمع في البيت الواحد أربعة إخوة أحدهم سني ، والثاني شيعي ، والثالث خارجي ، والرابع معتزلي ، وكانوا يعيشون على أتم وفاق . حتى أنه لفد كان في البيت الواحد التقي والفاجر ؛ هذا ينصرف إلى عبادته وذاك يستغرق في مجونه . ومما تذكره كتب الأدب من هذا السبيل أن أخوين كانا يسكنان دارًا واحدة ، وكان أحدهما تقيًّا يسكن في الطابق الأرضي والآخر ماجنًا يسكن في الطابق العلوي ، فسهر ليلة هذا الماجن وعنده بعض أصحابه يغنون ويطربون ويضجون ، مما أزعج التقي ومنعه النوم ، فمد التقي رأسه إلى أخيه الماجن وناداه : ﴿ أَفَأَمِنَ ٱلَّذِينَ مَكْرُوا ٱلسَّيِّخَاتِ أَن يَخْسِفَ ٱللَّهُ بِهِمْ أَلْأَتِفَ ﴾، فأجابه الماجن فورًا : ﴿ وَمَا ڪَانَ ٱللَّهُ لِيُعَذِّبَهُمْ وَأَنتَ فِيهِمْ ﴾ . ومن مظاهر التسامح الديني في حضارتنا الاشتراك بالأعياد الدينية بمباهجها وزينتها . فمنذ العهد الأموي كانت للنصاري احتفالاتهم العامة في الشوارع تتقدمها الصلبان ورجال الدين بألبستهم الكهنوتية . وقد دخل البطريرك ميخائيل مدينة الإسكندرية في احتفال رائع وبين يديه الشموع والصلبان والأناجيل ، والكهنة يصيحون : قد أرسل الرب إلينا الراعي

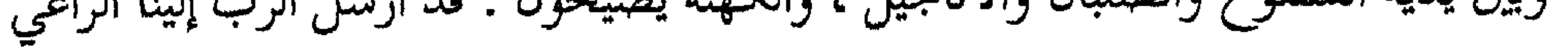

$$
\mathbf{v}_1 = \mathbf{v}_2
$$

\* \* \*

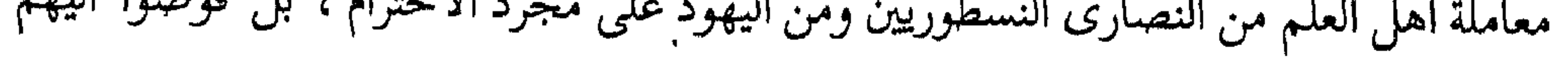
من روائع حضارتنا كثيرًا من الأعمال الجسام ورقوهم إلى مناصب الدولة ، حتى أن هارون الرشيد وضع جميع المدارس تحت مراقبة حنا بن ماسويه ، ولم يكن ينظر إلى البلد الذي عاش فيه العالم ، ولا إلى الدين الذي ولد فيه ، بل لم يكن ينظر إلا إلى مكانته من العلم والمعرفة . ويقول المؤرخ الشهير المعاصر ( ولز ) في صدد بحثه عن تعاليم الإسلام : « إنها أسست في العالم تقاليد عظيمة للتعامل العادل الكريم ، وأنها لتنفخ في الناس روح الكرم ءالسماحة ، كما أنها إنسانية السمة ، ممكنة التنفيذ ، فانها خلقت جماعة إنسانية يقل ما

ويقول رينو في تاريخ غزوات العرب في فرنسا وسويسرا وإيطاليا وجزائر البحر المتوسط : « إن المسلمين في مدن الأندلس كانوا يعاملون النصارى بالحسنى ، كما أن النصارى كانوا براعون شعور المسلمين فيختنون أولادهم ولا يأكلون لحم الحنزير » . ويقول أرنولد وهو يتحدث عن المذاهب الدينية بين الطوائف المسيحية : « ولكن مبادىء التسامح الإسلامي حرمت مثل هذه الاعمال التي تنطوي على الظلم ، بل كان المسلمون على خلاف غيرهم إذ يظهر لنا أنهنم لم يألوا جهدًا في أن يعاملوا كل رعاياهم من المسيحيين بالعدل والقسطاس ، مثال ذلك : أنه بعد فتح مصر استغل اليعاقبة فرصة إقصاء السلطات البيزنطية ليسلبوا الأرثوذكس كنائسهم ، ولكن المسلمين أعادوها أخيزا إلى أصحابها الشرعيين بعد أن دلل الأرثوذكس على ملكهم لها … » وإذا نظرنا إلى التسامح الذي امتد على هذا النحو إلى رعايا المسلمين من المسيحيين في صدر الحكم الإسلامي ظهر أن الفكرة التي شاعت بأن السيف كان العامل في تحويل الناس إلى الإسلام بعيدة التصديق .

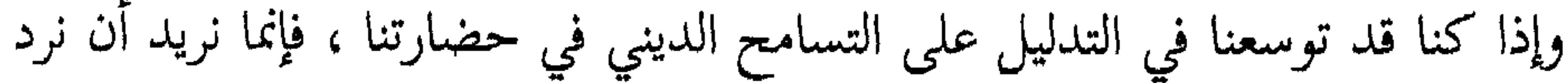

ونرى خير ما نختم به هذا البحث في التدليل على تسامحنا وتعصبهم ، شهادة لحبر كبير من أحبار النصرانية ليس بمتَّهم في تحيّزه . لقد تحدث بطريرك أنطاكية ميخائيل الأكبر وقد عاش في النصف الثاني من القرن الثاني عشر – بعد أن خضعت الكنائس الشرقية للحكم الإسلامي خمسة قرون – عن تسمح المسلمين واضطهاد الروم للكنائس الشرقية : « وهذا هو السبب في أن إله الانتقام الذي تفرد بالقوة والجبروت والذي يديل دولة البشر كما يشاء فيؤتيها من يشاء ويرفع الوضيع ، لما رأى شرور الروم ، الذين لجأوا إلى القوة فنهبوا كنائسنا وسلبوا أديارنا في كافة ممتلكاتهم وأنزلوا فينا العقاب في غير رحمة ولا شفقة ، أرسل أبناء إسماعيل ( العرب ) من الجنوب ( الجزيرة العربية ) ليخلصنا على أيديهم من قبضة الروم ، وفي الحق أننا إذا كنا قد تحملنا شيئًا من الخسارة بسبب انتزاع الكنائس الكاثوليكية منا وإعطائها لأهل خلقيدونية فقد استمرت هذه الكنائس في حوزتهم ، ولما أسلمت المدن للعرب خصص هؤلاء لكل طائفة الكنائس التي وجدت في حوزتها – وفي ذلك الوقت كانت قد انتزعت منا كنيسة حمص الكبرى وكنيسة حوران – مع ذلك لم يكن كسبًا هيئًا أن نتخلص من قسوة الروم وأذاهم وخنقهم وتحمسهم العنيف ضدنا ، وأن نجد أنفسنا في أمن وسلام » . ألست ترى معي أن قول جوستاف لوبون : « إن الأمم لم تعرف فاتحين راحمين متسامحين مثل العرب ولا دينًا سمحًا مثل دينهم » هو إنصاف للحق قبل أن يكون

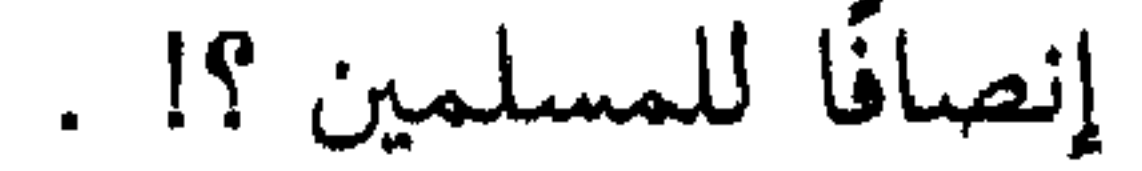

وإليكم جانبًا جديدًا من جوانب النزعة الإنسانية في حضارتنا ، وهو جانب تنفرد به حضارتنا أيضًا . إن حسن الحلق ، ولين الجانب ، والرحمة بالضعيف ، والتسامح مع الجار والقريب ، تفعله كل أمة في أوقات السلم مهما أوغلت في الهمجية . ولكن حسن المعاملة في الحرب ، ولين الجانب مع الأعداء ، والرحمة بالنساء والأطفال والشيوخ ، والتسامح مع المغلوبين ، لا تستطيع كل أمة أن تفعله ، ولا يستطيع كل قائد حربي أن يتصف به . إن رؤية الدم تثير الدم ، والعداء يؤجج نيران الحقد والغضب ، ونشوة النصر تسكر الفاتحين فتوقعهم في أبشع أنواع التشفي والانتقام ، ذلك هو تاريخ الدول قديمها وحديثها ، بل هو تاريخ الإنسان منذ سفك قابيل دم أخيه هابيل : ﴿ إِذْ فَرَّبَا قُرْبَانًا فَنْقَيْلَ مِنْ أَحَدِهِمَا وَلَمْ يُنَقَبَّلَ مِنَ ٱلْآخَرِ قَالَ لَأَقْنُلَنَّكَ قَالَ إِنَّمَا يَتَقَبَّلُ ٱللَّهُ مِنَ ٱلْمُنْقِينَ ﴾ (١) . وهنا يضع التاريخ أكليل الخلود على قادة حضارتنا عسكريين ومدنيين، فاتحين وحاكمين ، إذ انفردوا من بين عظماء الحضارات كلها بالإنسانية الرحيمة العادلة في أشد المعارك احتدامًا ، وفي أوقات الحالات التي تحمل على الانتقام والثأر وسفك الدماء ، وأقسم لولا أن التاريخ يتحدث عن هذه المعجزة الفريدة في تاريخ الأنبيلاق الجربية يصدق لا محال للشك فيه ، لقلت إنها خرافة من الخرافات ، وأسطورة

أذااقنا المربية

Y٣

من روائع حضارتنا

\n
$$
K = 4
$$
\n

\n\n $K = 4$ \n

\n\n $K = 4$ \n

\n\n $K = 4$ \n

\n\n $K = 4$ \n

\n\n $K = 4$ \n

\n\n $K = 4$ \n

\n\n $K = 4$ \n

\n\n $K = 4$ \n

\n\n $K = 4$ \n

\n\n $K = 4$ \n

\n\n $K = 4$ \n

\n\n $K = 4$ \n

\n\n $K = 4$ \n

\n\n $K = 4$ \n

\n\n $K = 4$ \n

\n\n $K = 4$ \n

\n\n $K = 4$ \n

\n\n $K = 4$ \n

\n\n $K = 4$ \n

\n\n $K = 4$ \n

\n\n $K = 4$ \n

\n\n $K = 4$ \n

\n\n $K = 4$ \n

\n\n $K = 4$ \n

\n\n $K = 4$ \n

\n\n $K = 4$ \n

\n\n $K = 4$ \n

\n\n $K = 4$ \n

\n\n $K = 4$ \n

\n\n $K = 4$ \n

\n\n $K = 4$ \n

\n\n $K = 4$ \n

\n\n $K = 4$ \n

\n\n $K = 4$ \n

\n\n $K = 4$ \n

\n\n $$ 

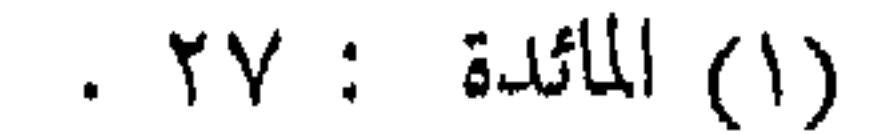

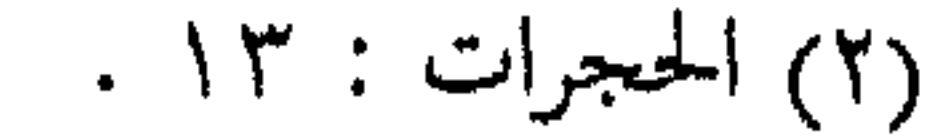

﴿ يَتَأَنَّهَا ٱلَّذِينَ ءَامَنُوا ٱدْخُلُوا فِي ٱلسِّيلِ ڪَآفَنَةَ ﴾ (') فإذا أبت أمة إلا الحرب والعدوان على أمة أخرى ، كان على هذه الأمة أن تستعد لمجابهة العدوان ، فإنَّ ترك الاستعداد يغري بالعدوان ويسرع به : ﴿ وَأَعِـدُّواْ لَهُم مَّا ٱسْتَطَعْتُم مِّن قُوَّةٍ وَمِن رِّبَاطِ ٱلْغَيْلِ تُرْهِبُونَ بِهِء عَدُوَّ ٱللَّهِ وَعَدُوَّكُمْ ﴾ (٢) . فإذا عدلت تلك الأمة عن نية العدوان ورهبت السلم المسلّح ، كان على الأخرى أن تركن إلى السلم وتحرص عليه : ﴿ وَإِن جَنَحُواْ لِلسَّلِّمِ فَأَجْنَحْ لَهَا وَتَوَكَّلْ عَلَى ٱللَّهِ ﴾ (") . وإن أبت إلا الحرب ، فالقوة تدفع القوة ، والعدوان يدفع بمثله : ﴿ وَقَنْتِلُواْ فِى سَبِيلِ ٱللَّهِ ٱلَّذِينَ يُقَنْتِلُوَنَّكُمْ ﴾ (<sup>٤)</sup> . وهنا تعلن مبادئ حضارتنا تحريم الحروب للغزو ونهب الأموال ، وإذلال كرامة الشعوب، وإنما الحرب المشروعة ما كانت لغايتين اثنتين : ١ – دفاع عن عقيدة الأمة وأخلاقها . ٢ – ودفاع عن حرية الشعب واستقلاله وسلامه : ﴿ وَقَنْذِلُوهُمْ حَتَّىٰ لَا تَكُونَ فِنْـنَةٌ وَيَكُوْنَ ٱلَّذِينَ لِلَّهِ ﴾ <sup>(٥)</sup> . وليست حرية العقيدة هي المطلوبة للأمة التي تعلن الحرب فحسب ، بل عليها أن تضمن حرية العقائد كلها ، وتحمي أماكن العبادة لكل الديانات : ﴿وَلَوۡلَا دَفۡعُ ٱللَّهِ ٱلنَّاسَ بَعۡضَهُم بِبَعۡضٍ لَهُدِّمَتۡ صَوَٰيۡعُ وَبِيَعۡ وَصَلَّوۡتُ وَمَسۡنَجِلًا يُذۡڪُرُ فِيهَا ٱسْمُ ٱللَّهِ ڪَثِيرًا ﴾ (٦) . وأروع ما نادت به حضارتنا : أن الدفاع عن الضعفاء المستذلين في الشعوب الأخرى واجب علينا كما يجب الدفاع عن حريتنا وكرامتنا : ﴿ وَمَا لَكُمْ لَا نُقَالِمُونَ فِى سَبِيلِ ٱللَّهِ وَٱلسَّنَفْبَعَلِينَ مِنَ ٱلرِّجَالِ وَٱللَّيْسَاءِ وَٱلْوِلْدَانِ ٱلَّذِينَ يَقُولُونَ رَبَّنَا أَخْرِجْنَا مِنْ هَٰذِهِ ٱلْقَرْيَةِ ٱلظَّالِمِ أَهْلَهَا وَأَجْعَل لَّنَا مِن لَّذُنكَ وَلِيًّا وَأَجْعَل لَّنَا مِن لَّدُنكَ نَصِيرًا ﴾ (٧) . هذه الحرب التي تعلن للدفاع عن العقيدة وعن الحرية والسلم هي الحرب المشروعة التي توصل إلى اللّه وتمنح الجنة لشهدائنا ، هي الحرب التي وصفتها حضارتنا بأنها حرب في سبيل الله ، وما عداها فهي حرب في سبيل الطغيان والفساد . وما أروع هذه المقارنة بين الحرب الجائزة في حضارتنا ، والحرب المعروفة عند الأمم كلها في هذه الآية القرآنية الكريمة : ﴿ ٱلَّذِينَ ءَامَنُوا يُقَنْنِلُونَ فِى سَبِيلِ ٱللَّهِ وَٱلَّذِينَ كَفَـرُوا يُقْنِلُونَ فِى سَبِيلِ

من روائع حضارتنا

(١) البقرة : ٢٠٨ . . رَبَّ الأنفال : ربّ . ١٩٣ : قرة : ١٩٣.

لأنفال : ٦٠ . . (٤) البقرة : ٩٠ .  $. 5.7$   $(1)$ 

.  $\vee \circ :$  النساء : ٥ ).

فإن تجاوزنا ذلك فقاتلنا من لـم يقاتل وآذينا من لـم يؤذ ، كنا معتدين ننحرف بالحرب الإنسانية عن غاياتها وأهدافها : ﴿ وَقَنْتِلُواْ فِي سَبِيلِ ٱللَّهِ ٱلَّذِينَ يُقْتِلُونَكُمْ وَلَا تَعْسَدُواْ إِنَّتِ ٱللَّهَ لَا يُبْحِبُ ٱلْمُعْسَلِينَ ﴾ (") . ﴿ وَلَمَنِ ٱنْصَدِّ بَعْدَ ظُلْمِهِء فَأَوْلَيْهِكَ مَا عَلَيْهِم مِّن سَبِيلٍ ۞ إِنَّمَا اَلسَّبِيلُ عَلَى ٱلَّذِينَ يَظْلِمُونَ ٱلنَّاسَ وَيَبْغُونَ فِى ٱلأَرْضِ بِغَيْرِ ٱلْحَقّ أَوْلَتِهِكَ لَهُمْ عَذَابٌ أَلِيمٌ ﴾ (<sup>٤)</sup> . فإذا قامت الحرب كان علينا أن لا ننسى مبادئنا ، فنقسو ونفسد ونظلم وننشر الخراب والدمار … كلا … فالحرب الإنسانية الخالصة لله يجب أن تظل إنسانية في وسائلها وعند اشتداد وطيسها . ومن هنا جاءت الوصايا التي لم يسبق لها مثيل في التاريخ : « لا تمثلوا ، ولا تقتلوا طفلًا صغيرًا ، ولا شيخًا كبيرًا ، ولا امرأة ، ولا تعقروا نخلًا ولا تحرقوه ، ولا تقطعوا شجرة مثمرة ، ولا تذبحوا شاة ولا بقرة ولا بعيرًا إلا لمأكلة ، وسوف تمرون بأقوام قد فرغوا أنفسهم في الصوامع ، فدعوهم وما فرغوا أنفسهم له » (°).

- . ٧٦ : النساء : ٧٦ . البقرة : ١٩٠ . (٥) من وصية أبي بكر لجيش أسامة .
- (٢) البقرة : ١٩٤ . (٤) الشورى : ٤١ ، ٤٢ . (٦) النحل : ٩١ .

ولنبدأ قبل كل شيء برسول الله عليهيله فهو رائد حضارتنا وواضع أساسها وشريعتها ، وهو التعبير الصادق عن أخلاقها وأهدافها ورسالتها ، ولسنا نعلم أحدًا من الأنبياء والمرسلين والمصلحين ثمذب واضطهد وأوذي في سبيل دعوته كما وقع لرسول الله ﷺ، ثلاثة عشر عامًا في مكة … كلها كيد وأذى وسب وتعذيب له ولجماعته ، ومؤامرات على حياته وحياة أصحابه . وعشر سنوات في المدينة … هي كفاح ومعارك متواصلة ، لم يخلع فيها لباس الحرب إلا حين خضعت له جزيرة العرب قبيل وفاته! ومن خاض الحروب وحمل السيف ، وقاتل وقوتل ، وعودي واضطهد ، كان من أشد الناس شوقًا إلى الدماء ، وظمأ إلى الانتقام . فكيف كان خلق رسول الله في حروبه؟ كيف طبق صاحب الحضارة مبادئها التي أعلنها للناس ؟ . حين انهزم المسلمون في أمحد لمخالفتهم وصايا الرسول ، وأحاط الأعداء به يجهدون جهدهم لقتله ، ودافع عنه أصحابه دفاعًا مستميتًا ، خرج من المعركة جريحًا ، قد كسرت رباعيته ، وشج وجهه ، ودخلت حلقتان من حلقات المغفر في وجنته . فقال له بعض الصحابة : لو دعوت عليهم يا رسول الله ، فقال لهم : « إني لـم أبعث لعانًا ،

.  $5$  :  $z^{\pm 1}$  (1)

en de la companya de la companya de la companya de la companya de la companya de la companya de la companya de هند وأسلم وحشى . فماذا كان من رسول الله؟ لم يزد على أن استغفر لهند ، وقبل إسلام وحشي وقال له : إن استطعت أن تعيش بعيدًا عنا فافعل . هذا كل ما كان من ُ رسول الله مع قاتل عمه حمزة ومع ماضغة قلبه! ورأى في بعض حروبه امرأة من الأعداء مقتولة ، فغضب وأنكر وقال : « ألم أنهكم عن قتل النساء؟ ما كانت هذه لتقاتل » . هذا هو رسول الله المحارب يطبق مبادئه الإنسانية وهو يخوض الغمار ويقود الكتائب . ولما فتح مكة ودخلها الرسول ظافرًا على رأس عشرة آلاف من أبطاله وجنوده ، واستسلمت قريش ، ووقفت تحت قدميه على باب الكعبة ، تنتظر حكم الرسول عليها بعد أن قاومته إحدى وعشرين سنة . . ما زاد عليه على أن قال : « يا معشر قريش ! ماذا تظنون أني فاعل بكم ؟ .. » قالوا خيرًا : أخ كريم وابن أخ كريم ، فقال : « اليوم أقول لكم ما قال أخي يوسف من قبل : ﴿ لَا تَتَّرِيبَ عَلَيْكُمُ ٱلَّتِوۡمَ يَغۡفِـرُ ٱللَّهُ لَكُمۡٓ وَهُوَ  $\mathbf{f}$  and  $\mathbf{f}$  are  $\mathbf{f}$  and  $\mathbf{f}$  are  $\mathbf{f}$  and  $\mathbf{f}$  are  $\mathbf{f}$  and  $\mathbf{f}$  are  $\mathbf{f}$  and  $\mathbf{f}$  are  $\mathbf{f}$  and  $\mathbf{f}$  are  $\mathbf{f}$  and  $\mathbf{f}$  are  $\mathbf{f}$  and  $\mathbf{f}$  are  $\mathbf{f}$  and

ثار بعض سكان لبنان على عاملها علي بن عبد الله بن عباس ، فحاربهم وانتصر عليهم ، ورأى من الحكمة أن يفرقهم ويجلي فريقًا منهم عن ديارهم إلى أماكن أخرى ، وهذا أقل ما يمكن أن يفعله اليوم حاكم في أرقى الأمم ، فما كان من الإمام الأوزاعي ، إمام الشام ومجتهدها وعالمها ، إلا أن كتب إلى والي لبنان رسالة ينكر عليه ما فعل ، من إجلاء بعض اللبنانيين عن قراهم ، ومعاقبة من لم يشترك في الثورة كمن اشترك فيها . وكان مما كتب إليه في ذلك : « وقد كان من إجلاء أهل الذمة في جبل لبنان ، ممن لـم

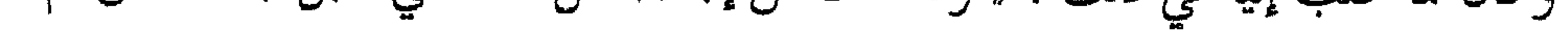

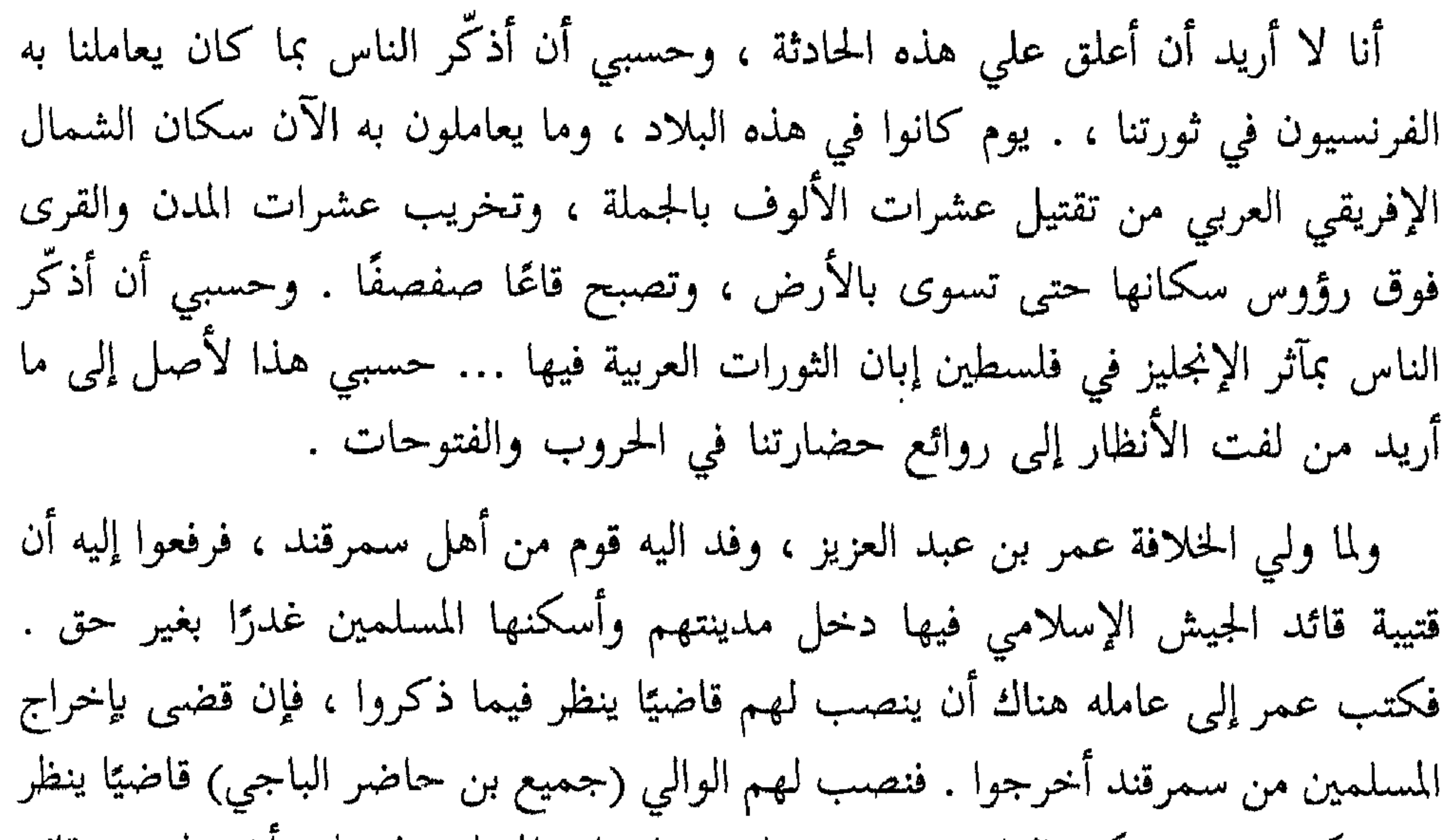

في شكواهم ، فحكم القاضي وهو مسلم ، بإخراج المسلمين! على ان ينذرهم قائد الجيش الإسلامي بعد ذلك ، وينابذهم وفقًا لمبادئ الحرب الإسلامية ، حتى يكون أهل سمرقند ، على استعداد لقتال المسلمين فلا يؤخذوا بغتة . فلما رأى ذلك أهل سمرقند ، رأوا ما لا مثيل له في التاريخ من عدالة تنفذها الدولة على جيشها وقائدها! قالوا : هذه أمة لا تحارب ، وإنما حكمها رحمة ونعمة . فرضوا ببقاء الجيش الإسلامي ، وأقروا أن يقيم المسلمون بين أظهرهم . أرأيتم … جيش يفتح مدينة ويدخلها ، فيشتكي المغلوبون للدولة المنتصرة ، فيحكم قضاؤها على الجيش الظافر ويأمر بإخراجه ، ولا يدخلها بعد ذلك إلا أن يرضى أهلها ! .. أرأيتم في التاريخ القديم والحديث حربًا يتقيد أصحابها بمبادئ الأخلاق والحق كما تقيد به جيش حضارتنا؟ إني لا أعلم في الدنيا كلها مثل هذا الموقف لأمة من أمم الأرض .

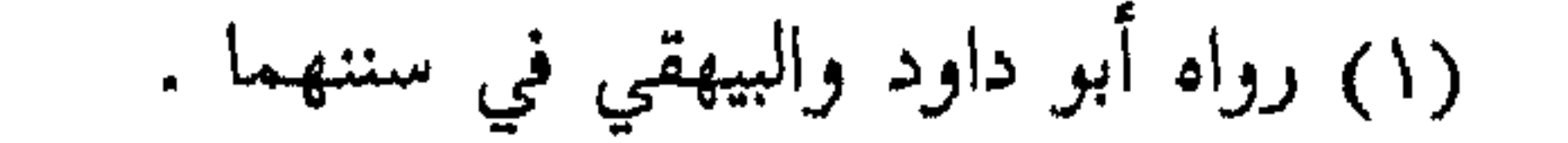

خارجون عنكم لا نملك حمايتكم ، فهذه أموالكم نردها إليكم ! فقال أهل المدن : ردكم الله ونصركم ، والله لحكمكم وعدلكم أحب إلينا من جور الروم وظلمهم . والله لو كانوا مكانكم لما دفعوا إلينا شيقًا أخذوه ، بل كانوا يأخذون معهم كل شيء يستطيعون حمله! نعم كما تفعل الجيوش في العصر الحاضر اليوم حين تضطر للجلاء عن مدينة لا تترك فيها أثرًا ينتفع منه العدو . فهل سمعتم بمثل هذا؟ أما والله لولا أني أؤمن بالمثل العليا وانتصارها ، ولو كنت ممن يخضعون المبادئ للغايات السياسية كما يفعل ساسة هذا العصر ، لقلت إن قادة جيشنا بلغوا في التمسك بالمبادئ والمثل العليا حد الغفلة والبلاهة ، ولكنهم قوم مؤمنون يكرهون أن يقولوا ما لا يفعلون . وفي حروب التتار في بلاد الشام ، وقع بأيديهم كثير من أسرى المسلمين والنصارى واليهود ، ثم تدخل شيخ الإسلام ابن تيمية مع أمير التتار في أمر الأسرى وفك أسرهم ، فأحلهه الأمر المسفاط أسرى المسلمين فقط دون النصارى والبهود ، فأبي شيخ الإسلام

بالجماجم المحطمة والأذرع والأرجل المقطعة والأجسام المشوهة . ويذكر مؤرخونا أن عدد الذين ذبحوا في داخل المسجد الأقصى فقط سبعين ألفًا! منهم جماعة كبيرة من الأئمة والعباد والزهاد فضلًا عن النساء والأطفال . ولا ينكر مؤرخو الفرنج هذه الفظائع ، وكثير منهم يتحدثون عنها فخورين إ .

وبعد ٩٠ سنة من هذه المجزرة فتح صلاح الدين بيت المقدس فماذا فعل ؟ .. لقد كان فيها ما يزيد على مائة ألف غربي بذل لهم الأمان على أنفسهم وأموالهم ، وسمح لهم بالخروج لقاء مبلغ قليل يدفعه المقتدرون منهم ، وأعطاهم مهلة للخروج أربعين يومًا ، فعجلي منها أربعة وثمانون ألفًا لحقوا بإخوانهم في عكا وغيرها ، ثم أطلق كثيرًا من الفقراء من غير الفدية . وأدى أخوه الملك العادل الفدية عن ألفي رجل منهم . وعامل النساء معاملة لا تصدر عن أرقى ملك منتصر في العصر الحديث . ولما أراد البطريرك الافرنجي أن يخرج ، سمح له بالخروج ومعه من أموال البيع والصخرة والأقصبي والقيامة

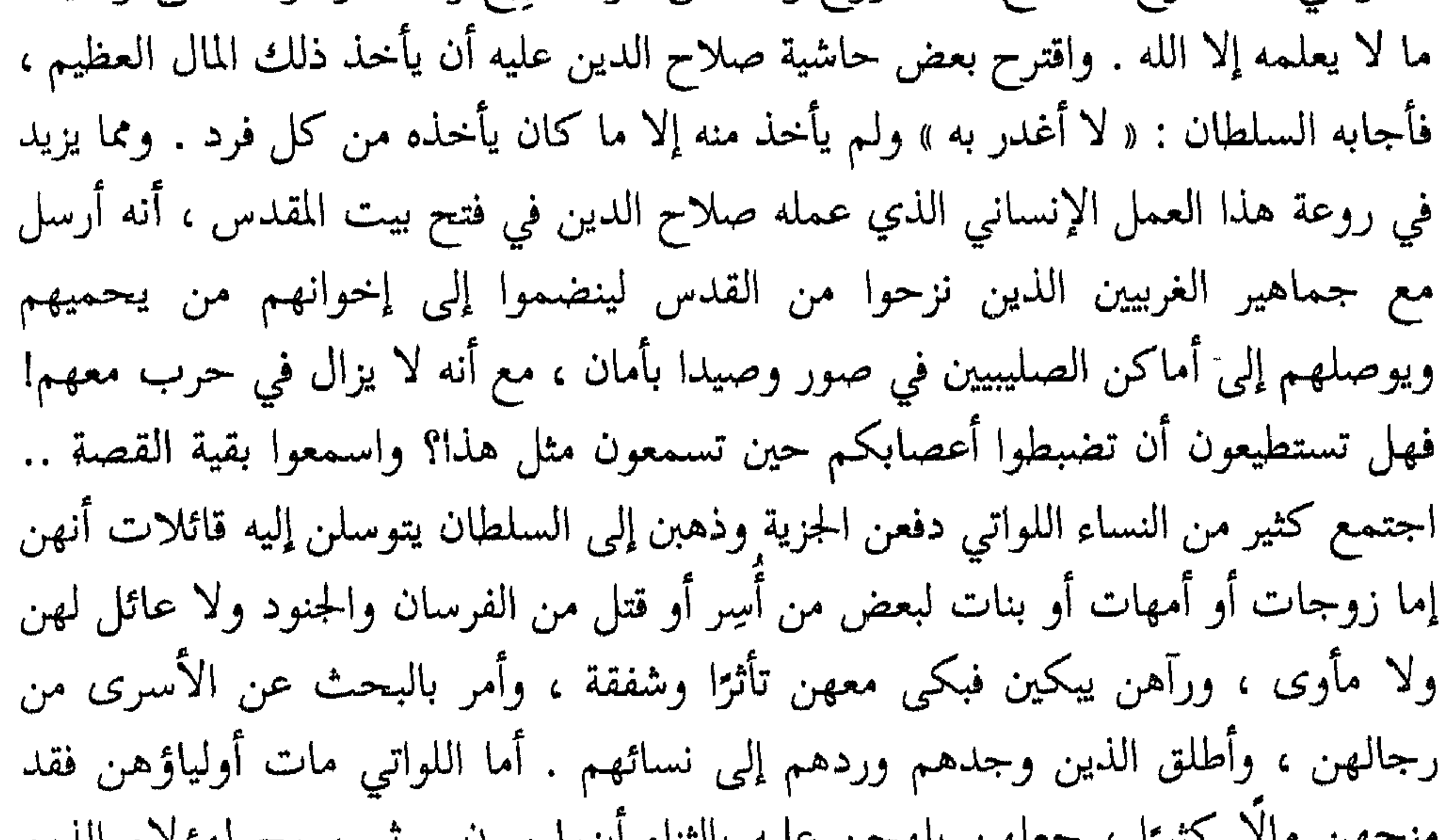

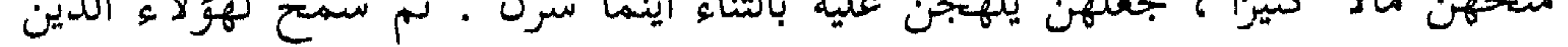

$$
\mathbf{A}^{\mathsf{r}}
$$
ه چ
$$
\mathbf{A}^{\mathsf{r}}
$$
ه ن درانع حضارتنا

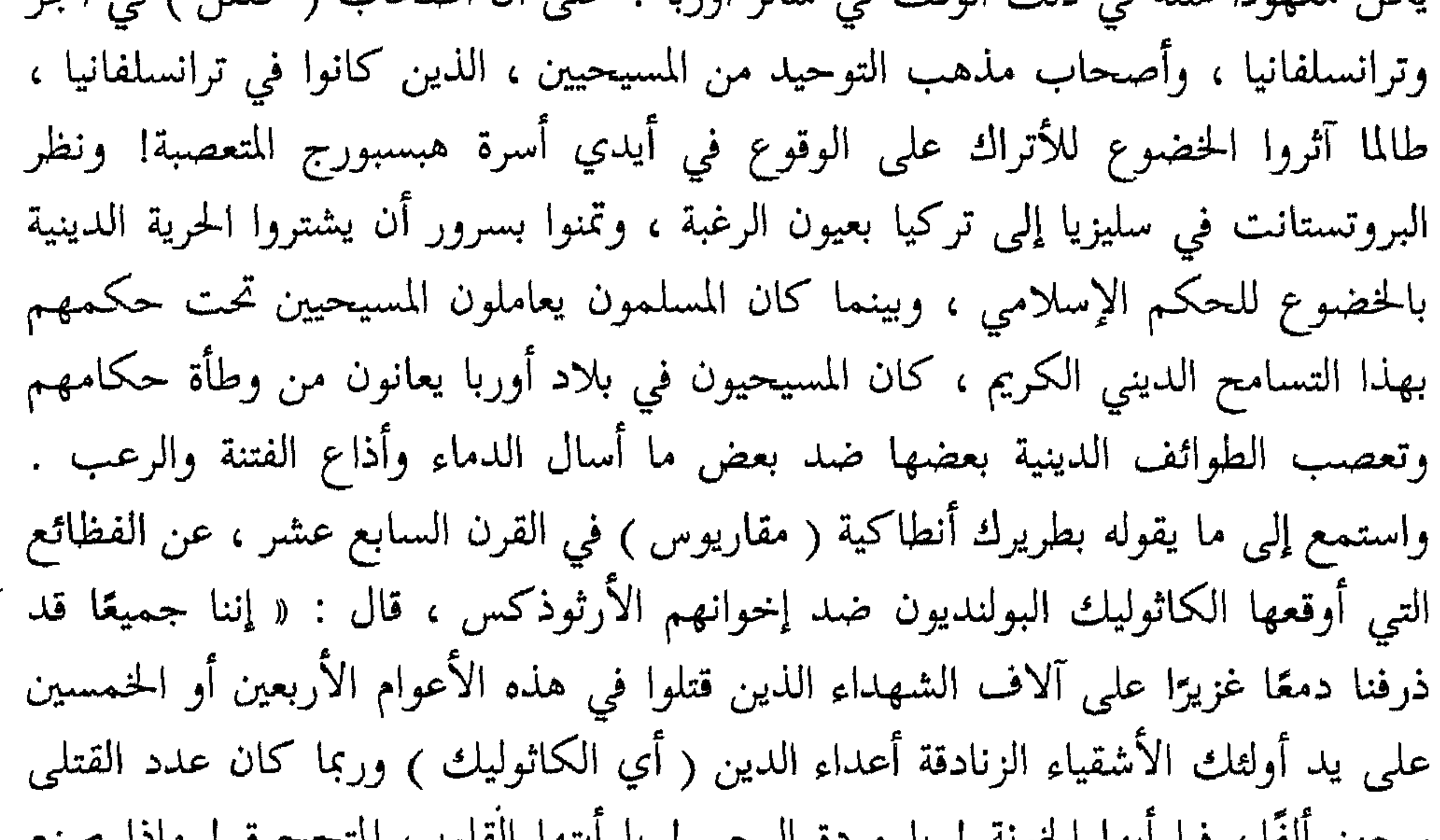

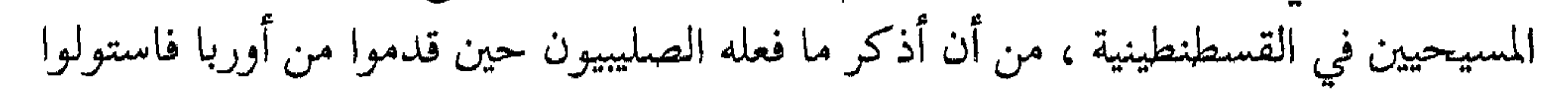

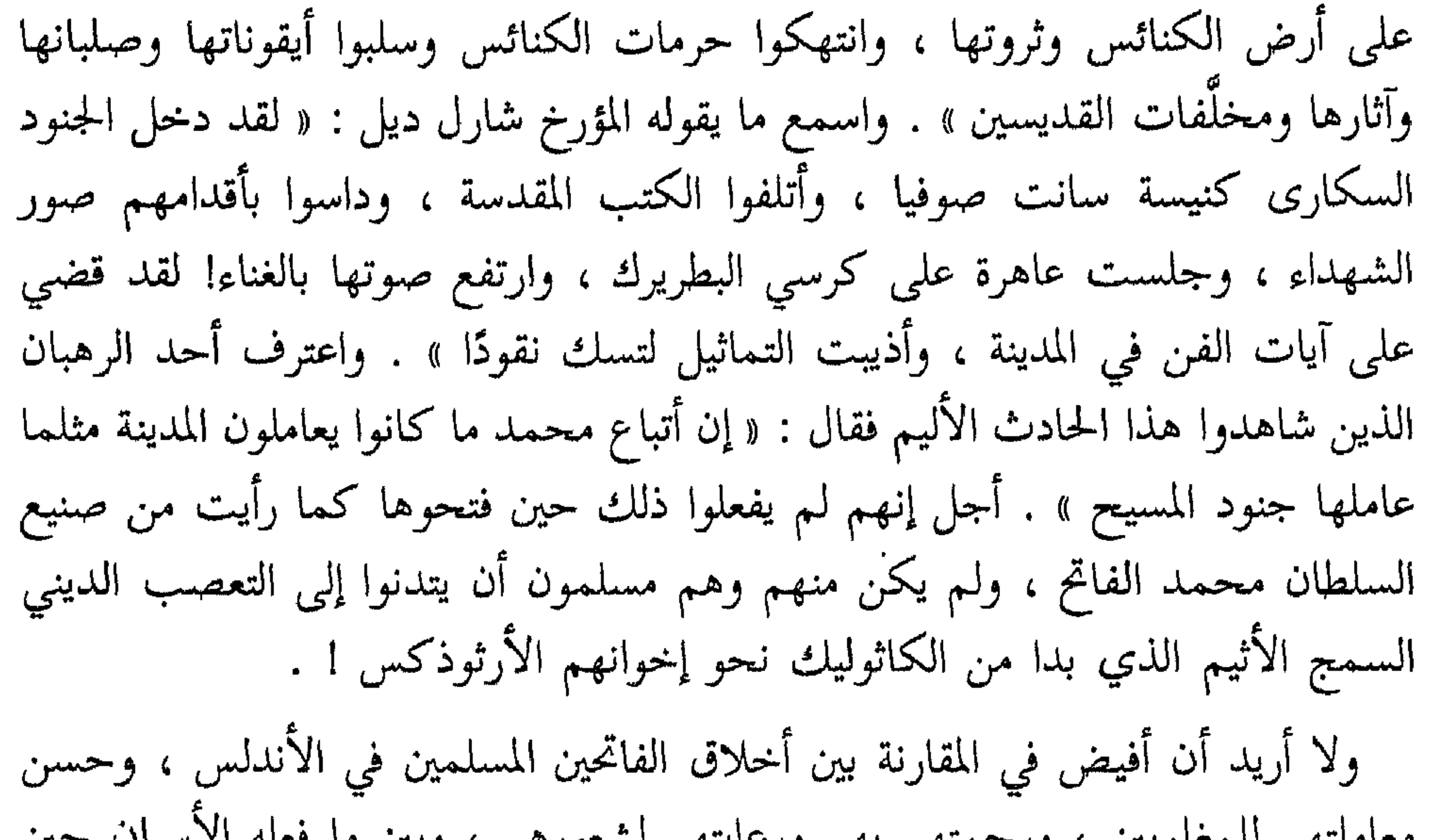

≣ ∧٤

بعضهم النقود الفرنسية التي ابتزها الإغريق من الحجاج بالقوة أو الحداع ، ووزعوها بسخاء بين المعوزين منهم ، فكان البون شاسعًا بين المعاملة الرحيمة التي لقيها الحجاج من الكفار ( يعني المسلمين ) وبين ما عانوه من قسوة إخوانهم المسيحيين من الإغريق الذين فرضوا عليهم السخرة وضربوهم وابتزوا منهم ما ترك لهم من متاع قليل ! حتى إن كثيرًا منهم دخلوا في دين منقذيهم بمحض إرادتهم ، وكما يقول المؤرخ القديم : « لقد جفوا إخوانهم في الدين الذين كانوا قساة عليهم ، ووجدوا الأمان بين الكفار (المسلمين) الذين كانوا رحماء عليهم » . ولقد بلغنا أن ما يربو على ثلاثة آلاف قد انضموا بعد أن تقهقروا إلى صفوف الأتراك .. أه ، إنها لرحمة أقسى من الغدر! لقد منحوهم الخبز ولكنهم سلبوهم عقيدتهم ، ولو أن من المؤكد أنهم لم يكرهوا أحدًا من بينهم على نبذ دينه ، وإنما اكتفوا بما قدموا لهم من خدمات » .

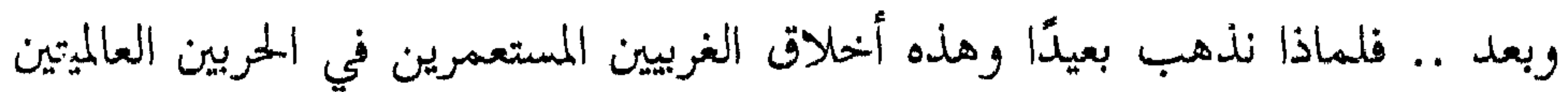

وهذا موضوع طريف في صدد الحديث عن روائع حضارتنا ، وإن لـم يكن غريبًا بالنسبة إلى العصر الذي نعيش فيه . فقد كانت الإنسانية حتى العصر الحديث لا ترى أن للحيوان نصيبًا من الرفق ، أو حظًّا من الرحمة . ولا تزال بعض الأمم المعاصرة تتلهى بقتل الحيوان في أعيادها ومجال أفراحها ورياضتها . وهنا تبرز حضارتنا في مبادئها وواقعها بثوب من الرحمة والشعور الإنساني المرهف لم تلبسه حضارة من قبلها ، ولا أمة من بعدها حتى اليوم . ذلك هو الرفق بالحيوان والرحمة به ، رحمة تلفت النظر وتدعو إلى العجب والدهشة ، وإليكم بعض الحديث عن هذا .. أول ما تعلنه مبادئ حضارتنا في مجال الرفق بالحيوان ، أن تقرر أن عالم الحيوان كعالـم الإنسان له خصائصه وطبائعه وشعوره : ﴿ وَمَا مِن دَابَتَةٍ فِى ٱلْأَرْضِ وَلَا طَلَيْرِ يَطِيرُ بَجَنَاحَيْهِ إِلَّا أَمَمُّ أَمَّثَالُكُمْ ﴾ <sup>(١)</sup> . فله حق الرفق والرحمة كحق الإنسان « الراحمون يرحمهم الرحمن » <sup>(٢)</sup> . « من أعطي الرفق فقد أعطي حظه من خير الدنيا والآخرة » <sup>(٣)</sup> . بل إن الرحمة بالحيوان قد تدخل صاحبها الجنة : « بينما رجل يمشي بطريق إذ اشتد عليه العطش، فوجد بثرًا فنزل فيها ، فشرب ، ثم خرج ، فإذا كلب يلهث يأكل الثرى من

## الرفق بالميوان

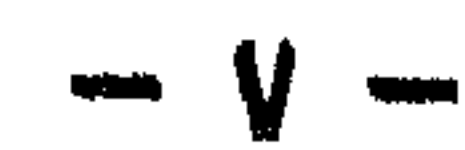

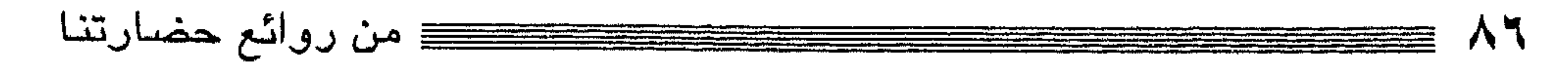

(٢) رواه أحمد وأبو داود والترمذي والحاكم . . ٣٨ : الأنعام : ٣٨ . (٣) رواه أحمد . (٤) أخرجه البخاري ومسلم ومالك وأحمد وأبو داود .

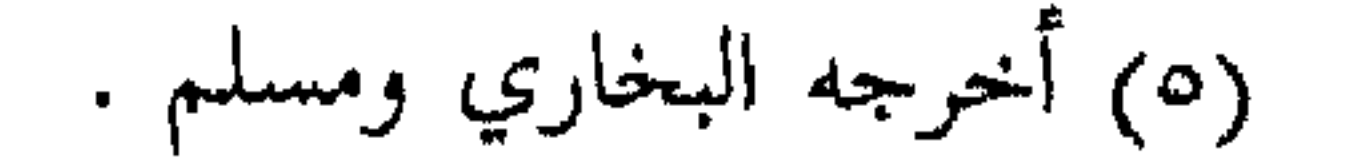

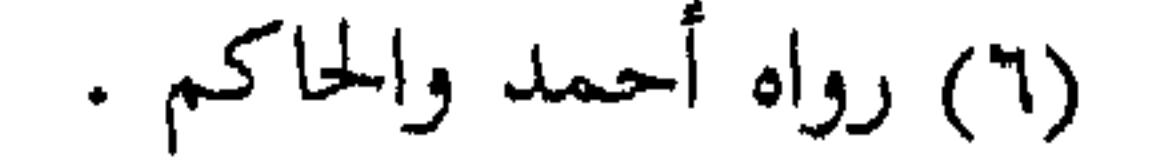

إجاعته وتعريضه للضعف والهزال . فقد مؤ عليه السلام ببعير قد لصق ظهره ببطنه فقال : اتقوا الله في هذه البهائم المعجمة ، فاركبوها صالحة وكلوها صالحة » (١) . كما تحرم إرهاقه بالعمل فوق ما يتحمل : دخل رسول الله بستانًا لرجل من الأنصار فإذا فيه جمل ، فلما رأى النبي حنَّ وذرفت عيناه ، فأتاه رسول الله فمسح دموعه ، ثم قال : « من صاحب هذا الجمل ؟ » فقال صاحبه : أنا يا رسول الله ، فقال له عليه الصلاة والسلام : أفلا تتقي الله في هذه البهيمة التي ملكك الله إياها ، فإنه شكا إليّ أنك تجيعه

من روائع حضارتنا ۸۷

وتدئبه » <sup>(٢)</sup> ( أي تتعبه بكثرة استعماله ) . كما تحرم التلهي به في الصيد « من قتل عصفورًا عبثًا عج إلى الله يوم القيامة يقول : يا رب إن فلانًا قتلني عبثًا ولم يقتلني منفعة » <sup>(٣)</sup> . واتخاذه هدفًا لتعليم الإصابة : « فقد لعن رسول الله من اتخذ شيئًا فيه الروح غرضًا » <sup>(٤)</sup> ( أي هدفًا ) . وتنهى عن التحريش بين الحيوانات ، ووسمها في وجوهها بالكي والنار ( أي كيها لتعلم من بين الحيوانات الأخرى ) ، فقد مرّ الرسول على حمار قد وسم في وجهه ، فقال : « لعن الله الذي وسمه » <sup>(٥)</sup> . أما إذا كان الحيوان مما يؤكل ، فإن الرحمة به أن تحدُّ الشفرة ، ويسقى الماء ويراح بعد الذبح قبل السلخ : « إن الله كتب الإحسان على كل شيء ، فإذا قتلتم فأحسنوا القتلة ، وإذا ذبحتم فأحسنوا الذبحة ، وليحدّ أحدكم شفرته وليرح ذبيحته » <sup>(٦)</sup> . بل إن إضجاع الحيوان للذبح قبل إحداد الشفرة قسوة لا تجوز ؛ أضجع رجل شاة للذبح وهو يحد شفرته ، فقال له عليه السلام : « أتريد أن تميتها موتات ؟ هلا أحددت شفرتك قبل أن تضجعها » <sup>(٧)</sup> . واسمعوا ما أروع هذه الرحمة بالحيوان وأبلغ دلالتها على روح حضارتنا . قال عبد الله ابن مسعود : كنا مع رسول الله في سفر ، فرأينا حمّرة ( طير يشبه العصفور ) معها فرخان لها ، فأخذناهما فجاءت الحمّرة تعرّش ( ترفرف بجناحيها ) ، فلما جاء رسول الله قال : « من فجع هذه بولدها؟ ردوا ولدها إليها » . ورأى قرية نمل قد أحرقناها فقال : « من أحرق هذه؟ » قلنا : نحن ، قال « إنه لا ينبغي أن يعذب بالنار إلا رب النار » <sup>(٨)</sup> . وعلى ضوء هذه التعاليم يقرر الفقهاء المسلمون من أحكام الرحمة بالحيوان ما لا

- (١) رواه أبو داود وابن خزيمة . (٣) رواه النسائي وابن حبان . (٥) رواه الطبرانبي .
- (۲) رواه أحمد وأبو داود . (٤) رواه البخاري ومسلم . (٦) رواه مسلم وأبو داود ومالك والترمذي .

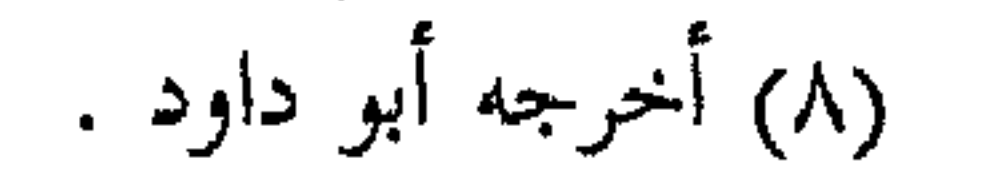

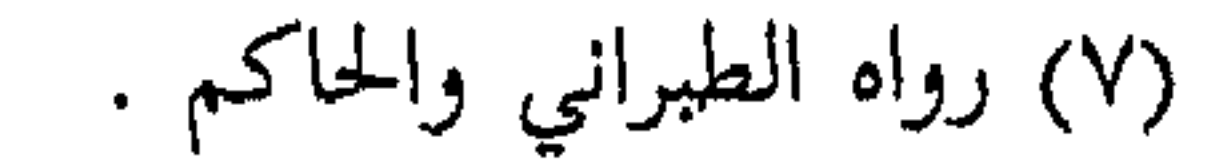

the contract of the contract of the con-

وهكذا كان طابع حضارتنا رفقًا بالحيوان وعناية به من قبل الدولة والمؤسسات الاجتماعية .

أما عناية الدولة فليس أدل على ذلك من أن خلفاءنا كانوا يذيعون البلاغات العامة على الشعب يوصونهم فيها بالرفق بالحيوان ومنع الأذى عنه والإضرار به . فقد أذاع عمر بن عبد العزيز في إحدى رسائله إلى الولاة أن ينهوا الناس عن ركض

الفرس في غير حق .

وكتب إلى صاحب السكك ( وهي وظيفة تشبه مصلحة السير ) أن لا يسمحوا لأحد بإلجام دابته بلجام ثقيل ، أو أن ينخسها بمقرعة في أسفلها حديدة .

(۱) رواه مسلم .

∧٩ من روائع حضارتنا وكان من وظيفة المحتسب ( وهي وظيفة تشبه في بعض صلاحياتها وظيفة الشرطي في عصرنا الحاضر ) أن يمنع الناس من تحميل الدواب فوق ما تطيق ، أو تعذيبها وضربها أثناء السبير ، فمن رآه يفعل ذلك أدَّبه وعاقبه : « ويجبرهم المحتسب على فعل ذلك لما فيه من المصلحة ، ولا يحمّلون الدواب أكثر من طاقتها ، ولا يسوقونها سوقًا شديدًا تحت الأحمال ، ولا يضربونها ضربًا قويًّا ، ولا يوقفونها في العراص ( الساحات العامة ) وعلى ظهورها أحمالها ؛ فإن هذا كله نهت الشريعة المطهرة عن فعله . وعليهم أن

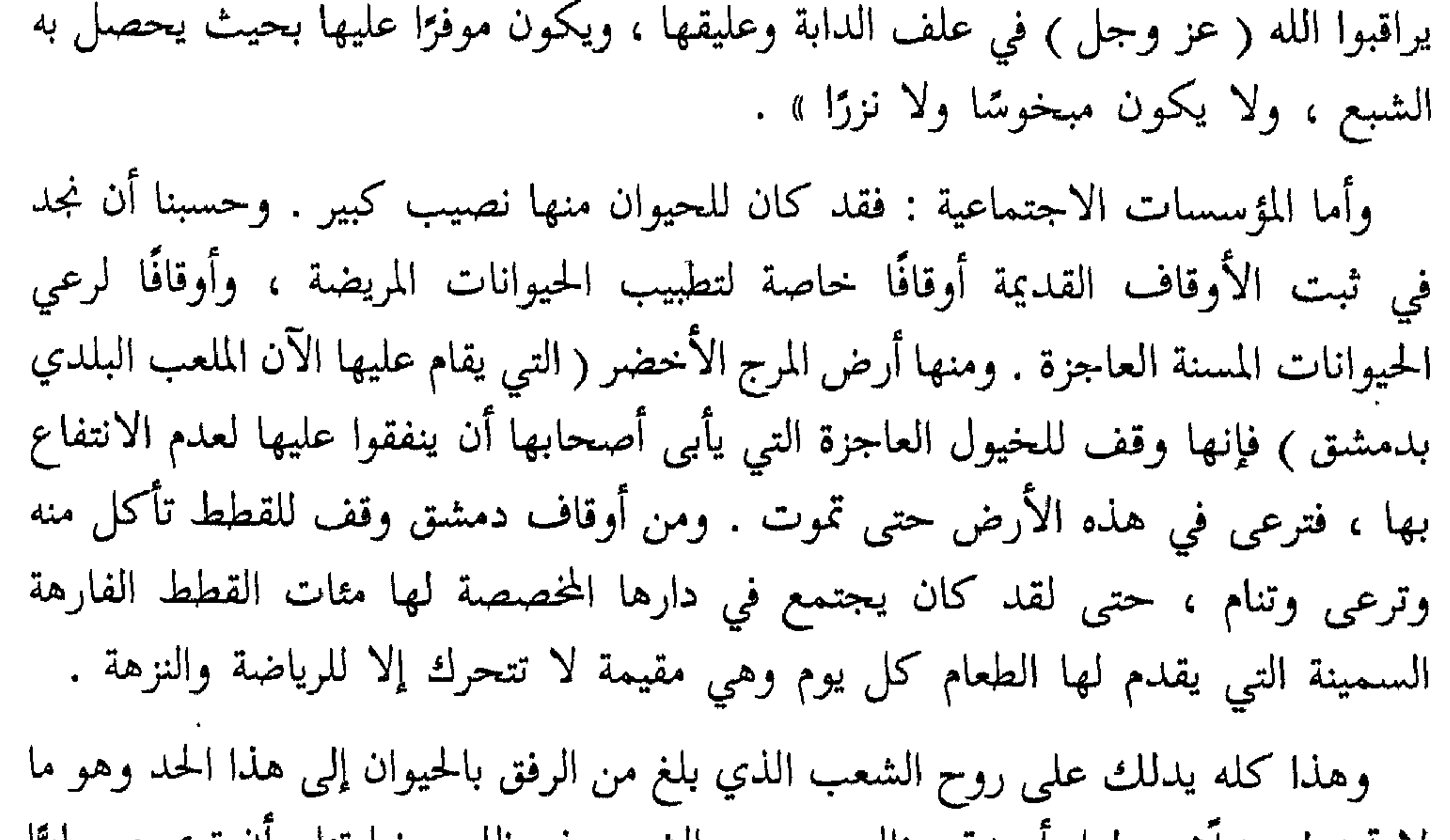

لا تجد له مثيلا . ولعل اصدق مثال عن روح الشعب في ظل حضارتنا ، ان ترى صحابيًّا جليلًا كأبي الدرداء يكون له بعير فيقول له عند الموت : « يا أيها البعير لا تخاصمني إلى ربك فإني لـم أكن أحملك فوق طاقتك » . وأن صحابيًا كعدي بن حاتم كان يفتّ الحبز للنمل ويقول : « إنهن جارات لنا ولهن علينا حق » .

وأن إمامًا كبيرًا كأبي اسحق الشيرازي كان يمشي في طريق ومعه بعض أصحابه ، فعرض له كلب فزجره صاحبه فنهاه الشيخ وقال له : « أما علمت أن الطريق مشترك بيننا وبينه ؟ » .

ولا نستطيع أن نقدر هذه الظاهرة البارزة في حضارتنا وموقفها الإنساني الكريم مع الحيوان ، إلا إذا علمنا كيف كان يعامل الحيوان في العصور القديمة والوسطى ، وكيف

كان موقف الأمم منه ومن جناياته وتعذيبه .

ويحكم عليه بالسجن والتشريد والموت كما يحكم على الإنسان الجاني تمامًا ! ففي شرائع اليهود : « إذا نطح ثور رجلًا أو امرأة وأفضى ذلك إلى موت النطيح ، وجب رجم الثور ، وحرم أكل لحمه ولا تبعة على مالكه إذا لـم يكن الثور معتادًا النطح ، فإذا كان ذلك من عادته ، وأنذر الناس صاحبه فلم يعبأ بإنذارهم وأهمل رقابته حتى تسبب في هلاك رجل أو امرأة ، كان جزاء الثور الرجم وجزاء صاحبه الإعدام » . وهناك حالة ثانية يعاقب فيها الحيوان في شرائع اليهود وهي ما إذا واقع رجل أو امرأة بهيمة وجب قتل الحيوان والرجل أو المرأة معًا .

وفي شرائع قدماء اليونان : كانت عندهم محكمة خاصة لمحاكمة الحيوانات والجمادات المتسببة في هلاك إنسان ، وكان يطلق على هذه المحكمة اسم ( البريتانيون ) وهو اسم المكان الذي كانت تعقد جلساتها فيه . ومما ذكره أفلاطون في كتابه القوانين :

أما قدماء الرومان : فقد تضمنت شرائعهم مادة تقضي بعقوبة الإعدام على الثور وصاحبه إذا نقل الثور أثناء الحرث الحد الفاصل بين الحقل المحروث والحقل المجاور له . وأقرت عقوبة الكلب الذي يعض إنسانًا بوجوب التخلي عنه للمعضوض يتصرف فيه كما يشاء ، وكذلك إذا رعى الحيوان عشبًا غير مملوك لصاحبه .

بالحرق أو التدمير أو المصادرة .

من روائع حضارتنا

الصقالية حتى القرن التاسع عشر ! . كانت محاكمة الحيوان عند الأوربيين تقوم على ادعاء المجنبي عليه أو النيابة العامة ، ثم يتقدم وكلاء الدفاع عن الحيوان المجرم ، وقد تقضي المحكمة بحبس الحيوان احتياطيًّا! ثم يصدر الحكم بعد ذلك وينفذ على ملأ من الجمهور كما كان ينفذ في الإنسان . وقد يكون الحكم بإعدام الحيوان رجمًا أو بقطع رأسه أو بحرقه ، أو بقطع بعض أعضائه قبل إعدامه ، ولا يظنن أحد أن هذه المحاكمة كانت هزلية للتسلية ، بل كانت جدية تمامًا ، بدليل ما يرد للأسباب الموجبة للحكم على الحيوان من مثل قولهم : « يحكم بإعدام الحيوان تحقيقًا للعدالة » أو « يقضى عليه بالشنق جزاء لما ارتكبه من جرم وحشي فظيع»! ومن طريف ما يذكر هنا أن من الأسباب التي كانت تحمل الأوربيين على رفع القضايا على الحيوان : تعديه على قوانين الطبيعة في نظرهم ، فكان يتهم بالسحر وهي جريمة كان مرتكبوها يعاقبون بالإحراق بالنار . وكانوا يحتفلون احتفالًا كبيرًا بتنفيذ

العقوبات على الحيوان ، فيأتي الجلادون بقطع من الحطب ، ويضعونها في وسط أحد

لد در بعض احا دهاب استهيره للحيوانات عليه الأوربيين في القروب الوسطى . فمن أطرف المحاكمات وأشهرها ، محاكمة الفئران في بلدة أوتون بفرنسا في

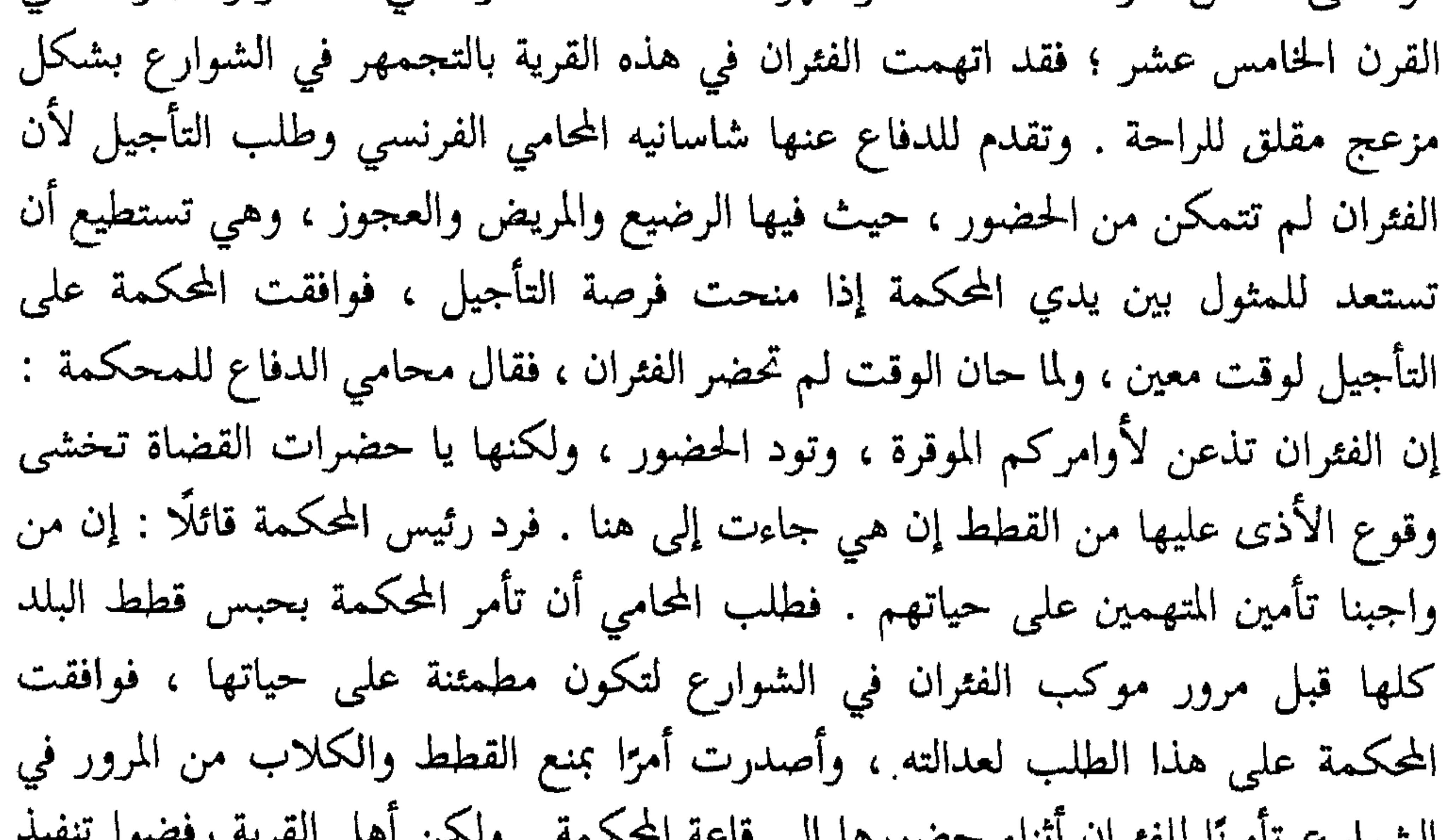

الشوارخ نامينا للفتران أنناء شخصورها إلى قاسة المحسب وكالس المجموع ذلك فاضطرت المحكمة إلى أن تحكم ببراءة الفثران لأنها حرمت وسائل الدفاع المشروعة! .. وقد نال المحامي بسبب هذه القضية شهرة ذائعة ، ولا ندري إن كان قد أخذ أتعابه من الفئران أم لا ، وربما كانت أتعابه أن تتعهد له الفئران بعدم قرض كتبه وأوراقه . ومن أغرب قضايا محاكمة الحيوان في القرون الوسطى محاكمة الديك الذي باض . فقد رفعت دعوى على ديك في مدينة بال بسويسرا عام ١٤٧٤ لأنه باض ، وذلك في عرف الأوربيين يومئذ جريمة شنيعة ، إذ كان من المعروف عندهم أن السحرة يبحثون عن بيضة الديك ليستخدموها في أغراضهم الشيطانية . وقدم الديك للمحاكمة ، ودافع محاميه عنه بقوله : كيف يكون الديك مسؤولًا عن واقعة لا حيلة له فيها ؟ ولكن المحكمة لـم تأخذ بنظرية محامي الدفاع ، بل أصدرت حكمها بأعدام الديك ، وعللت حكمها بقولها : ليكون في ذلك عبرة لغيره من الديكة ؟!

 $\rightarrow$ 

قد تنزهت عنها حضارتنا .

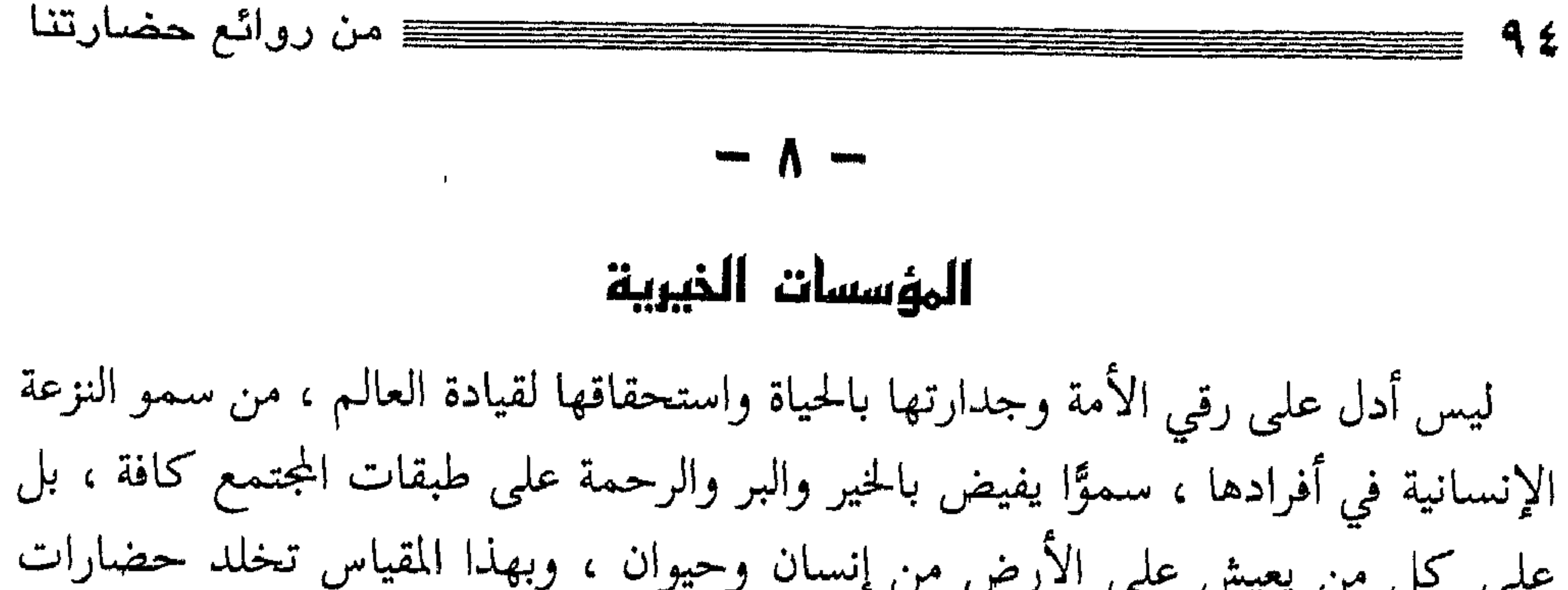

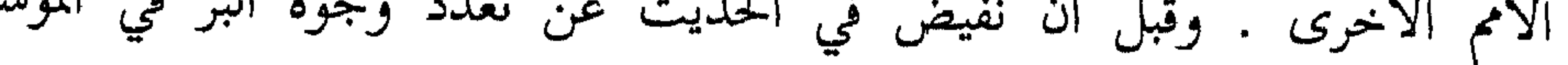

 $\mathcal{L}(\mathcal{L}(\mathcal{$ 

ويعمم الدعوة إلى الحير على كل مقتدر ، بل كل إنسان ، فقيرًا كان أو غنيًّا، أما الغني فيفعل الخير بماله وجاهه ، وأما الفقير فيفعل الخير بيده وقلبه ولسانه وعمله ، ولن تجد في الإسلام إنسانًا لا يستطيع أن يجود في ميادين البر والخير . ولقد كان مما شكاه الفقراء إلى النبي عَيْلِيَّةٍ أن الأغنياء يسبقونهم في فعل الخير إذ يتصدقون بأموالهم ولا يجد هؤلاء الفقراء ما يتصدقون به ، فبينّ لهم الرسول عليه السلام أن فعل الخير ليست وسيلته المال فحسب ، بل كل نفع للناس فهو من عمل الخير : « إن لكم بكل تسبيحة صدقة ، وأمر بمعروف صدقة ، ونهي عن المنكر صدقة ، وفي إماطة الأذى عن الطريق صدقة ، وأن تصلح بين اثنين صدقة ، وأن تعين الرجل على دابته فتحمله عليها صدقة » <sup>(٢)</sup> وهكذا يفتح الإسلام أبواب الخير للناس جميعًا حتى ليستطيع أن يفعله العامل والتاجر والفلاح ، والتلميذ والأستاذ ، والمرأة ، والعاجز والشيخ الكبير ، والأعمى والمقعد ، من غير أن تحول ظروفهم الاقتصادية دون المساهمة في إشاعة البر والحير في المجتمع . ويسمو الإسلام بالنفوس إلى أعلى أفق من النزعة الإنسانية الكاملة حين يجعل البر لجميع عباد الله مهما كانت أديانهم ولغاتهم وأوطانهم وأجناسهم فيقول : « الحخلق كلهم عيال الله ، فأحبهم اليه أنفعهم لعياله » <sup>(٣)</sup> . ثم انظر كيف يخاطب الإسلام النفس الإنسانية بعد ذلك بما يحبّب إليها البر والخير عن طريق النفع الذاتي للنفس الخيِّرة المعطية ، إنه يخاطب كل إنسان بأن فِعل الخيرِ يعود نفعه لمن يفعله قبل كل شيء ، فهو الذي ينتفع بالخير ثوابًا وحبًّا وثناءً وخلودًا عند الله (عز وجل ) ﴿ وَمَا تُنفِقُوا مِنَّ خَيْرٍ لَلِأَنْسِكُمْ ﴾ <sup>(٤)</sup> . ﴿ مَّنْ عَمِلَ صَلِحًا فَلِنَفْسِهِءٌ ﴾ <sup>(٥)</sup> . وما دام الإنسان أنانيًا يحب نفسه قبل كل شيء ، لا جَرَم أن كان لهذا الأسلوب (٢) رواه البخاري ومسلم . (١) البقرة : ٦٨: .

(٤) البقرة : ٢٧٢ .

(٣) رواه الطبراني وعبد الرزاق .

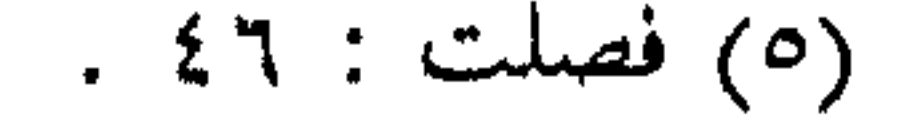

لما نزل قول الله تبارك وتعالى : ﴿ مَنْ ذَا الَّذِى يَقْرِضُ الله فَرَضِهَا حَسَّمَا فَيَضَبَّعِهُمْ لهر أَضْعَافًا ڪَثِيرَةٌ ﴾ (') . قال صحابي يسمى أبا الدحداح : أَوَ يستقرِض الله من عبده يا رسول الله ؟! قال : « نعم » ، فقال : امدد يا رسول الله يدك ، فأشهده أنه تصدق ببستانه الذي لا يملك غيره ، وكان فيه سبعمائة نخلة مثمرة ، ثم عاد إلى زوجه ، وكانت تقيم هي وأولادها في هذا البستان ، فأخبرها بما صنع ، وغادرت هي وأولادها البستان وهي تقول له : ربح بيعك يا أبا الدحداح . ولما نزل قول الله تبارك وتعالى : ﴿ لَن نَنَالُوا ٱلَّذِ حَتَّى تُنفِقُوا مِمَّا تَجْبُونَ ﴾ (٢) . قال أبو طلحة الأنصاري : يا رسول الله : إن أحب أموالي إليَّ بيرحاء – وهي بئر طيبة الماء – وإنها صدقة لله أرجو برها وذخرها عند الله تبارك وتعالى ، فضعها يا رسول الله حيث أراك الله ، فقال عليه الصلاة والسلام : « بخ بخ ، ذلك مالٌّ رابح ، ذاك مالٌّ رابح ، حبَّس الأصل وسبَّل الثمرة » <sup>(٣)</sup> . وكانت هذه الصدقة أول وقف في الإسلام .. ومن هنا نشأ الوقف ، وهو الذي كان يمد كل المؤسسات الاجتماعية بالموارد المالية التي تعينها على أداء رسالتها الإنسانية النبيلة . كان الوقف هو الحجر الأساسي الذي قامت عليه كل المؤسسات الخيرية في تاريخ حضارتنا . وقد كان رسول الله أول من ضرب المثل الأعلى لأمته في ذلك ، فأوقف سبع بساتين كان أوصبي بعض المحاربين حين مات أن يترك أمرها للرسول

(٢) آل عمران : ٩٢ . (١) البقرة : ٥٤٥ .

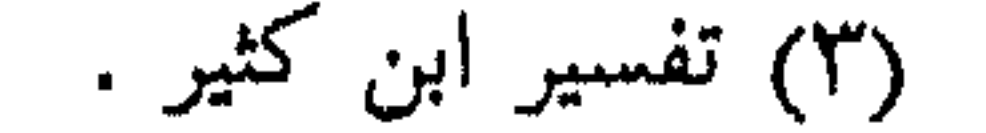

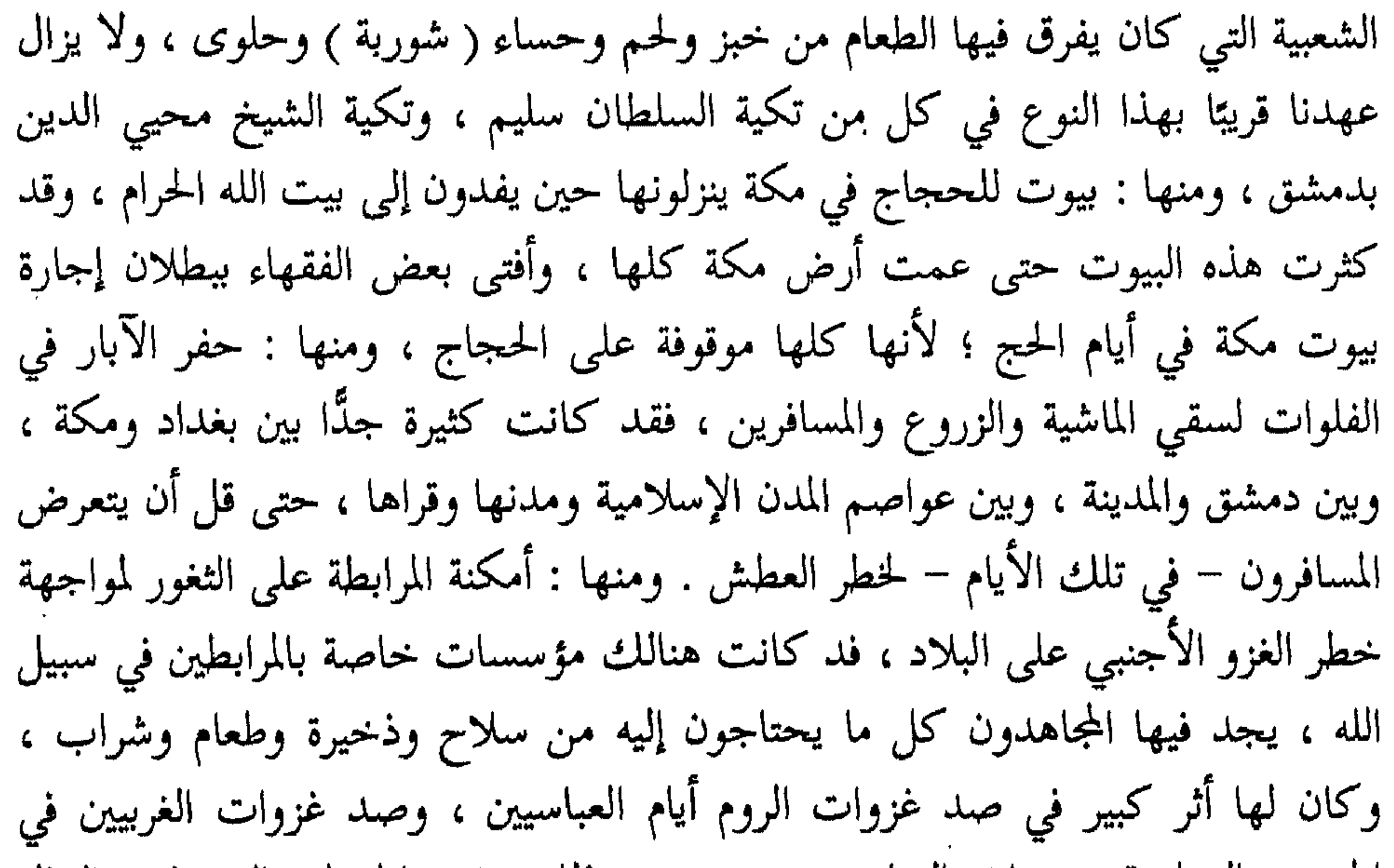

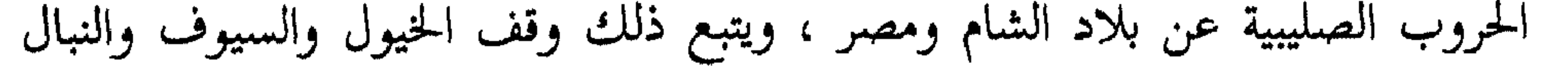

 $\mathcal{A}(\mathcal{A})$  and  $\mathcal{A}(\mathcal{A})$ 

ومن المؤسسات الاجتماعية ما كانت وقفًا لإصلاح الطرقات والقناطر والجسور ، ومنها ما كانت للمقابر يتبرع الرجل بالأرض الواسعة لتكون مقبرة عامة .

- ومنها : ما كان لشراء أكفان الموتى الفقراء وتجهيزهم ودفنهم .
- أما المؤسسات الخيرية لإقامة التكافل الاجتماعي ، فقد كانت عجبًا من العجب ،

فهناك مؤسسات للّفطاء واليتامي ولختانهم ورعايتهم ، ومؤسسات للمقعدين والعميان والعجزة ، يعيشون فيها موفوري الكرامة لهم كل ما يحتاجون من سكن وغذاء ولباس وتعليم أيضًا .

وهنالك مؤسسات لتحسين أحوال المساجين ورفع مستواهم وتغذيتهم بالغذاء الواجب لصيانة صحتهم ، ومؤسسات لإمداد العميان والمقعدين بمن يقودهم ويخدمهم .

ومؤسسات لتزويج الشباب والفتيات العزّاب ممن تضيق أيديهم أو أيدي أوليائهم عن نفقات الزواج وتقديم المهور .. فما أروع هذه العاطفة وما أحوجنا إليها اليوم! .

ومنها مؤسسات لإمداد الأمهات بالحليب والسكر ، وهي أسبق في الوجود من جمعية نقطة الحليب عندنا ، مع تمحُّضها للخير الخالص لله عز وجل ، وقد كان من مبرات صلاح الدين أنه جعل في أحد أبواب القلعة – الباقية حتى الآن في دمشق –

وأخر ما نذكره من هذه المؤسسات ، المؤسسات التي أقيمت لعلاج الحيوانات المريضة ، أو لإطعامها ، أو لرعيها حين عجزها ، كما هو شأن المرج الأخضر في دمشق الذي يقام عليه الملعب البلدي الآن ، فقد كان وقفًا للخيول والحيوانات العاجزة المسنة ترعى منه حتى تلاقي حتفها . أما بعد ، فهذه ثلاثون نوعًا من أنواع المؤسسات الخيرية التي قامت في ظل حضارتنا ، فهل تجد لها مثيلًا في أمة من الأمم السابقة؟ بل هل تجد لكثير منها مثيلًا في ظل الحضارة الراهنة ؟ .. اللهم إنه سبيل الحلود تفردنا به وحدنا يوم كانت الدنيا كلها في غفلة وجهل وتأخر وتظالـم … اللهم إنه سبيل الخلود كشفنا به عن الإنسانية المعذبة أوصابها وآلامها … فما هو سبيلنا اليوم؟ أين هي تلك الأيدي التي تمسح عبرة اليتيم ، وتأسو جراح الكليم ، وتجعل من مجتمعنا مجتمعًا متراصًّا ، ينعم فيه الناس جميعًا

بالأمن والحير والكرامة والسلام ؟ .

## المدارس والمعاهد العلمية تحدثنا آنفًا عن المؤسسات الخيرية وتنوعها في حضارتنا تنوعًا يبعث على العجب والإكبار لما بلغته النزعة الإنسانية من أثر كبير في نفوس أمتنا ، ووعدنا بالحديث عن المدارس والمستشفيات حديثًا خاصًّا . أما المدارس ، وهي التي قامت على الأوقاف

 $\lambda$ 

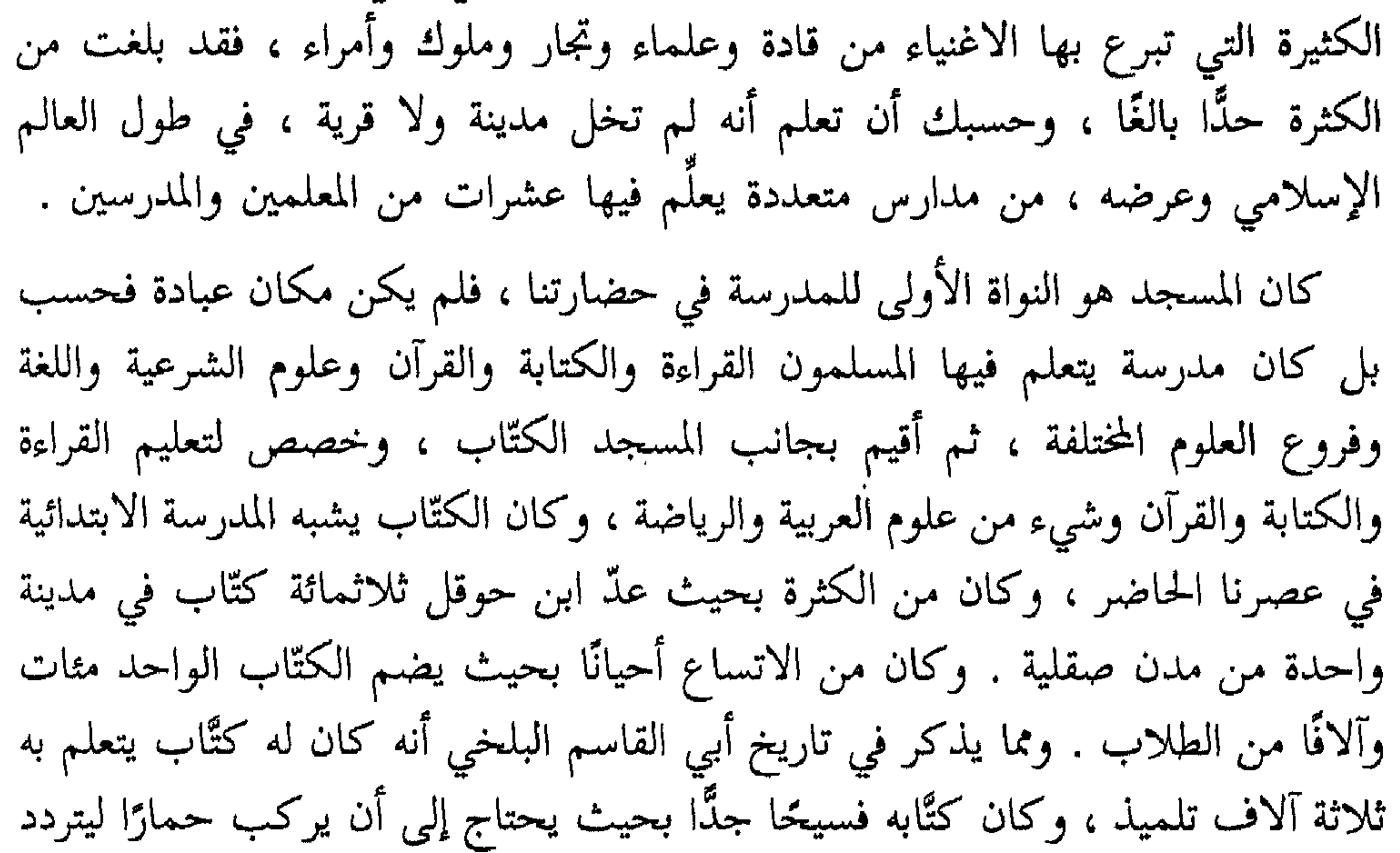

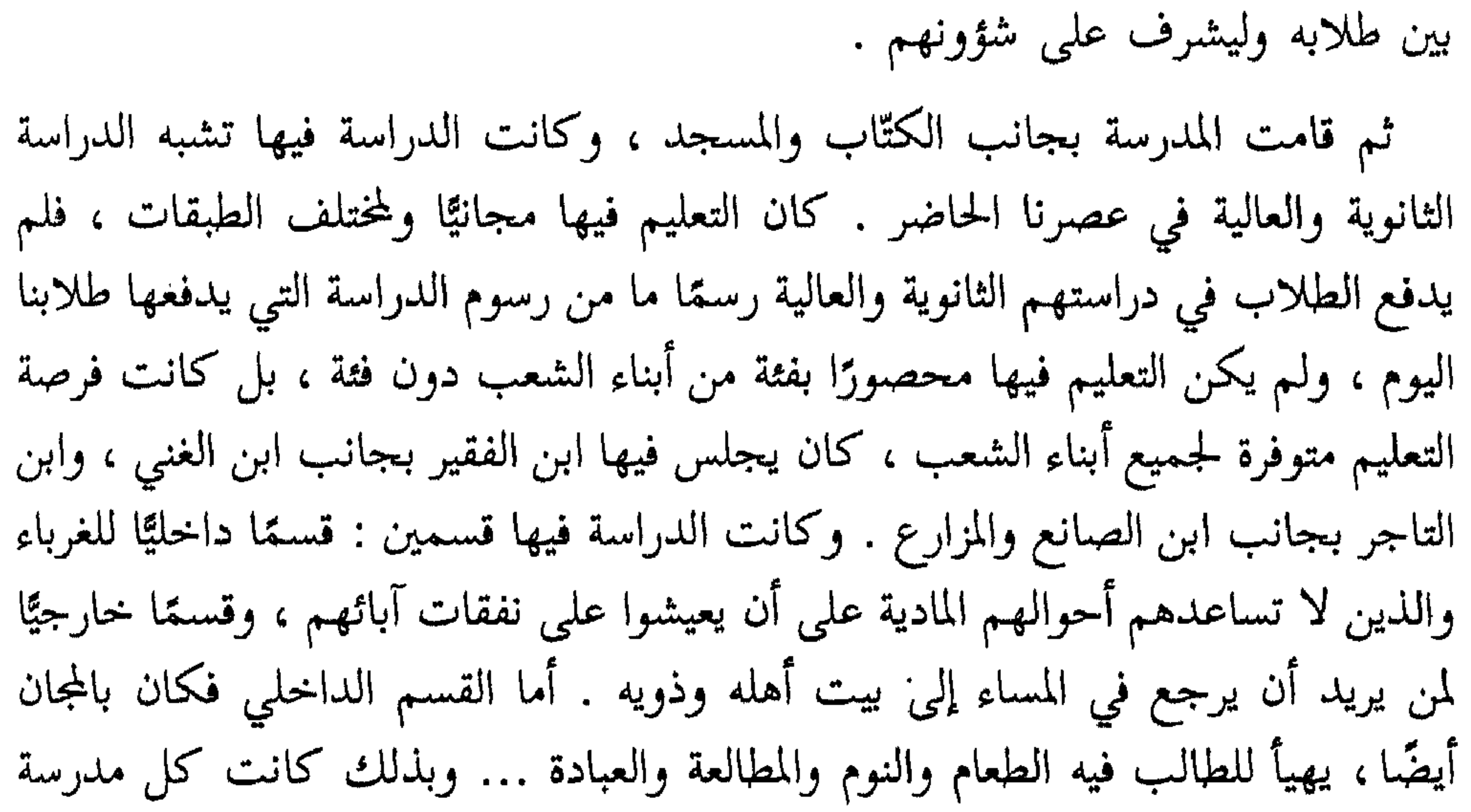

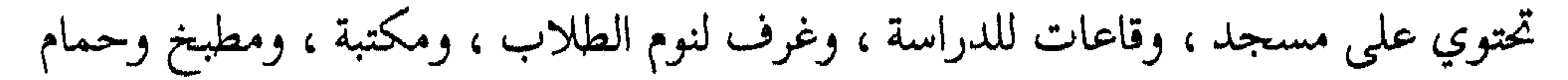

من روائع حضارتنا وكانت بعض المدارس تحتوي فوق كل ذلك على ملاعب للرياضة البدنية في الهواء الطلق . ولا تزال لدينا حتى الآن نماذج من هذه المدارس التي غمرت العالم الإسلامي كله ، ففي دمشق لا تزال المدرسة النورية التي أنشأها البطل العظيم نور الدين الشهيد ، وهي الواقعة الآن في سوق الخياطين ، لا تزال قائمة تعطينا نموذجًا حيًّا لهندسة المدارس في عصور الحضارة الإسلامية ، لقد زارها الرحالة ابن جبير في أوائل القرن السابع الهجري ، فأعجب بها وكتب عنها : « من أحسن مدارس الدنيا مظهرًا مدرسة نور

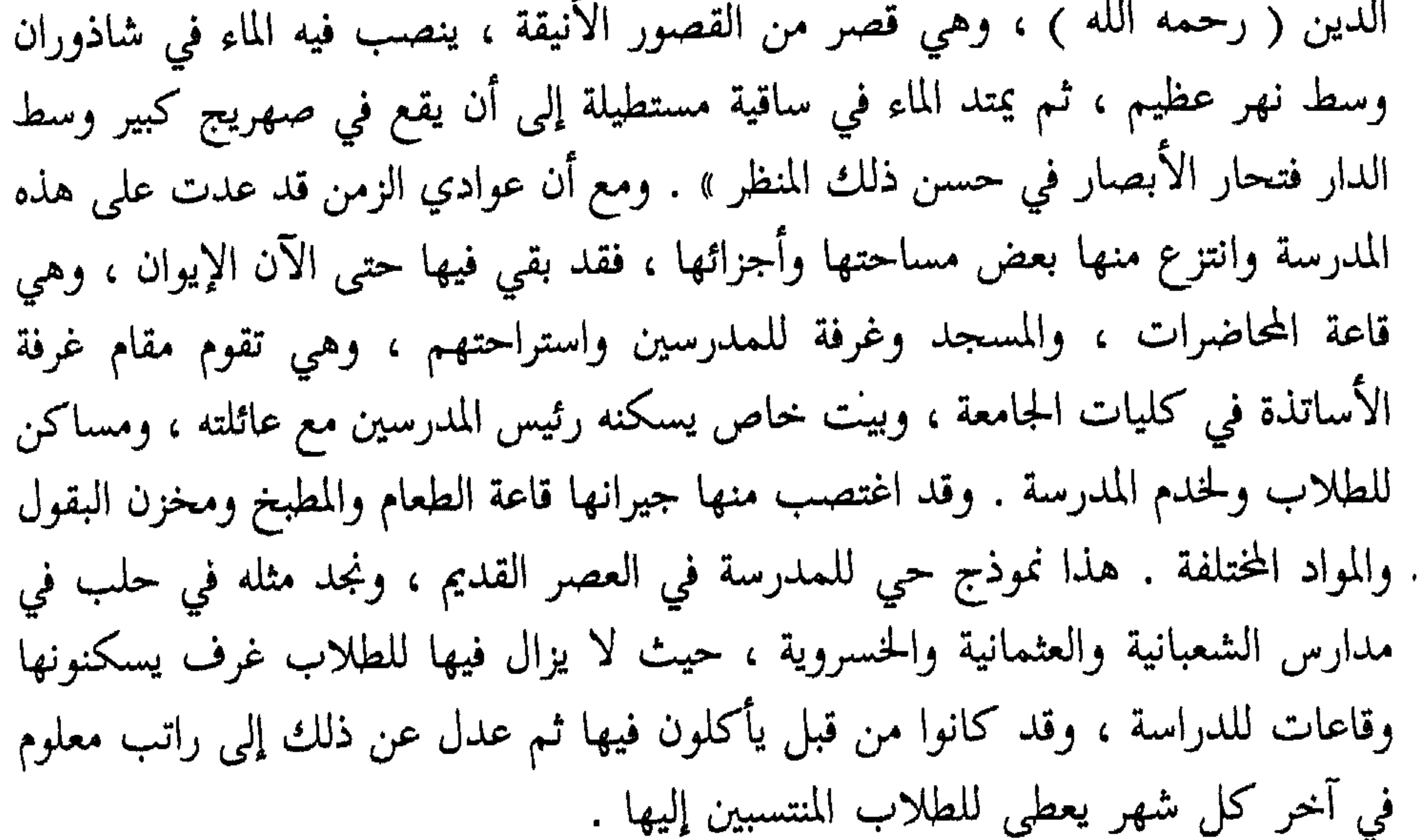

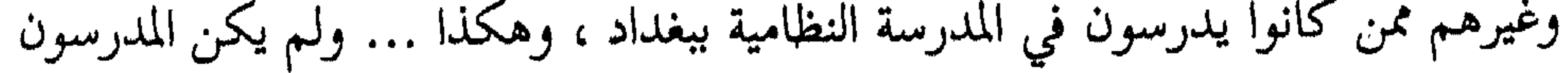

 $\mathcal{L}$ 

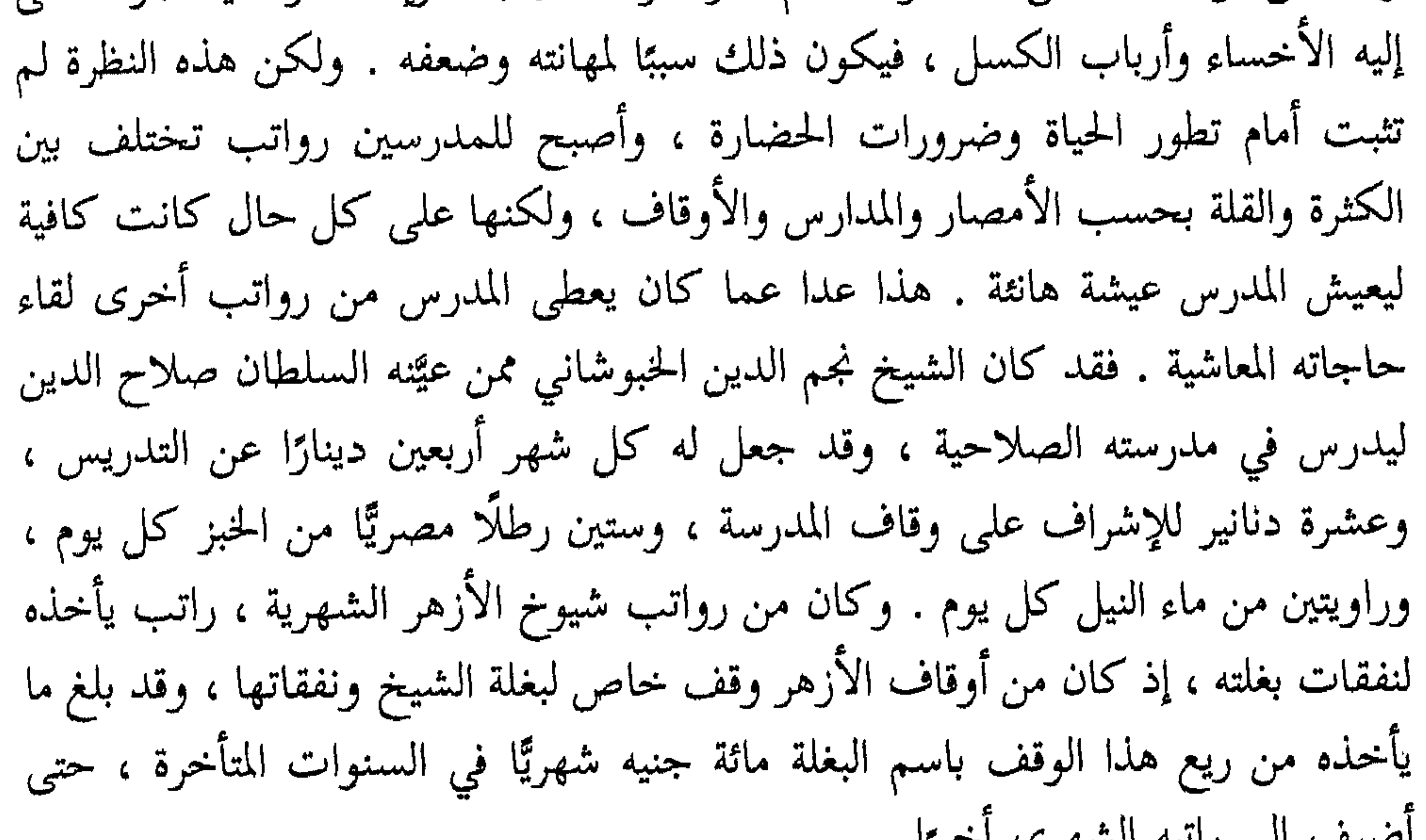

الطبيعية إلى زانبة المتنهري العين ولم يكن يجلس للتدريس إلا من شهد له الشيوخ بالكفاءة . وقد كان الأمر في عصر الإسلام الأول أن يسمح الشيخ للتلميذ بالانفصال عن حلقته وانشاء حلقة خاصة ، أو أن يعهد برئاسة الحلقة إليه بعد وفاته ، فإن فعل غير ذلك كان محل نقد وتعرض للأسئلة الشديدة المحرجة .. في تاريخ أبي يوسف قاضي القضاة في عصر هارون الرشيد، أنه مرض في حياة شيخه أبي حنيفة ، فعاده شيخه وقال له : قد كنت أؤمِّلك بعدي للمسلمين ، ثم برئ أبو يوسف من مرضه وقد أعجب بنفسه حين سمع شهادة شيخه له ، فعقد مجلسًا خاصًّا منفردًا عن شيخه أبي حنيفة ، فأرسل إليه أبو حنيفة من يسأله خمس مسائل دقيقة يحتاج الجواب فيها إلى تفصيل وإيضاح ، فأخطأ أبو يوسف في الإجابة وأدرك خطأه في انفراده عن شيخه ، فعاد إلى حلقته ، فقال له أبو حنيفة : تزيَّبْتَ قبل أن تحصرم ، من ظن أنه يستغني عن التعلم فليبك على نفسه ! … هكذا

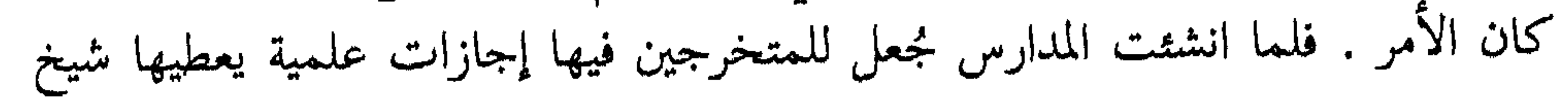

واختصاص العلماء والمدرسين بها فقد بدأ ذلك في عهد الأمويين . وكانت ملابسهم في

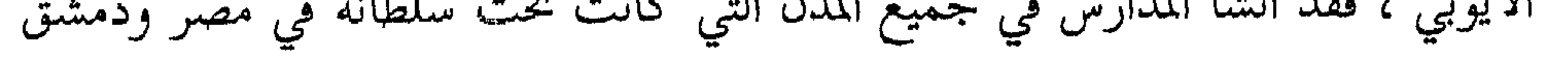

 $\bullet$  .

عليها وقفًا وجعل فيها دار كتب . وقد كانت نظامية بغداد أولى المدارس النظامية

وأهمها ، درس فيها مشاهير علماء المسلمين فيما بين القرن الخامس والتاسع هجري ، وقد بلغ عدد طلابها ستة آلاف تلميذ ، فيهم ابن أعظم العظماء في المملكة وابن أفقر الصناع فيها ، وكلهم يتعلمون بالمجان ، وللطالب الفقير فوق كل ذلك شيء معلوم يتقاضاه من الريع المخصص لذلك . وبجانب هؤلاء العظماء كان الأمراء والأغنياء والتجار يتسابقون في بناء المدارس والوقف عليها بما يضمن استمرارها وإقبال الطلاب عليها ، وكثيرون جدًّا هم الذين جعلوا بيوتهم مدارس ، وجعلوا ما فيها من كتب وما يتبعها من عقار وقفًا على طلاب العلم الدارسين فيها . وبذلك كثرت المدارس وخاصة في المشرق كثرة هائلة مدهشة ، حتى أن ابن جبير الرحالة الأندلسي هاله ما رأى في المشرق من كثرة المدارس والغلات الوافرة التي تغله أوقافها ، فدعا المغاربة أن يرحلوا للمشرق لتلقي العلم ، وكان مما قاله : « وتكثر الأوقاف على طلاب العلم في البلاد المشرقية كلها وبخاصة دمشق ، فمن شاء الفلاح من أبناء مغربنا فليرحل الى هذه البلاد ، فيجد الأمور المعينة على طلب العلم كثيرة ، وأولها فراغ البال من أمر المعيشة » . وشهادة ابن جبير لها قيمتها ، فإنه رحالة تميز بالصدق والأمانة في حديثه ، وقد خص ابن جبير دمشق بكثرة المدارس والأوقاف ، وكانت كذلك حقًّا أمدًا طويلًا من تاريخنا ... كانت مدارس دمشق العامرة التي يؤمها الطلاب تزيد على أربعمائة مدرسة ، حتى أن الطالب الغريب إذا قدم دمشق يستطيع أن يقيم سنة فيها لا ينام في كل مدرسة إلا ليلة واحدة .

وقد ذكر لنا ابن عساكر في تاريخه قصيدة لسلطان بن علي بن منقذ الكتاني في وصف دمشق والإشادة بفضلها ، ومما جاء فيها عن مدارسها قوله :

وكانت الأوقاف التي وقفت على البيمارستان النوري بحلب هي : قرية معراتا ونصف مزرعة وادي العسل من جبل سمعان ، وخمسة أفدنة من مزرعة كفرتابا ، وثلث مزرعة الحالدي وطاحون من المطخ ، وثمن طاحون ظاهر باب الجنان ، وثمانية أفدنة من مزرعة أبو مرايا من غراز ( هكذا ولعلها : إعزاز ) ، وخمسة أفدنة من مزرعة الحميرة من المطخ ، واثنا عشر فدانًا من مزرعة الفرزل من المعرة ، وثلث قرية بيت راعيل من العزبيات مع عشرة دكاكت بسهة، العمام، وأحكار ظاهر باب أنطاكية وباب الفرح

the control of the control of the control of
من المبادئ التي قامت عليها حضارتنا ، جمعها بين حاجة الجسم وحاجة الروح ، واعتبارها العناية بالجسم ومطالبه ضرورية لتحقيق سعادة الإنسان وإشراق روحه ، ومن الكلمات المأثورات عن واضع أسس هذه الحضارة رسول الله ﷺ : « إن لجسدك عليك

## المستشفيات والمعاهد الطبية

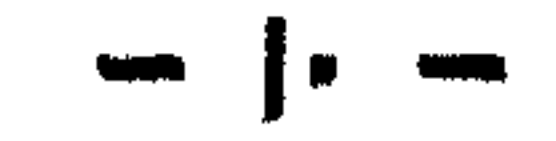

 $\Lambda$  +  $\Lambda$  =  $\Lambda$  =  $\Lambda$ 

من روائع حضارتنا <del>کے منص</del>ل

(١) رواه البخاري ومسلم .

(٢) يعرِّف الطبَّ علي بن عباس بأنه علم يبحث في حفظ الصحة على الأصحاء وردها على المرضى .

الحبوس، وإنه لا يخلو مع كثرة عددهم وجفاء اماكنهم ان تنالهم الامراض ، فينبغي ان تفرد لهم أطباء يدخلون إليهم كل يوم ، وتحمل إليهم الأدوية والأشربة ، ويطوفون في سائر الحبوس ، ويعالجون فيها المرضى » .

وهناك محطات للإسعاف كانت تقام بالقرب من الجوامع والأماكن العامة التي يزدحم فيها الجمهور ، ويحدثنا المقريزي أن ابن طولون حين بنى جامعه الشهير في مصر عمل في مؤخره ميضأة وخزانة شراب ، ( أي صيدلية أدوية ) وفيها جميع الشرابات والأدوية ، وعليها خدم ، وفيها طبيب جالس يوم الجمعة ، لمعالجة من يصابون بالأمراض من المصلين .

وهناك المستشفيات العامة ، التي كانت تفتح أبوابها لمعالجة الجمهور ، وكانت تقسم إلى قسمين منفصلين بعضهما عن بعض : قسم للذكور ، وقسم للإناث ، وكل قسم فيه قاعات متعددة ، كل واحدة منها لنوع من الأمراض ، فمنها للأمراض الداخلية ، ومنها

كل مستشفى عدد من الفراشين من الرجال والنساء والممرضين والمساعدين ، ولهم رواتب معلومة وافرة . وفي كل مستشفى صيدلية كانت تسمى خزانة الشراب فيها أنواع الأشربة والمعاجين النفيسة ، والمربيات الفاخرة ، وأصناف الأدوية ، والعطورات الفائقة التي لا توجد إلا فيها ، وفيها من الآلات الجراحية والأواني الزجاجية والزبادي وغير ذلك ، ما لا يوجد إلا في خزائن الملوك . وكانت المستشفيات معاهد طبية أيضًا ، ففي كل مستشفى إيوان كبير ( قاعة كبيرة ) للمحاضرات ، يجلس فيه كبير الأطباء ومعه الأطباء والطلاب ، وبجانبهم الآلات والكتب ، فيقعد التلاميذ بين يدي معلمهم ، بعد أن يتفقدوا المرضى وينتهوا من علاجهم ، ثم تجري المباحث الطبية والمناقشات بين الأستاذ وتلاميذه ، والقراءة في الكتب الطبية ، وكثيرًا ما كان الأستاذ يصطحب معه تلاميذه إلى داخل المستشفى ليقوم راحراه الدروس العملية لطلابه على المرضى يحضورهم ، كما يقع اليوم في المستشفيات

أن بعض الأطباء أخطأ في علاج رجل فمات ، فأمر الخليفة أن يمتحن جميع أطباء بغداد

**Channel Contract Contract Contract Contract Contract Contract Contract Contract Contract Contract Contract Contract Contract Contract Contract Contract Contract Contract Contract Contract Contract Contract Contract Contra** 

أما نظام الدخول الى المستشفيات ، فقد كان مجانًا للجميع ، لا فرق بين غنى وفقير وبعيد وقريب ، ونابه وخامل ، يُفحص المرضى أولًا بالقاعة الحارجية ، فمن كان به مرض خفيف يكتب له العلاج ، ويصرف من صيدلية المستشفى ، ومن كانت حالته المرضية تستوجب دخوله المستشفى كان يقيد اسمه ، ويدخل الى الحمام ، وتخلع عنه ثيابه فتوضع في مخزن خاص ، ثم يعطي ثيابًا خاصة للمستشفى ، ويدخل إلى القاعة المخصصة لأمثاله من المرضى ، ويخصص له سرير مفروش بأثاث جيد ، ثم يعطي الدواء الذي يعيِّنه الطبيب ، والغذاء الموافق لصحته ، بالمقدار المفروض له ، وكان غذاء المرضى يحتوي على لحوم الأغنام والأبقار والطيور والدجاج ، وعلامة الشفاء أن يأكل المريض رغيفًا كاملًا ودجاجة كاملة في الوقعة الواحدة ، فإذا أصبح في دور النقاهة أدخل القاعة المخصصة للناقهين ، حتى إذا تم شفاؤه أعطي بدلة من الثياب جديدة ، ومبلغًا من المال كذبوا أنسو والمعالج المسترار المسترين والمسترين والمترقب

ی سیاست کی د  $\frac{1}{2}$   $\frac{1}{2}$   $\frac{1}{2}$   $\frac{1}{2}$   $\frac{1}{2}$   $\frac{1}{2}$   $\frac{1}{2}$   $\frac{1}{2}$   $\frac{1}{2}$   $\frac{1}{2}$ 

 $\mathbf{r}$ 

معرفة أطبائه ، فتمارض وأقام به ثلاثة أيام ورئيس الأطباء يتردد إليه ليختبر ضعفه ، فلما جسّ نبضه علم أنه غير مريض ، وأنه إنما اراد اختبار أطبائه ، فوصف له الأطعمة الحسنة والدجاج المسمنة والحلوى والأشربة والفواكه المتنوعة ، ثم بعد ثلاثة أيام كتب له ورقة يقول فيها : إن الضيافة عندنا ثلاثة أيام … فعرف الأعجمي أنهم فطنوا لقصده ، وأنهم استضافوه في المستشفى هذه المدة كلها . وقد استمر هذا المستشفى يقوم بعمله العظيم حتى سنة ١٣١٧ هـ ، حيث أنشئ مستشفى الغرباء ، وهو المستشفى الذي تشرف عليه الآن كلية الطب في الجامعة السورية ، فأقفل المستشفى النوري ثم استعمل مدرسة أهلية . الثالث – المستشفى المنصوري الكبير : المعروف بمارستان قلاوون ، كان دارًا لبعض الأمراء ، فحولها الملك المنصور سيف الدين قلاوون إلى مستشفى عام ٦٨٣ هـ ١٢٨٤م ،

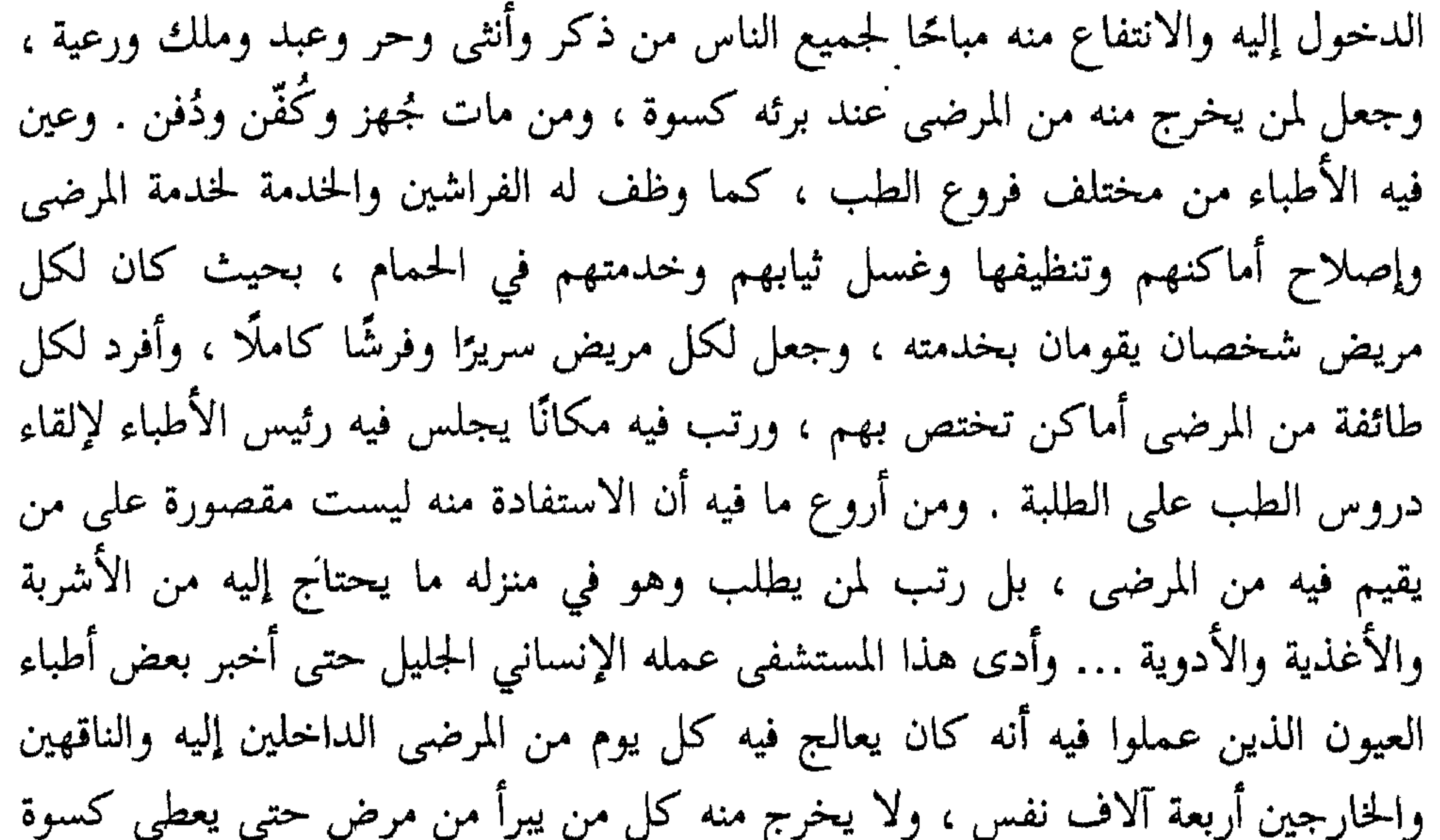

للباسه ودراهم لنفقاته حتى لا يضطر للالتجاء إلى العمل الشاق فور خروجه . ومن أروع ما فيه أيضًا ، النص في وقفيته على أن يقدم طعام كل مريض بزبدية خاصة به من غير أن يستعملها مريض آخر ، ووجوب تغطيتها وإيصالها إلى المريض بهذا الشكل . ومن أروع ما فيه أيضًا ، أن المؤرّقين فيه من المرضى كانوا يعزلون في قاعة منفردة يشنفون فيها آذانهم بسماع ألحان الموسيقى الشجية ، أو يتسلون باستماع القصص يلقيها عليهم القصاص ، وكان الناقهون منهم تمثل أمامهم الروايات المضحكة ، ومشاهد من الرقص البلدي ( الذي يتعارفه أهل القرى ) ، وكان المؤذنون في المسجد الملاصق له يؤذنون في السحر قبل ميعاد الفجر بساعتين ، وينشدون الأناشيد بأصوات ندية تخفيفًا لآلام المرضى الذين يضجرهم السهر وطول الوقت . وقد استمرت هذه العادة حتى

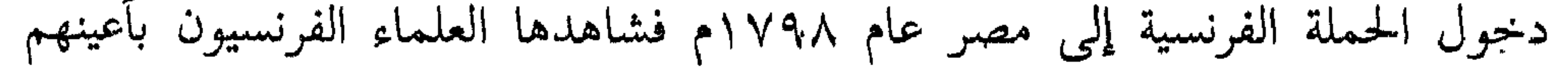

 $\mathcal{A}$  $\sim$   $\sim$  $\sim$  $\mathcal{L}(\mathcal{L}(\mathcal{$ 

والمأمور والأمير ، والأعمى والبصير ، والمفضول والفاضل ، والمشهور والخامل ، والرفيع والوضيع ، والمترف والصعلوك ، والمليك والمملوك ، من غير اشتراط لعوض من الأعواض ، ولا تعريض بإنكار على ذلك ولا اعتراض ، بل لمحض فضل الله وطَوْله الجسيم ، وأجره الكريم ، وبره العميم ، وأمره بإجراء النفقات على من يقوم بمصالح المرضى به من الأطباء والكحالين ، والجرائحيين وطباخي الشراب والمزاور والطعوم ، وصانعي المعاجين والأكحال والأدوية والمسهلات المفردة والمركبة ، وعلى القومَة والفراشين والخزان والأمناء والمباشرين وغيرهم ممن جرت عادة أمثالهم بذلك ، وعلى ما يقوم بمداواة المرضى من الأطعمة والأشربة والأكحال والشيافات <sup>(١)</sup> ، والمعاجين والمراهم والأدهان والشربات ، والأدوية المركبة والمفردة ، والفرش والقدور والآلات المعدة للانتفاع بها في مثله . ويصرف الناظر من ريع هذا الوقف ما تدعو حاجة المرضى إليه من مشموم في كل يوم ، وزبادي فخار برسم أغذيتهم ، وأقداح زجاج وغرار برسم أشربتهم ، وكيزان

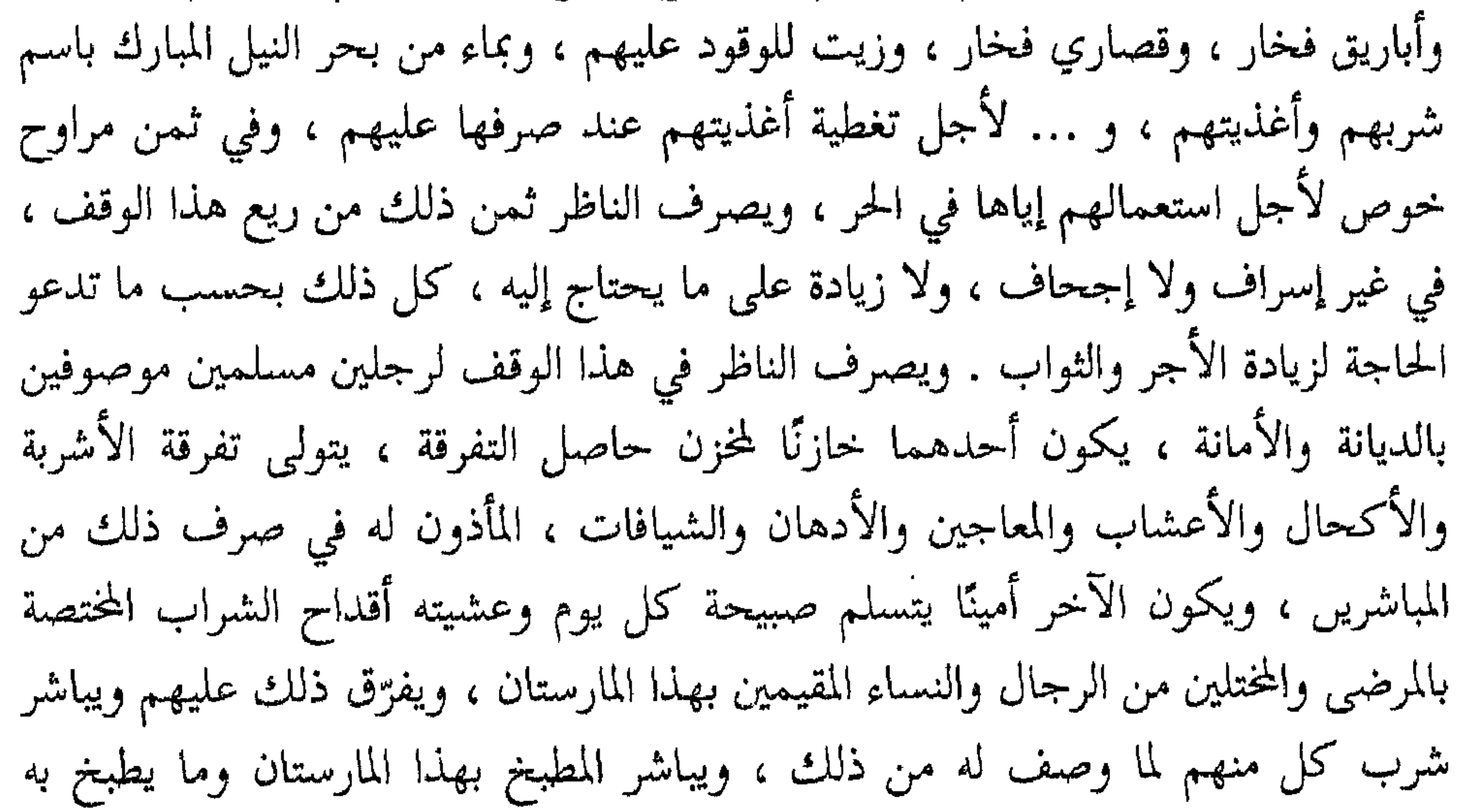

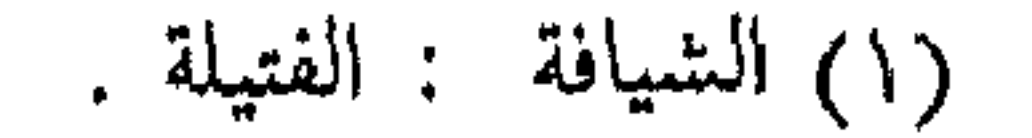

 $\mathbf{C}$ 

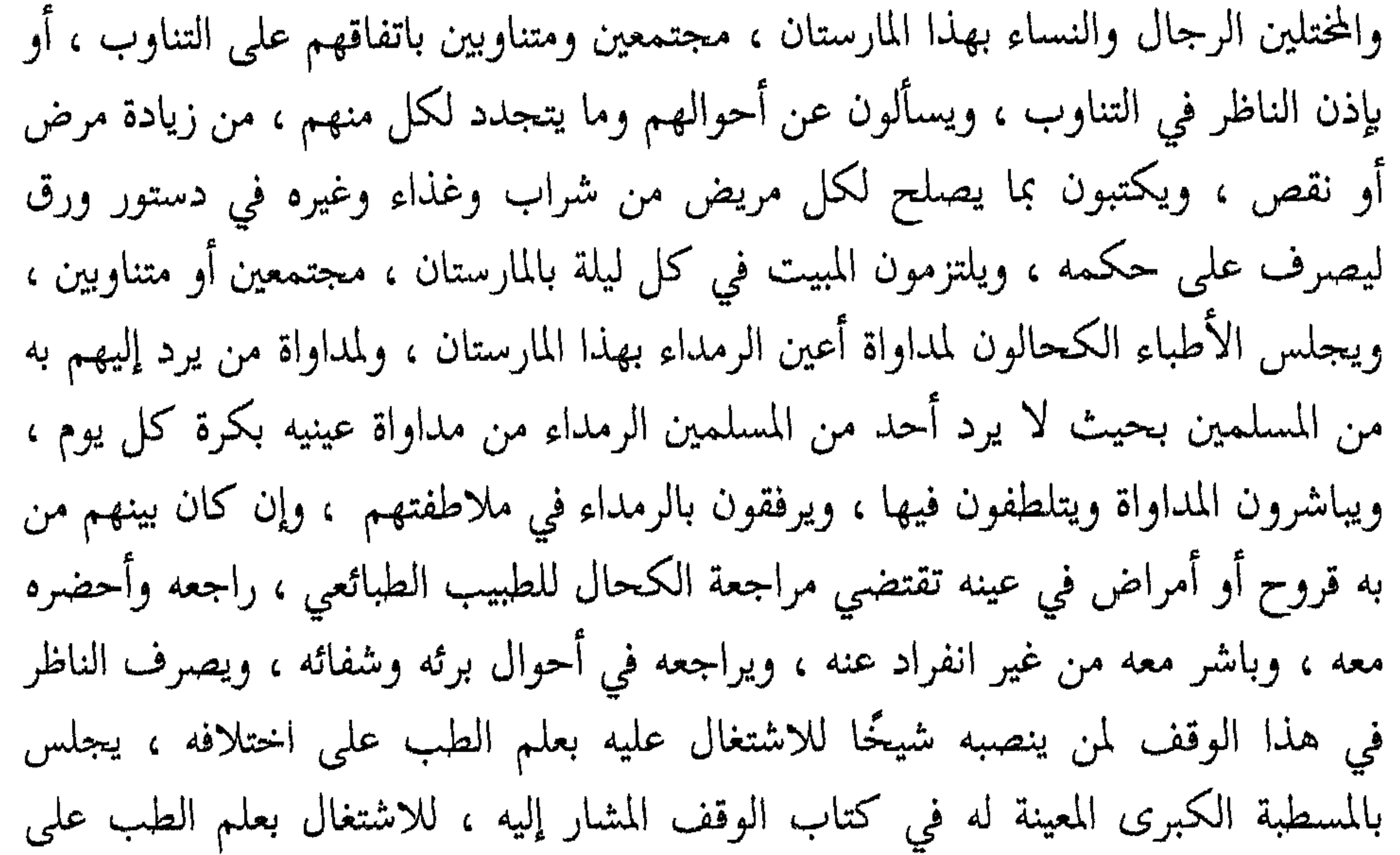

۲ ۱ ا

می او انگر حضارتنا

الرابع – مستشفى مراكش : وهو الذي أنشأه أمير المؤمنين المنصور أبو يوسف من ملوك الموحدين بالمغرب . تخيّر ساحة فسيحة في مراكش بأعدل موضع فيها ، وأمر البنائين بإتقانه على أحسن الوجوه ، وأمر أن يغرس فيه من جميع الأشجار والمشمومات والمأكولات ، وأجرى فيه مياهًا كثيره تدور على جميع البيوت زيادة على أربع برك في وسط إحداها رخام أبيض ، ثم أمر له من الفرش النفيسة من أنواع الصوف والكتان والحرير والأديم وغيره ما لا يوصف ، وأقام فيه الصيادلة لعمل الأشربة والأدهان والأكحال ، وأعد فيه للمريض ثياب ليل ونهار للنوم من جهاز الصيف والشتاء ، فإذا  $\mathcal{M}$  and  $\mathcal{M}$  and  $\mathcal{M}$  are  $\mathcal{M}$  . The contract of the set of  $\mathcal{M}$  and  $\mathcal{M}$ 

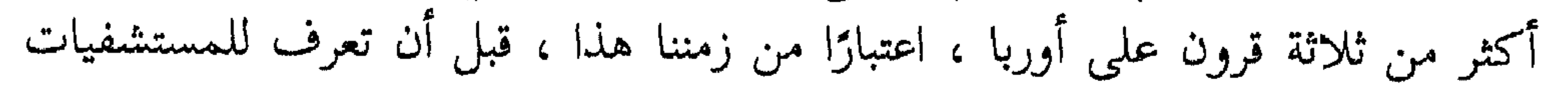

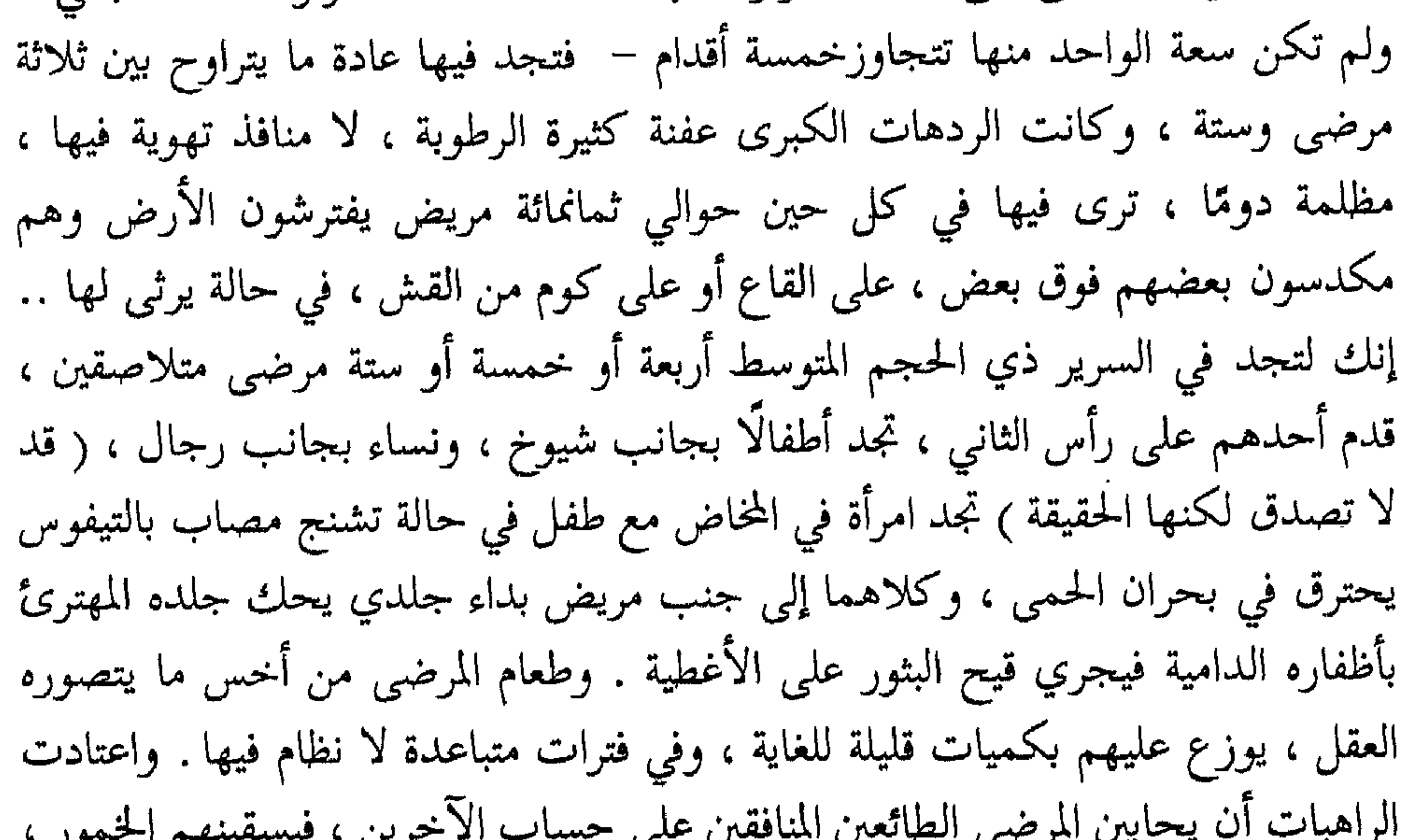

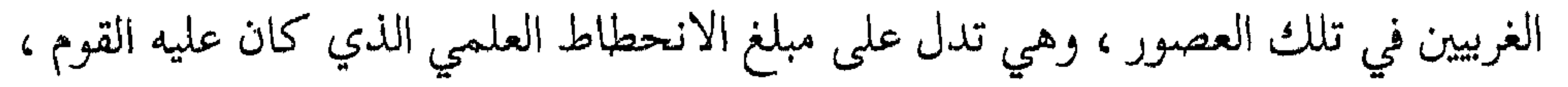

من روائع حضارتنا <del>مستحد المن</del>

was  $\left[\begin{array}{ccc} 1\\ \end{array}\right]$  , we<br>se

## المكتبات الناصة والعامة

مما يتصل بالحديث عن المؤسسات الخيرية والعلمية في حضارتنا ، الحديث عن المكتبات . فقد كانت مدارس للتعليم ، ومؤسسات ينفق عليها الأمراء والأثرياء والعلماء ، لينتشر العلم بين الناس ، وخصوصًا في ذلك الزمن الذي لم تكن فيه الطباعة موجودة ،

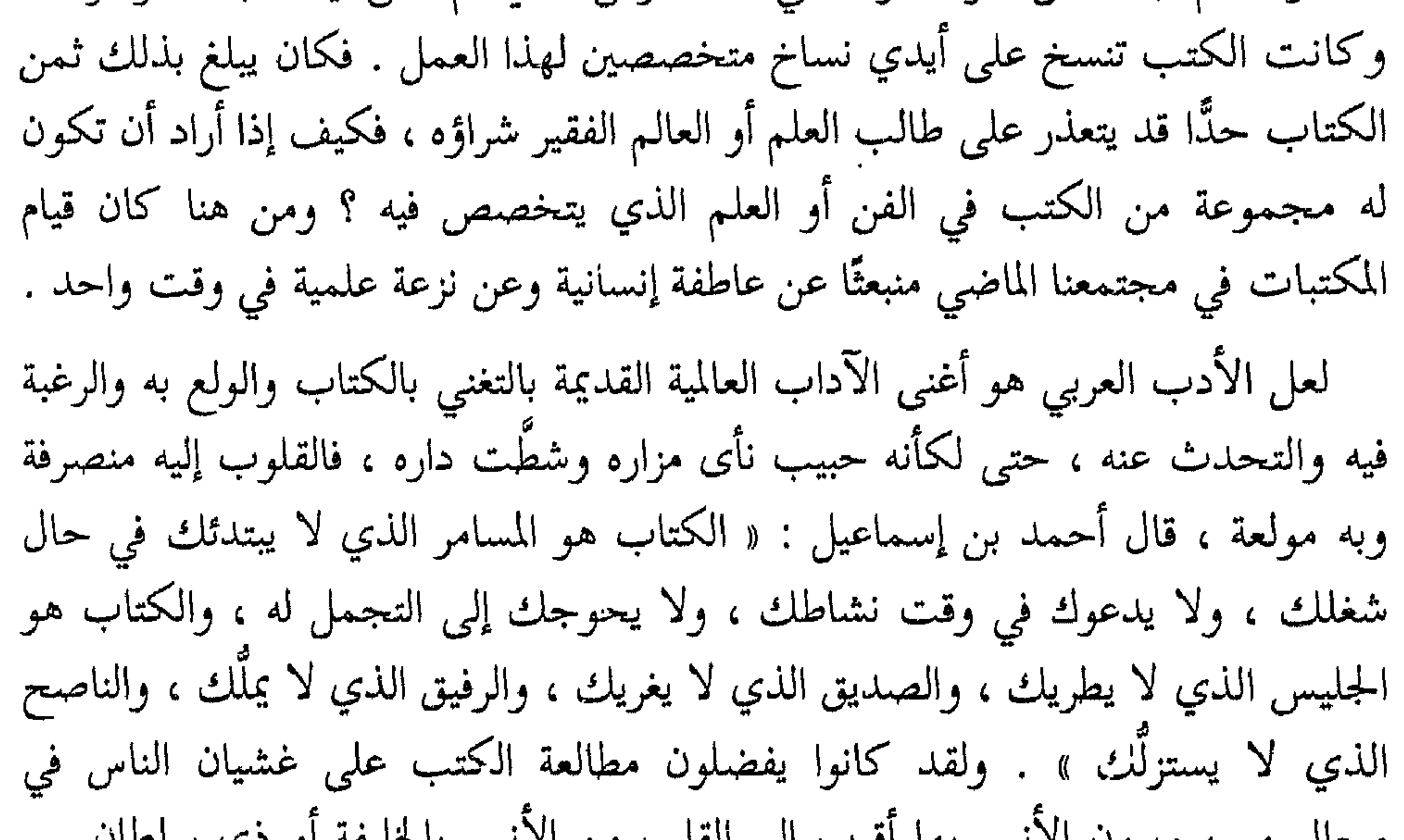

فلم ينكر عليه تأخره . وفضل الصاحب بن عباد أن يبقى بجانب مكتبته على أن يتولى أعظم المناصب في بلاط نوح بن منصور الساماني ، ذلك أنه مولع بمكتبته ، فلا هو يستطيع الذهاب بدونها، ولا هو يستطيع حملها معه ، فأثر أن يبقى بجانبها . بهذه الروح العلمية شغف علماؤنا وأغنياؤنا وأمراؤنا بالكتب وجمعها ، حتى أنهم كانوا يرون نكبتهم في أموالهم وبيوتهم أيسر عليهم من نكبتهم في كتبهم . هجم الجنود مرة على دار ابن العميد بعد أن انتصروا على غلمانه وحراسه ، ففر ابن العميد إلى دار الإمارة ، فوجد أن خزائنه جميعها قد نهبت ، حتى أنه لـم يجد ما يجلس عليه ، ولا وجد كوزًا يشرب فيه الماء واشتغل قلبه بدفاتره وكتبه ، ولم يكن شيء أعز عليه منها ، وكانت كثيرة تشمل جميع العلوم ، وكل نوع من أنواع الحكم والأدب ، تحمل

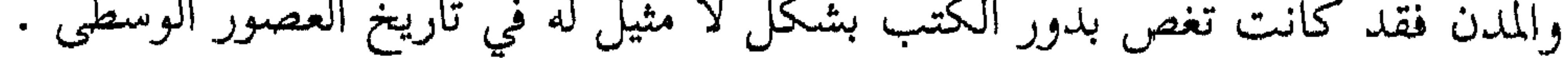

من روائع حضارتنا كانت المكتبات نوعين رئيسيين : عامة وخاصة . أما العامة فقد كان ينشئها الحلفاء والأمراء والعلماء والأغنياء ، كانت تشيَّد لها أبنية خاصة ، وأحيانًا كانت تلحق بالمساجد والمدارس الكبرى . أما الأبنية الخاصة ، فقد كانت تشتمل على حجرات متعددة تربط بينها أروقة فسيحة ، وكانت الكتب توضع على رفوف مثبتة بالجدران تخصص كل غرفة لفرع من فروع العلم ، فلكتب الفقه غرفة ، ولكتب الطب غرفة ، ولكتب الأدب غرفة ، وهكذا . وكان فيها أروقة خاصة للمطالعين ، وغرف خاصة للنساخ الذين ينسخون الكتب ، وفي بعضها غرف للموسيقى ، يلجأ إليها المطالعون للترفيه وتجديد النشاط – وهذا مما تفردت به حضارتنا – وفيها غرف لحلقات الدراسة والنقاش العلمي بين رواد تلك المكتبات . وكانت جميعها تؤثث تأثيثًا فخمًا ومريحًا ، وكان في بعضها غرف لطعام روادها ، ومنامة للغرباء منهم . كالذي قيل في مكتبة علي بن يحيى بن المنجم ، فقد كان له قصر عظيم في قرية قريبة من بغداد ( هي كركر من نواحي القفص ) وفيه مكتبة عظيمة كان يسميها خزانة الحكمة ، يقصدها الناس من كل بلد فيقيمون فيها ويتعلمون منها صنوف العلم ، والكتب مبذولة في ذلك لهم ، والأرزاق مغدقة عليهم ، وكل ذلك من مال علي بن يحيى نفسه . بل هنالك ما هو أطرف من ذلك مما لا نعلم له مثيلًا اليوم في أرقى عواصم الحضارة الغربية ، فقد كان في الموصل دار أنشأها أبو القاسم جعفر بن محمد بن حمدان الموصلي ، وسماها دار العلم ، وجعل فيها خزانة كتب من جميع العلوم وقفًا على كل طالب علم لا يمنع أحد من دخولها ، وإذا جاءها غريب يطلب الأدب وكان معسىرًا أعطاه ورَقًا ووَرِقًا ، ( أي كتبًا ونقودًا ) ، وكانت تفتح في كل يوم … فهل سمعتم حتى الآن بمكتبة في لندن أو واشنطن أو عاصمة من عواصم العالم الكبرى اليوم تمنح الأدب والأموال لطلبة العلم؟ . . وكان للمكتبات العامة موظفون يرأسهم خازن المكتبة ، وهو دائمًا من أشهر علماء عصره ، ومناولون يناولون الكتب للمطالعين ، ومترجمون ينقلون الكتب من غير العربية إلى العربية ، ونساخ يكتبون الكتب بخطوطهم الجميلة ، ومجلدون يجلدون الكتب لتحفظ من التمزق والضياع ، هذا عدا عن الخدم وغيرهم ممن تقتضيهم حاجة المكتبات . وكان لكل مكتبة صغيرة أو كبيرة فهارس يُرجع إليها لسهولة استعمال الكتب ، وهي مبوبة بحسب أبواب العلم ، وبجانب هذا كانت توضع قائمة على كل دولاب

عبد الملك الزيات للنقلة والنساخ في مكتبته ألفي دينار كل شهر . وكان المأمون يعطي حنين بن إسحق من الذهب زنة ما ينقله من الكتب إلى العربية مثلًا بمثل . والآن لنذكر بعض الأمثلة عن المكتبات العامة والحاصة التي كان لها ذكر في التاريخ . من أشهر المكتبات : مكتبة الحلفاء الفاطميين في القاهرة : كانت مكتبة عجيبة بما حوت من نفائس المصاحف والكتب ، بلغ مجموع كتبها كما يروي كثير من المؤرخين مليوني كتاب ، وإن كان المقريزي يميل إلى أنها مليون وستمائة ألف كتاب . ومنها مكتبة دار الحكمة بالقاهرة : أنشأها الحاكم بأمر الله ، وافتتحت في ١٠ من جمادى الآخرة ٣٩٥ هـ . بعد أن فرشت وزخرفت ، وعلقت على جميع أبوابها وممراتها الستور ، وأقيم بها القوامون والمناولون والفؤاشون ، وقد جمع فيها من الكتب مالم يجتمع لأحد قط من الملوك . حتى كانت تضم أربعين خزانة ، احتوت إحدى خزائنها على ١٨٠٠ كتاب من العلوم القديمة . وكان الدخول إليها مباحًا لجميع الناس ، فمنهم من يحضر لقراءة الكتب ، ومنهم من يحضر للنسخ ، ومنهم من يحضر للتعلـم ، وكان فيها كل ما يحتاج إليه الناس من الحبر والأقلام والورق والمحابر . ومنها بيت الحكمة في بغداد : أنشأها هارون الرشيد ، وبلغت ذروة مجدها في عصر المأمون . كانت أشبه بجامعة فيها كتب يجتمع فيها رجال يتفاوضون ويطالعون وينسخون ، وكان فيها نساخ ومترجمون يترجمون ما كان يحصل عليه الرشيد والمأمون في فتوحاتهم بأنقرة وعمورية وقبرص . ويحدثنا ابن النديم أن المامون كانت بينه وبين ملك الروم مراسلات ، وقد انتصر عليه المأمون في بعض المعارك ، فجعل من شروط الصلح أن يسمح ملك الروم بترجمة ما في خزائنه من كتب بواسطة العلماء الذين يرسلهم المأمون ، ففعل ، وهذا أعظم ما يروى في التاريخ عن حاكم منتصر لا يرى ثمنًا

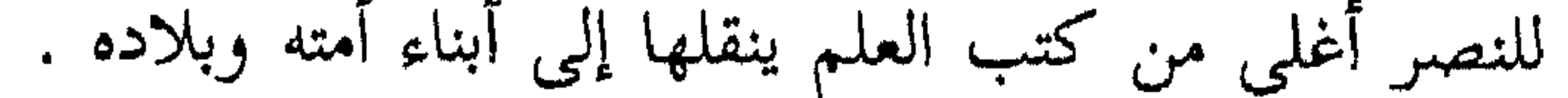

ومن المكتبات الحاصة ما يتحدث التاريخ عنها بإعجاب ، وقد كانت في كل بلد في شرق العالم الإسلامي وغربه ، وقلَّ أن تجد عالمًا إلا وله مكتبة كانت تحوي ألافًا من الكتب . فمنها مكتبة الفتح بن خاقان ( المقتول في عام ٢٤٧ ) : وكانت مكتبته واسعة عهد بجمعها إلى رجل من خيرة رجال عصره علمًا وأدبًا ، وهو على بن يحيى المنجم ، حتى جمع له فيها من كتب الحكمة ما لم يجتمع في خزانة حكمة قط .

كان فيها مائة وثمانون ناسخًا ينسخون فيها الكتب ، ويتبادلون العمل ليلًا ونهارًا بحيث لا ينقطع النسخ . وكان بنو عمار يحرصون على أن يزودوها بكل نادر وكل جديد من الكتب ، ووظفوا إخصائيين وتجارًا ليجوبوا البلاد ويحرزوا لهم الكتب المفيدة من البلدان النائية والأقطار الأجنبية . استفاد منها المعري وذكرها في بعض كتبه ، واختُلف في مقدار ما كان فيها وأعدل الأقوال أنها كانت تحوي مليون كتاب .

ل دے اس میں میں استعمال میں استعمال میں استعمال میں اس کا مختلف اور اس کا مجر کے مقدار کرنے کے مقدار<br>مقامات میں اس کا مقدار میں استعمال میں استعمال میں استعمال میں اس کا مقدار میں اس کا مقدار میں ان کے مقدار کے

 $\mathbf{L}$  , and the set of  $\mathbf{L}$ 

## ومنها مكتبة بني جرادة العلماء في حلب : كتب أحدهم – أبو الحسن بن أبي جرادة

وبعد ، فلئن كانت النشوة تملأ نفوسنا حين نتحدث عن انتشار المكتبات في العالم

وكان في خدمته ثلاثة نساخ يكتبون له أبدًا ، ويعطيهم رواتبهم وأرزاقهم .

الإسلامي في عصور حضارته الزاهرة ، فإن الأسى ليملأ قلوبنا حين نتذكر مصائر هذه المكتبات ، وما تعرضت له من بوار وحرائق لا يمكن أن تقدر خسارة العلم فيها أبدًا . لقد أصيبت مكتباتنا بما قضى على ملايين الكتب منها بحيث فقدها العالم إلى الأبد، وهي من أثمن ما خلفه الفكر الانساني في التاريخ .. فنكبة التتار حين افتتحوا بغداد ، أصابت هذه المكتبات قبل أن تصيب أي شيء غيرها ، وكلنا يعلم أن التتار الهمج قذفوا بما وجدوا في دور الكتب العامة في نهر دجلة حتى فاض النهر بالكتب الملقاة فيه ، فكان يعبر الفارس عليها من ضفة إلى ضفة ، وظل ماء النهر أسود داكنًا أشهرًا طويلة من تغيره بمداد الكتب التي أغرقت فيه … ونكبة الغزو الصليبي أفقدتنا أعز المكتبات التي كانت في طرابلس والمعرة والقدس وغزة وعسقلان وغيرها من المدن التبي خربها الصليبيون ، وحسبنا أن نعلم أن بعض

وقد آثان في احلب مكتبه تسمى خزانه الصوفيه ، و كانت مكتبه عطيمه فنهبت ولم

داخلتها الغيرة من الكتب ، فلما توفي نهضت هي وجواريها إلى خزائن كتبه وفي قلبها لوعة من الكتب ؛ لأنه كان يشتغل بها عنها ، فجعلت تبكيه وتندبه ، وفي أثناء ذلك ترمى الكتب في بركة ماء كبيرة في وسط الدار هي وجواريها … هكذا فعلت زوجة أحنقها ولع زوجها بالكتب ، فانتقمت من الكتب بعد وفاته ، ولا يزال في زوجاتنا من يغرن من الكتب كما غارت تلك الزوجة الفاضلة ، وقديمًا كانت زوجة الإمام الزهري تقول له حين تراه غارقًا في الكتب : « والله لَهذه الكتب أشدّ علي من ثلاث ضرائر! » . هذا حديث مكتباتنا في عصور حضارتنا ، وهذه نهاية ما انتهت إليه ، ولئن كان الاعتراف للأعداء بالجميل صعبًا على النفس ، فإن من الواجب أن نعترف أن دور الكتب في أوربا حفظت لنا كثيرًا من البقية الباقية من هذا التراث ، وأن فيها من ذخائر المؤلفات العربية ما لا يوجد مثله في العالم الإسلامي كله الآن .

≢≡ १९९ 

 $\blacksquare$ 

كانت هذه المجالس متعددة متنوعة ..

فمجالس في رحاب الخلفاء يتصدرها الخليفة بنفسه ، وينتظم في عقدها أشهر العلماء والأدباء والفقهاء في عاصمته ، ولقد كانت مجالس الخلفاء تتطور بتطور الحضارة الإسلامية ونمو ثقافتها . فهي في عهد الخلفاء الراشدين تتحدث عن شؤون الدولة وأعمال الولاة ، بمثابة مجلس نيابي يتحدث فيه عظماء القوم عما يهم الدولة من شؤون وقضايا متنوعة .. احتاج عمر بن الخطاب يومًا إلى وال كفء يوليه عملًا هامًّا من أعمال الدولة ، فقال لجلسائه : دلوني على رجل أستعمله على أمر قد أهمني ، فقالوا : فلان ، قال : لا حاجة لنا فيه ، قالوا : فمن تريد؟ قال : أريد رجلًا إذا كان في القوم وليس أميرهم كان كأنه أميرهم ، وإذا كان أميرهم كان كأنه رجل منهم ، قالوا : ما نعرف هذه الصفة إلا في الربيع بن زياد الحارثي ، قال : صدقتم فولاه . ثم أصبحت مجالس الخلفاء في عهد الأمويين مجالس للأدب والحكمة والشعر … حضر عبد الله ابن هاشم مجلس معاوية ذات يوم ، فقال معاوية : من يخبرني عن الجود والنجدة والمروءة ؟ فقال عبدالله : يا أمير المؤمنين ! أما الجود فابتذال المال والعطية قبل السؤال ، وأما النجدة فالجراءة على الإقدام والصبر عند ازورار الأقدام ، وأما المروءة فالصلاح في الدين والإصلاح للحال والمحاماة عن الجار . وقال عبد الملك يومًا في بعض مجالسه : أيكم يأتيني بحروف المعجم في بدنه مرتبة وله علي ما يتمناه؟ فقال سويد بن

من روائع حضارتنا ~~س~~تالتت عقلال سويد : أنف ، بطن ، ترقوق ، ڻع ره ۽ 110 لها يا أمير الؤمنين ، فقال : هات ، فقال سويد : أنف ، بطن ، ترقوق ، ثغر ،  
جمجمة ، حلق ، خد ، دماغ ، ... فقال آخر في الجمس : يا أمريا رائومنن : أنا أقولها في
$$
...
$$
واعجب عبد اللك من بديهته وأجازه . وحضر أعرابي مجلس عبد اللك ، وكان فيه أعجب عبد اللك من بديهته وأجازه . وحضر أعرابي مجلس عبد اللك ، وكان فيه جرير الشاعر ، فقال عبد للك للأعرابي : هل لك علم بالشعري، فقال الاُعرابي : سلني

قول جرير :

وأندى العالمين بطون راح؟ ألستم خيز من ركِبَ المطايا فرفع جرير رأسه وتطاول ، ثم قال عبد الملك : فأي بيت قالته العرب أفخر؟ فقال الأعرابي : هو قول جرير : حسبتُ الناسَ كلهمُ غضابا إذا غضبت علتى بنو تميم فتحرك جرير واهتز طربًا . ثم قال عبد الملك : فأي بيت أهجى؟ قال : قول جرير : فَغْضٌ الطرف إنك من نُميرِ فلا كعبًا بلغتَ ولا كلابا فاستشرق جرير لذلك . ثم قال عبد الملك : فأي بيت أغزل؟ قال الأعرابي : هو قول

جرير :

قتلننا ثم لم يحيين قتلانا إن العيون التي في طرفها حورٌ فاهتز جرير وطرب . ثم قال عبد الملك : فأي بيت أحسن تشبيهًا؟ قال الأعرابي : هو قول جرير : قناديلُ فيهنَّ الذبالُ المُتَّلُ سری نحوهم لیل کأن نجومه فقال جرير وقد بلغ به الزهو والطرب مبلغه : جائزتي هي لهذا الأعرابي يا أمير المؤمنين ، فقال عبد الملك : وله مثلها ، ولك يا جرير جائزتك لا تنقص منها شيئًا ، فخرج الأعرابي وفي يده اليمنى ثمانية آلاف درهم ، وفي اليسرى رزمة ثياب . وتطورت بعد ذلك مجالس الحلفاء في العصر العباسي ، فكانت من أروع المجالس في حسن أثاثها ، وسعة رحابها ، وكثرة علمائها وأدبائها ، وتنوع أبحاثها وفنونها ، هذا عدا عن محالس الطرب التي كانت الصيغة الأدبية غالية عليها بما يثار فيها من حديث

$$
\sum_{i=1}^n a_i \cdot \sum_{j=1}^n a_j \cdot \sum_{j=1}^n a_j \cdot \sum_{j=1
$$

۱۲۸ <del>کے میں ب</del>ین روائم حضارتنا

وخرج من بغداد حزينًا ، قالوا : ولم تطل به الحياة بعد ذلك كثيرًا حتى مات كمدًا . ومن المناظرات الفقهية التي وقعت في مجلسه ، أن محمد بن الحسن صاحب أبي حنيفة وصف الكسائي بأنه لا يحسن الفقه ، وإنما يحسن شيئًا من كلام العرب ، فقال الكسائي : من تبحر في علم واحد اهتدى به إلى سائر العلوم ، فقال له محمد يختبره : ما تقول فيمن سها في سجود السُّهو ، هل يسجد مرة أخرى ؟ قال الكسائي : لا ، قال محمد : لماذا؟ فأجاب الكسائي : لأن النحاة تقول : المصغَّر لا يصغَّر . وأما المأمون فكانت مجالسه من أروع المجالس العلمية في تاريخ الحضارة الإسلامية ، إذ كان هو نفسه من أساطين العلماء ، وكان بلاطه يموج بجمهرة عظيمة من رجال العلم والأدب والشعراء والأطباء والفلاسفة الذين استدعاهم المأمون من جهات متعددة من أنحاء مملكته وشملهم جميعًا بعنايته مهما اختلفت مشاربهم أو جنسياتهم ، وكثيرًا ما كان يبدأ المناقشات ويثير العلماء للبحث ، وكان ينهى الفلاسفة والعلماء إن كانوا في

من روائع حضارتنا مجلسه أن يستدل كل واحد منهم بآيات من كتابه المقدس ، ويقول لهم : لا تستشهدوا بالقرآن ولا بالإنجيل تظنون فيٌّ مقاربتكم رأي مجاملتكم) . والله لوددت أن الأمر ليس لكم ولا فيكم ، ولكن كرهت إن فاتني أن أكون من العرب أن يفوتني الاعتراف بالحق والصواب ، ثم بين لهم وجه تفضيله العرب على غيرهم بأنهم حين كانوا في بادئهم لـم يكن لـهم كتاب ولا علم ، ومع ذلك فقد اهتدوا بفطرتهم إلى معرفة نبات الأرض وما يصلح الشاة منه والبعير ، ونظروا إلى الزمان واختلافه ، فجعلوه ربيعيًّا

وصيفيًّا وقيظيًّا وشتويًّا ، ثم علموا أن شربهم من السماء ، فعرفوا الأنواء وتغير الزمان ، واهتدوا بنجوم السماء على مسارب الأرض والبلاد ، وجعلوا بينهم شيئًا ينتهون به عن المنكر ، ويرغَّبهم في الجميل ، ويتجنبون به الدناءة ، ويحضهم على مكارم الأخلاق ، حتى أن الرجل منهم وهو في فج من الأرض وخشونة في العيش ، يصف المكارم فلا يبقي من نعتها شيئًا ، ويسرف في ذم المساوئ فلا يقصر ، ليس لهم كلام إلا وهم يحضون به على اصطناع المعروف ثم حفظ الجار ، وبذل المال ، وابتناء المحامد ، كل واحد منهم يصيب ذلك بعقله ، ويستخرجه بفطنته وفطرته ، من غير تعلم ولا تأدب ، بل لنحائز ( طبائع ) مؤدبة ، وعقول عارفة ، ثم قال ابن المقفع : فالملك قلت لكم أنهم أعقل الأمم ؛ لصحة الفطرة ، واعتدال البنية ، وصواب الفكر ، وذكاء الفهم . هذا ولا يفوتنا أن نذكر دور الوراقين ، أي دكاكين بيع الكتب ، فقد كانت أيضًا مجالس للعلماء يتساقطون فيها أطيب الحديث عن العلم ، كل في العلم الذي تخصص

وهاتيك آلىة أهل الأدب فهاتيبك ألة أهل الوغبى وحقًّا ما قال . فإن الحاجة إلى معرفة السلاح والحرب ، ثم إلى معرفة العلم والأدب ، هي حاجة كل إنسان كريم يريد أن يعيش عزيزًا كريمًا . وبعد ، فالأمة التي تستحق الحياة تجد غذاءها في العلم قبل كل شيء . وأمتنا يوم كانت تبعث الحياة في الأمم والشعوب كانت تسلك كل سبيل للتزود من العلم ونشره وإذاعته ، بل كان مختلف أبنائها من الخليفة إلى العالم والتاجر يتبارون في الاستكثار من أدوات العلم وكتبه وبناء مدارسه ، وكانت كما رأيت لا يتحدث فيها إلآ بما يزيد في العلم ويفتح الذهن ويصقل العقل . وهم حتى في مجالس سمرهم ولهوهم كانوا علماء أدباء ، لا يفوتهم تحقيق مسألة ، أو كشف غامض ، أو تصحيح خطأ ، كما نلمس ذلك في الحادثة التاريخية التالية :

في إحدى مجالس الخليفة الواثق غنت جارية بين يديه : أهدى السلام تحية ظلم أظلوم إن مصابكم رجلًا فردٌّ عليها بعض الحاضرين نصبَها رجلٌ ظانًا أنه خبر إنَّ ، فصوابه الرفع على زعمه ، وما درى أن رجلًا مفعول المصدر و مصابكم في معنى إصابتكم وخبر إن هو ظلم ، فأنكرت الجارية ما زعمه هذا الرجل وقالت : لا أقبل هذا ولا أغيِّره ، وقد قرأته هكذا على أعلم الناس بالبصرة أبي عثمان المازني ، فأمر الواثق بإحضاره من البصرة إلى بغداد ، قال المازني : لما دخلت على الواثق قال : باسمك ؟ يريد : ما اسمك؟ قال المازني : وكأنه أراد أن يعلمني معرفته بإبدال الباء مكان الميم في هذه اللغة ، فقلت له : بكر بن محمد المازني . قال : مازن شيبان أم مازن تميم؟ قلت : مازن شيبان ، فقال : حدثنا ، فقلت يا أمير المؤمنين : هيبتك تمنعني من ذلك ، وقد قال الراجز :

131 من روائع حضارتنا 医 لا تقلواها وادلواها دلوا إن مع اليبوم أخاه غدوا قال : فسَّره لنا ، قلت : لا تقلواها : لا تعنفاها في السير : يقال : قلوته ، إذا سرت سييرًا عنيفًا ، ودلوت : إذا سرت سيرًا رفيقًا . قال : ثـم أحضـر التوزي وهو الذي خطَّأ الجارية في غنائها – ۖ وكان في دار الواثق – وكان التوزي يقول : إن مصابَكم رجلٌٌ لَا، يظن أن مصّابكم اسم مفعول ، ورجل ، خبر ،  $\frac{1}{2}$   $\frac{1}{2}$   $\sim$  1.000

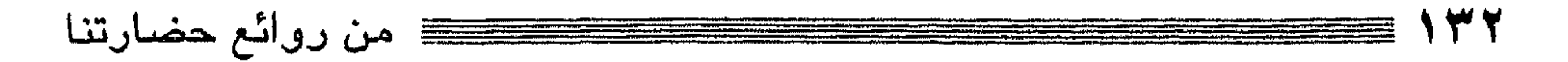

## العواصم والهدن الكبرس

نحن الآن في القرن الرابع الهجري ، أو القرن العاشر الميلادي ، وسنلقي نظرة سريعة على مدن العالـم الإسلامي ومدن العالـم الغربي ، وسيروعنا الفرق العظيـم بين العالمين ،<br>سيدهشنا أن نرى عالماً زاخةا بالحياة والقوة والحضارة – وهو العالـم الإسلامـ , – وعالماً

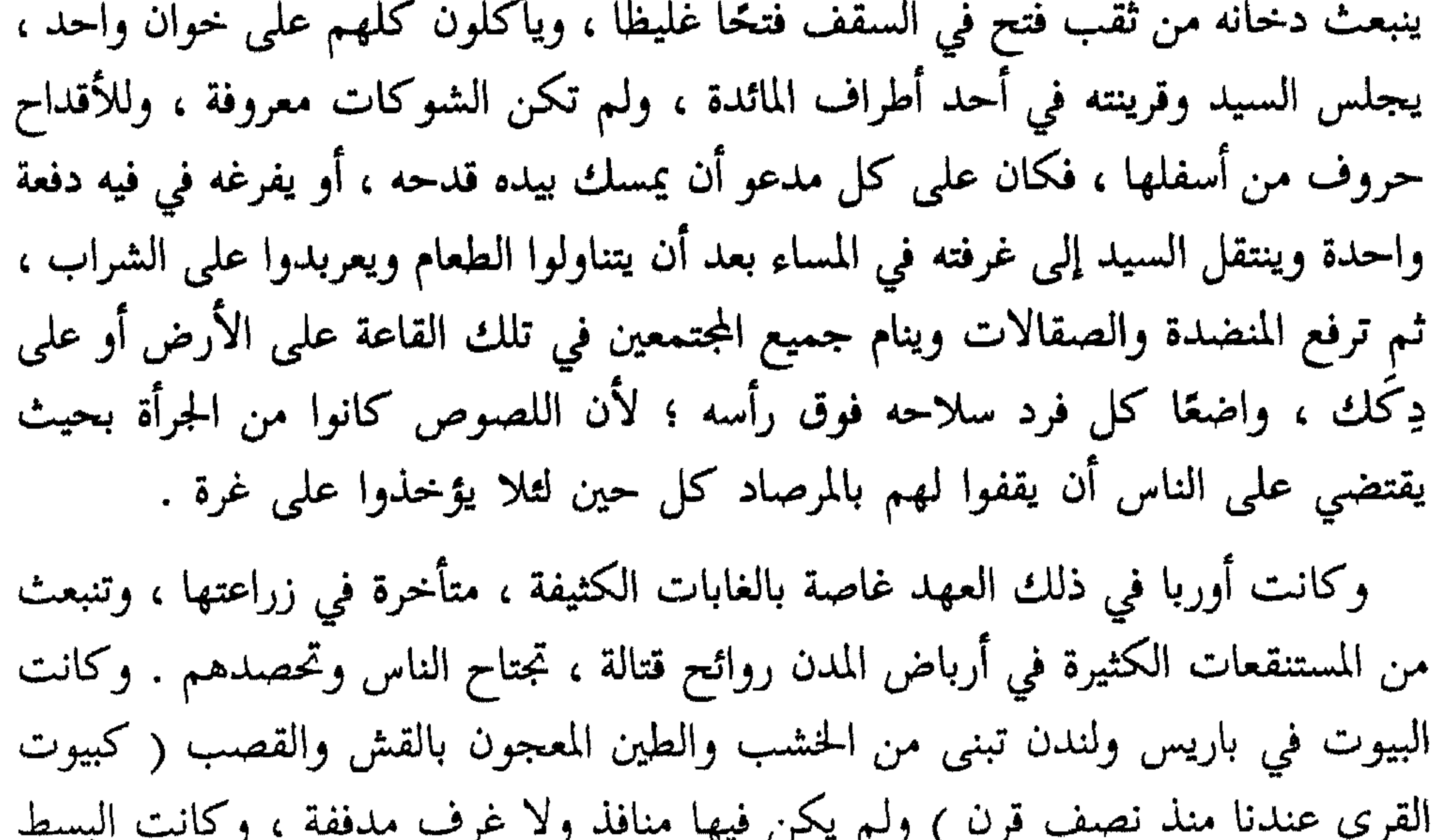

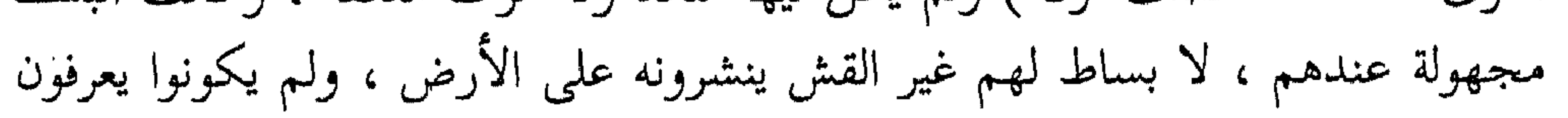

من روائع حضارتنا النظافة ، ويلقون بأحشاء الحيوانات وأقذار المطابخ أمام بيوتهم فتتصاعد منها روائح مزعجة ، وكانت الأسرة الواحدة تنام في حجرة واحدة تضم الرجال والنساء والأطفال ، وكثيرًا ما كانوا يؤوون معهم الحيوانات الداجنة ، وكان السرير عندهم عبارة عن كيس من القش فوقه كيس من الصوف ، يجعل مخدة أو وسادة ، ولم يكن للشوارع مجار ولا بلاط ولا مصابيح ، ولم تكن أكبر مدينة في أوربا تضم أكثر من خمسة وعشرين ألفًا . هكذا كان الغرب في القرون الوسطى حتى القرن الحادي عشر فما يعده ، باعتراف

 $\overline{J}$  and  $\overline{J}$ . . . . . . \*\*\*\*\*\*\*\*

 $\sqrt{4}$ 

a saka sa katawang katawa sa manang kipang pantang pandakit yang bermula pangangan sa katawang pangangang ang<br>Pangangang pangang sa pangangkit ng pangko ang pagpalakit da nahing kanang pangangang na pangangang pangang pa

وفي الزهراء المجلس المسمى ( قصر الخلافة ) وكان سقفه وحيطانه من الذهب والرخام الغليظ الصافي لونه المتلون أجناسه ، وفي وسطه حوض عظيم مملوء بالزئبق ، وفي كل جانب من جوانب المجلس ثمانية أبواب على حنايا من العاج والأبنوس المرصع

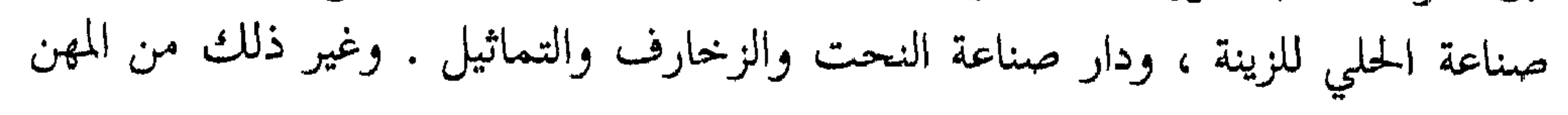

من روائع حضارتنا والصناعات ، استغرق بناء الزهراء أربع سنوات ، كان معدل ما ينحت فيها كل يوم من الصخر ٢٠٠٠ صخرة عدا عن الصخر المنصرف في التبليط ، وعدد العمال الذين يشتغلون فيها كل يوم عشرة آلاف رجل ، ويخدم فيها كل يوم ١٤٠٠ بغل ، ويردها في كل ثلاثة أيام ١١٠٠ حمل من الجير والجص . أما جامع الزهراء فقد كان يعمل فيه كل يوم من حذاق الصناع ألف رجل منهم . ٣٠ بنَّاء و ٢٠٠ نجار و ٥٠٠ من الأجراء وسائر الصناع ، وقد استتم بناؤه في ثمانية

۱۳٥

أسمعتم كلمات القوة والعظمة كيف تنطلق من فم الخليفة المستنصر فيسمعها ملك الأسبان فلا يكاد يفهمها حتى يخر ساجدًا مرة أخرى ثم يبتهل بالدعاء لما شمله الحليفة من عطفه وحمايته ؟

وإذا انتقلنا من ذلك إلى غرناطة تجلت لنا عظمة البناء والعمارة في قصر الحمراء وقد

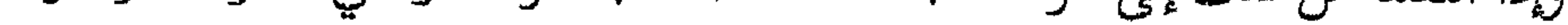

« أيتها الحمراء! أيتها الحمراء! أيها القصر الذي زينتك الملائكة كما شاء الخيال وجعلتك آية الانسجام ، أيتها القلعة ذات الشرف المزخرفة بنقوش كالزهور والأغصان المائلة إلى الانهدام! حينما تنعكس أشعة القمر الفضية على جدرك من خلال قناطرك العربية يسمع لك في الليل صوت يسحر الألباب » . وأما الحديث عن المدن الأندلسية الأخرى وما كانت عليه من رقي وعظمة فذلك حديث يطول ، وحسبنا أن نذكر هنا أن أشبيلية كان فيها ستة آلاف نول للحرير وحده، وكانت محاطة من كل أطرافها بأشجار الزيتون ومن ثم كان فيها مائة ألف معصرة للزيت .

وعلى العموم فقد كانت مدن أسبانيا عامرة ، وكانت كل مدينة مشهورة بأنواع الصناعة تقبل عليها أوربا بشغف لا مثيل له . حتى إنها كانت مشهورة بمصانع الدروع والحوذ وسقي الفولاذ ، فيقبل الأوربيون على شرائها من كل مكان . ويقول رينو في كتابه الغارة على فرنسا : « إن العرب لما أغاروا من الأندلس على جنوبي فرنسا وافتتحوا بقيادة السمح الخولاني وعنبسة الكلبي والحر الثقفي مدائن أربونة وفرتشونه وأفنيون وليون كانوا مجهزين بأسلحة لـم يكن للإفرنج مثلها » . ولنتحول بعد ذلك إلى العالم الإسلامي الشرقي لنرى نموذجًا من مدنه الكبرى وحضاراته الرائعة . وسأقتصر هنا على بغداد وكيف كانت حين بنيت من عجائب الدنيا التبي لا مشيل لها في القديم . كانت بغداد قبل أن يبنيها المنصور الخليفة العباسي الشهير ضيعة صغيرة يجتمع فيها على رأس كل سنة التجار من الأماكن القريبة منها ، فلما عزم المنصور على بنائها أحضر المهندسين وأهل المعرفة بالبناء والعلم بالذرع والمساحة وقسمة الأرضين ثم وضع بيده أول

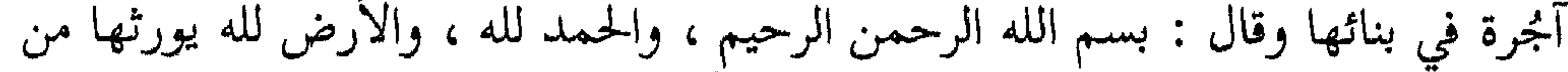

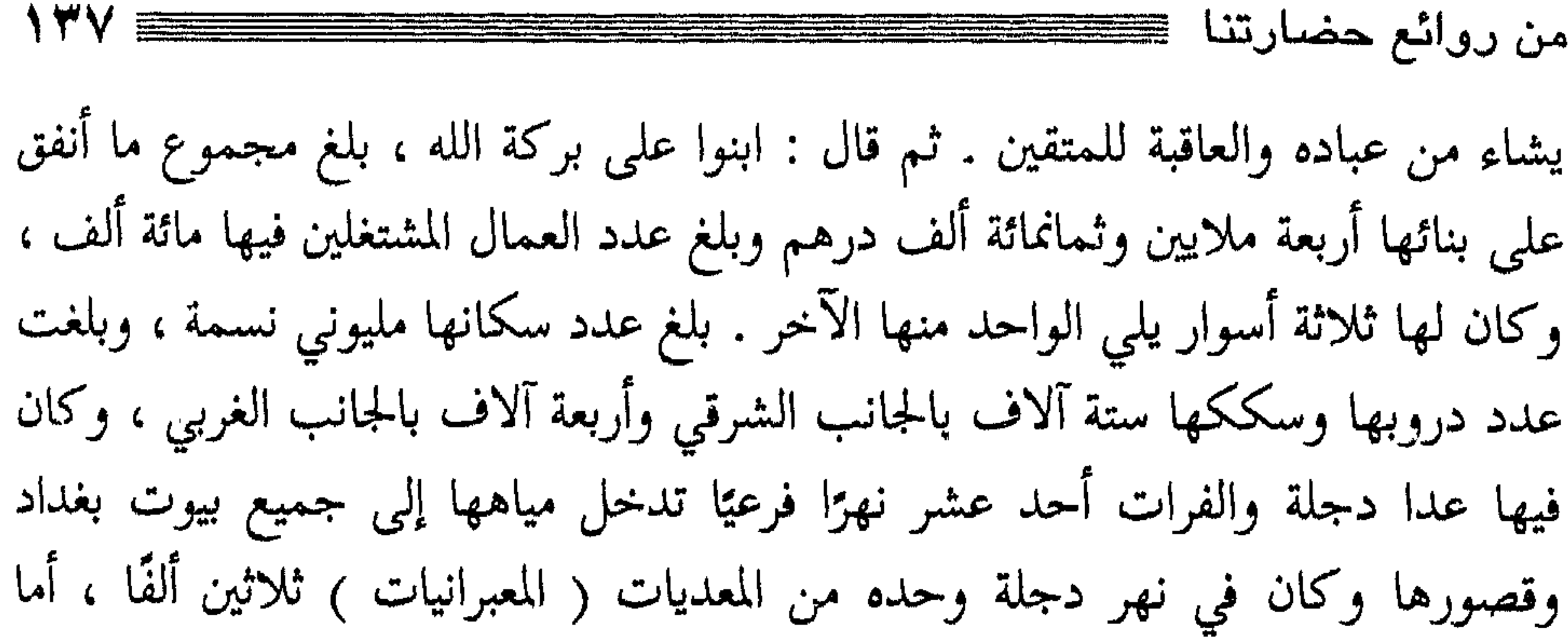

حماماتها فقد بلغت ستين ألف حمام ، وفي أواخر عهد العباسيين بها تناقص هذا العدد إلى بضعة عشر ألف حمام ، وأما مساجدها فقد بلغت ثلاثمائة ألف مسجد ، وأما سكانها وكثرة العلماء والأدباء والفلاسفة فذلك فيها ما لا يحيط به حصر ، ولننقل هنا ما قاله أبو بكر الخطيب في وصفها : « هذا إلى تركنا ذكر أشياء كثيرة من مناقبها التي أفردها الله بها دون سائر الدنيا شرقًا وغربًا ، وبين ذلك من الأخلاق الكريمة والسجايا المرضية ، والمياه العذبة الغدقة ، والفواكه الكثيرة الدمثة ، والأحوال الجميلة ، والحذق في كل صنعة والجمع لكل حاجة ، والأمن من ظهور البدع ، والاغتباط بكثرة العلماء والمتعلمين ، والفقهاء والمتفقهين ، ورؤساء المتكلمين ، وسادة الحساب والنحوية ، ومجيدي الشعراء ، ورواة الأخبار والأنساب وفنون الآداب وحضور كل طرفة ، واجتماع ثمار الأزمنة في زمن واحد ، لا يوجد ذلك في بلد من مدن الدنيا إلا بها ، سَيْمًا زمن الخريف . ثم إن ضاق مسكن بساكن وجد خيرًا منه ، وإن لاح له مكان أحب إليه من مكانه لم يتعذر عليه النقلة إليه من أي جانب من جانبيه أراده ومن أي طرف من أطرافه خف عليه ، ومتى هرب أحد من خصمه وجد من يستره في قرب أو بعد ، وإن آثر أن يستبدل دارًا بدار أو سكة بسكة أو شارعًا بشارع أو زقاقًا بزقاق أوغير ذلك من التبديل اتسع له الإمكان في ذلك حسب الحالة والوقت ، ثم عيون التجار المجهزين ، والسلاطين المعظمين ، وأهل البيوتات المبجلين ، في ناحية ناحية ، تنبعث الخيرات بهم إلى الذين هم في الحال دونهم غير منقطع ذلك ، ولا مفقود ؛ فهي من خزائن الله العظام التي لا يقف على حقيقتها إلا هو وحده » . وقال : « لـم يكن لبغداد في الدنيا نظير في جلالة قدرها ، وفخامة أمرها ، وكثرة علمائها وأعلامها وتميز خواصها وعوامها ، وعظم أقطارها وسعة أطرارها <sup>(١)</sup> وكثرة دورها ومنازلها ، ودروبها وشعوبها ، ومحالها وأسواقها ، وسككها وأزقتها ، ومساجدها وحماماتها ، وطرزها وخاناتها ،

(١) جمع طر بالضم : شفير النهر والوادي وطرف كل شيء وحرفه .

ونختم حديثنا هذا بوصف عظمتها في عهد المقتدر بالله ومبلغ ما وصلت إليه أبهة الحلافة في عصره حين زارها رسول ملك الروم . كانت دار الحلافة في اتساعها تفوق مدينة كبيرة من مدن سوريا اليوم . كان فيها من الخدم الخصي أحد عشر ألف خادم ومن غيرهم ألاف لا تحصى ، وكان عدد كل نوبة من نوب الفراشين أربعة ألاف فؤاش، فلما وردها رسول ملك الروم أنزل في دار للضيافة ثم صف العسكر من دار الضيافة إلى دار الخليفة ، فبلغ عددهم مائة وستين ألف فارس وراجل فسار بينهم إلى أن بلغ الدار ثم سلم على الخليفة وأمر أن يطاف به دار الخلافة وقد أفرغت ولم يبق فيها إلا سبعة آلاف خادم وسبعمائة حاجب وأربعة ألاف غلام أسود ، وفتحت الخزائن والات السلاح والحرب فيها مرتبة كما ترتب أجهزة العرائس ، ولما دخل رسول ملك الروم دار الشجرة ذهل إذ رآها ، وكانت شجرة من الفضة وزنها خمسمائة ألف درهم ، لها ثمانية عشر غصنًا لكل غصن منها أغصان صغيرة وقفت عليها الطيور والعصافير من

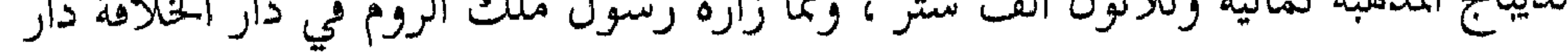

الوحوش ، وفيها مختلف أنواع الحيوان المستأنسة والمتوحشة ، ودار الفيلة وفيها أربعة فيلة على كل فيل ثمانية نفر من الهنود ، ودار السباع وفيها مائة سبع ، خمسون يمينًا وخمسون يسارًا ، كلَّ سبع منها في يد سبَّاع وفي رؤوسها وأعناقها السلاسل والحديد . ولا ريب في أن رسول ملك الروم قد بلغت الدهشة في نفسه مبلغها حين رأى عظمة دار الحلافة ، فما في الدنيا يومئذ دار كهذه الدار التي رأها ، وحسبنا هذا الذي ذكرناه  $\mathbf{1}$  and  $\mathbf{2}$  is the function of  $\mathbf{1}$  in the  $\mathbf{3}$  in  $\mathbf{4}$  is  $\mathbf{5}$  in  $\mathbf{5}$  in  $\mathbf{6}$  in  $\mathbf{7}$  is  $\mathbf{8}$  in  $\mathbf{8}$  in  $\mathbf{1}$  is  $\mathbf{1}$  in  $\mathbf{1}$  in  $\mathbf{1}$  is  $\mathbf{1}$  in  $\mathbf{1}$ 

 $144 \equiv$ 

an ing pagkalang.<br>Sa mga bagayan ng panganggan

من روائع حضارتنا

الطبري المقريزي الخطيب البغدادي ابن تغري بردي الأتابكي 

١ – تاريخ الأمم والملوك ٢ – الحطط المقريزية ا – تاریخ بغداد $-$ ٤ – النجوم الزاهرة<br>٥ – الأمقاف

المواجع

من روائع حضارتنا ڪڪ

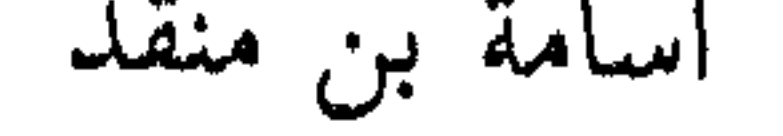

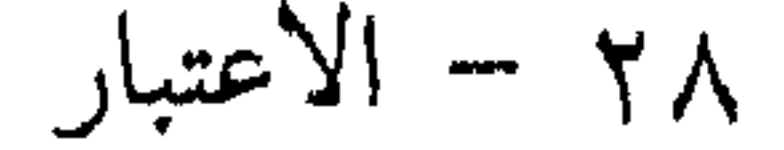

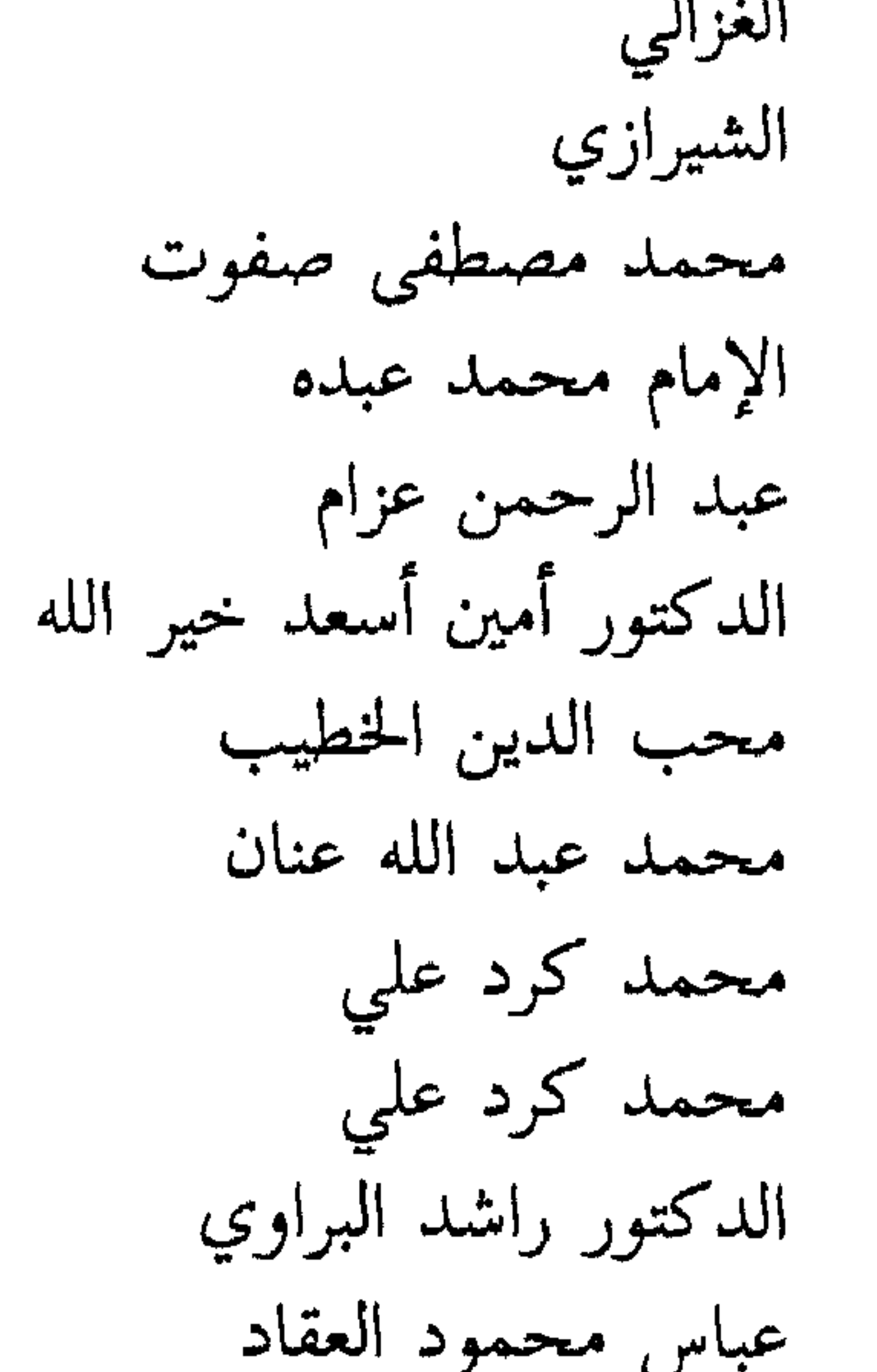

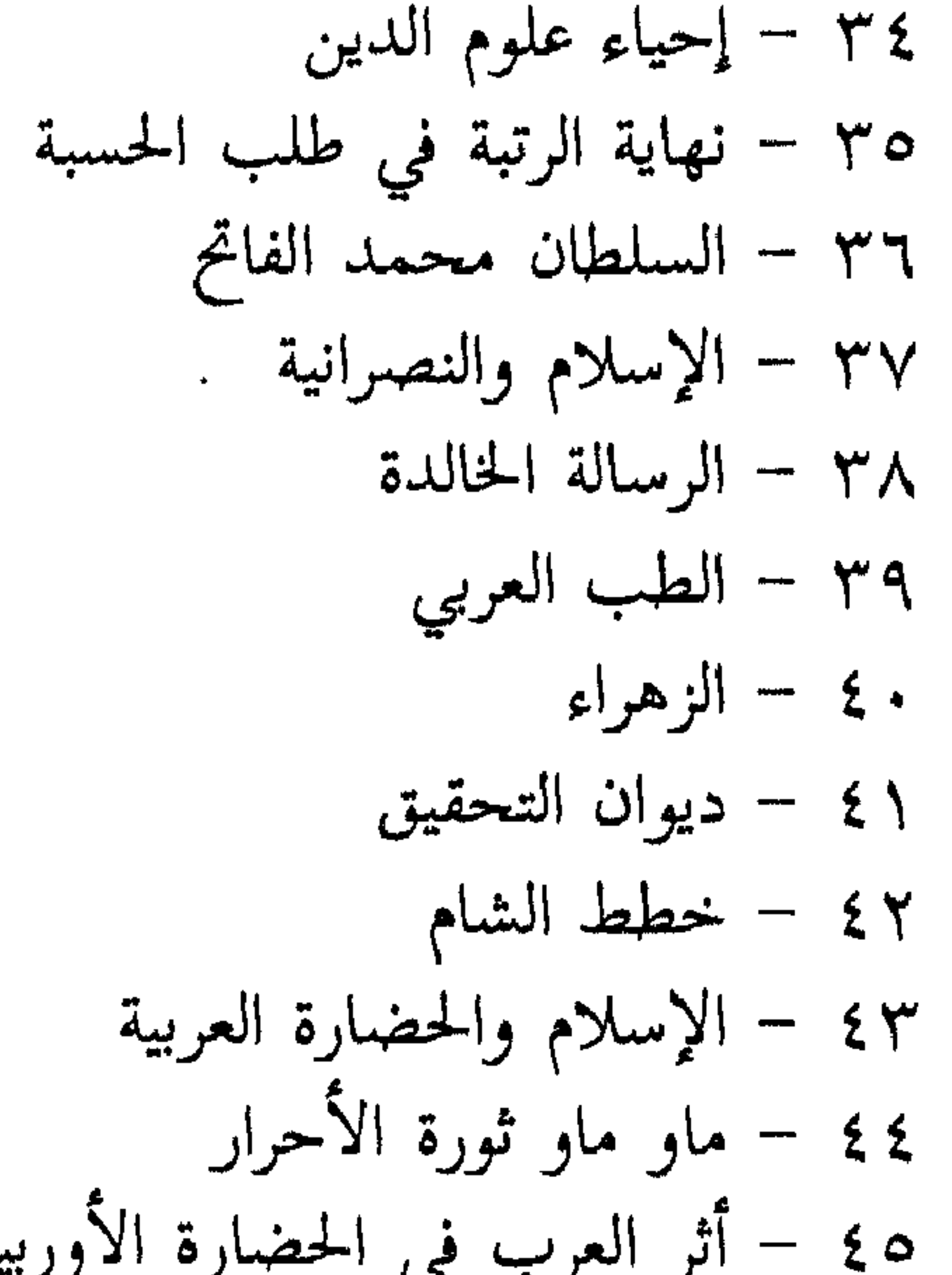
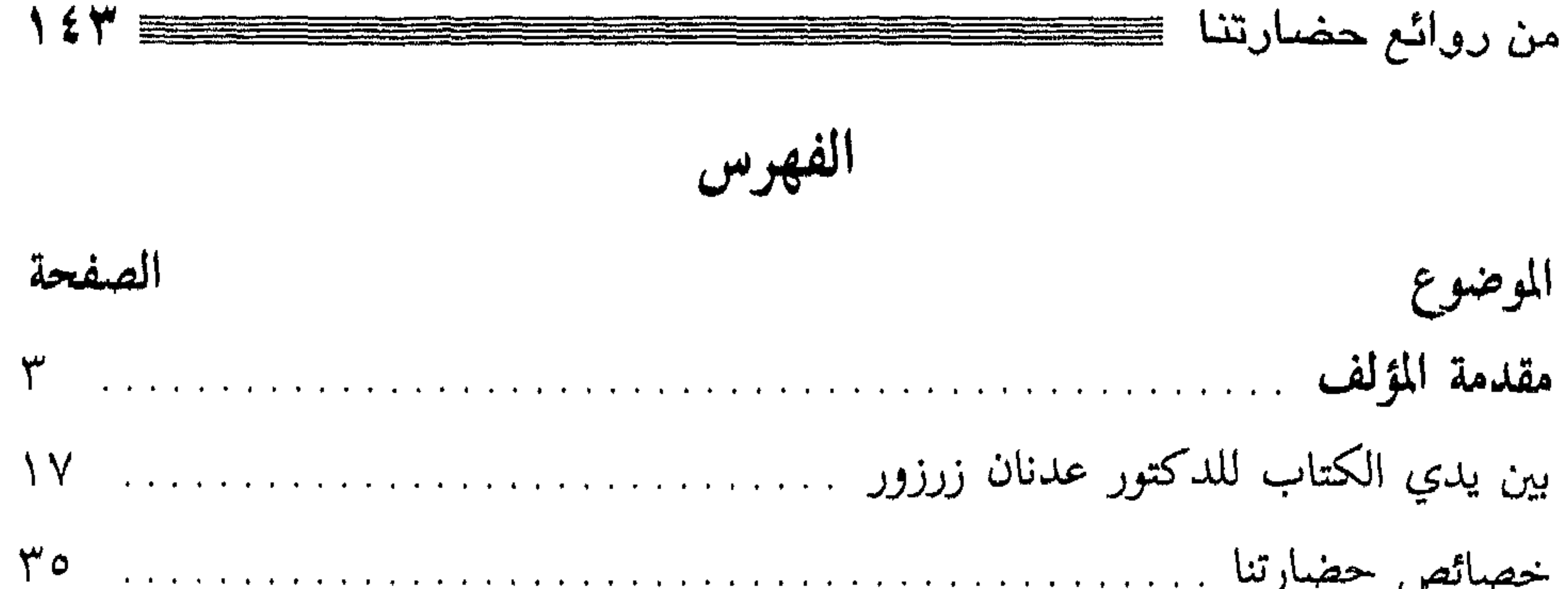

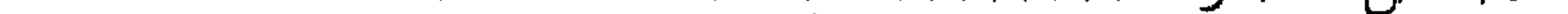

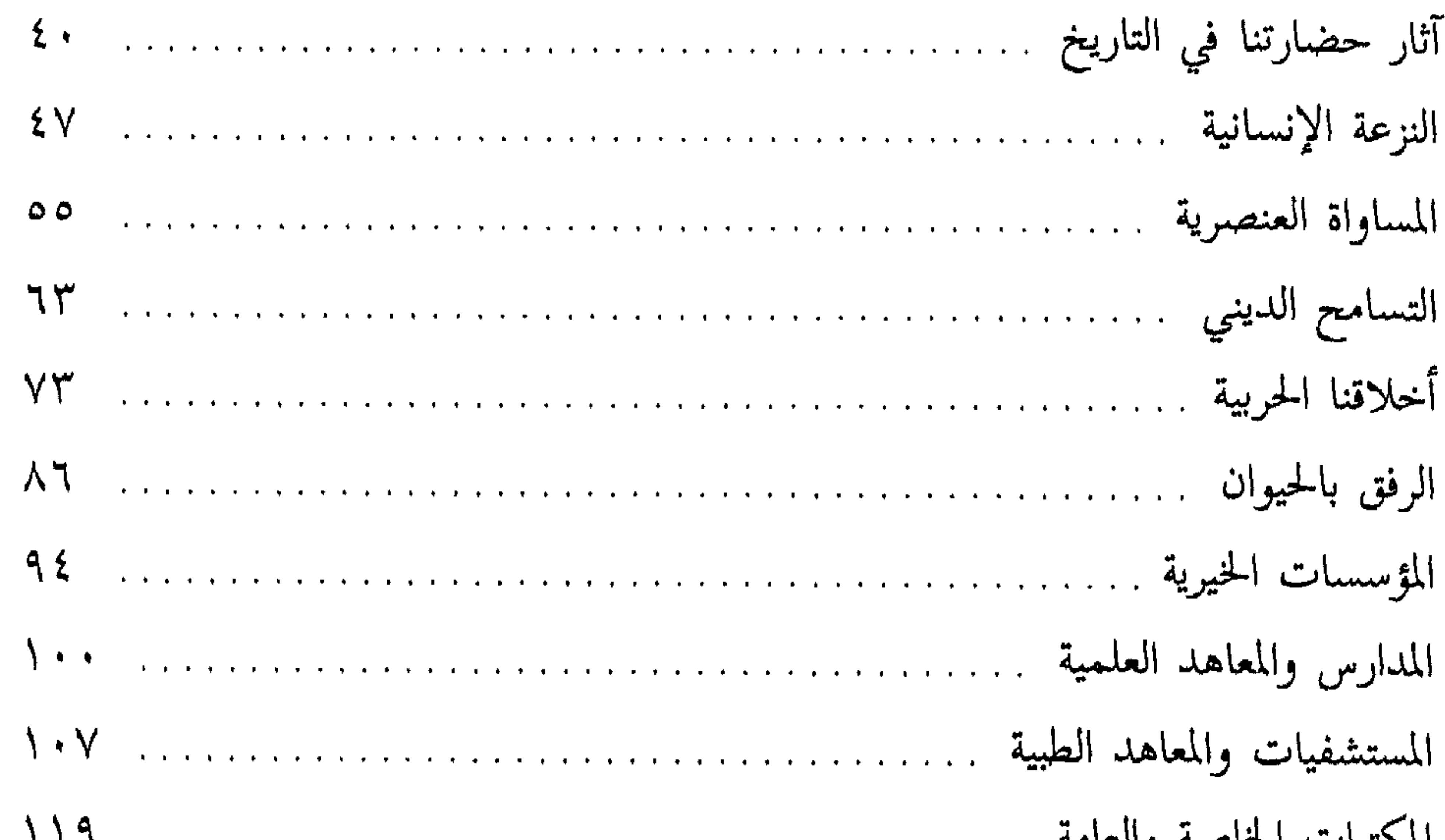

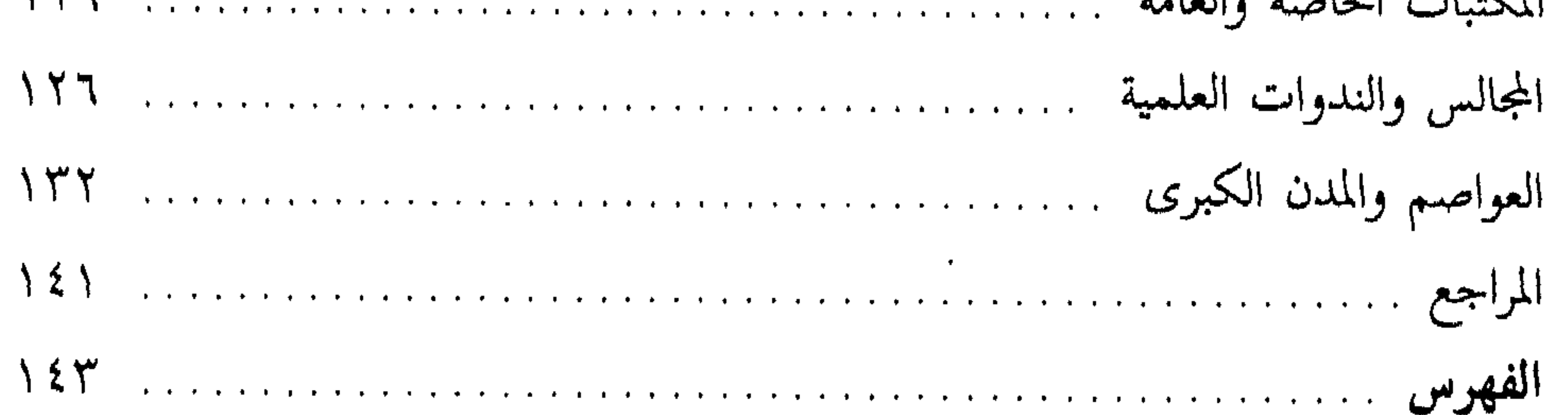

من روائع حضارتنا  $\lambda$  ź ź <u>maan</u>

كتب للمؤلف

أحكام الصيام وفلسفته<br>أخلاقنا الاجتماعية الاستشراق والمستشرقون السنة ومكانتها في التشريع

السبيرة النبوية عظماؤنا في التاريخ المرأة بين الفقه والقانون من روائع حضارتنا هكذا علمتني الحياة هذا هو الإسلام القلائد من فرائد الفوائد

رقم الإيداع 98/4946

الترقيم الدولي .I. S. B. N

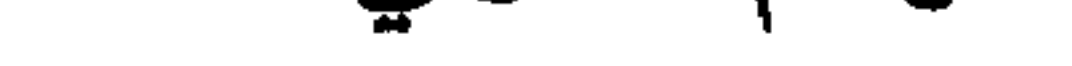

## 977-5146-55-0

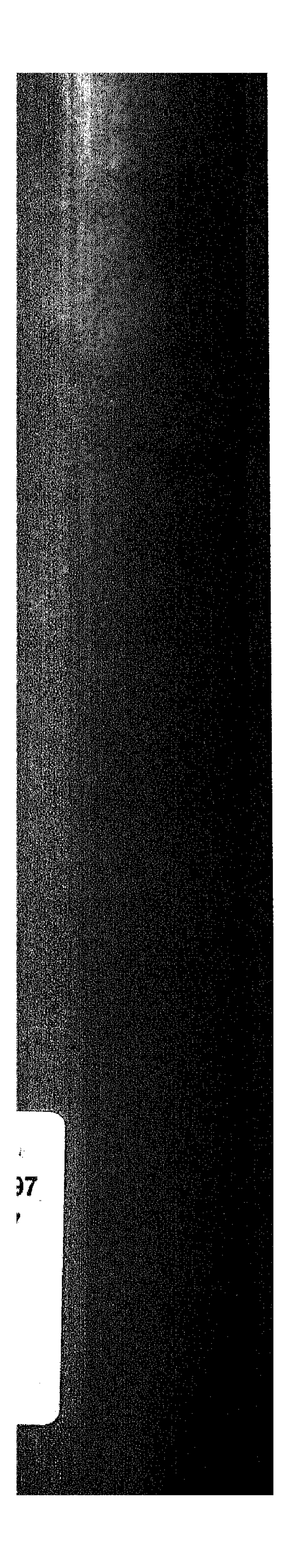

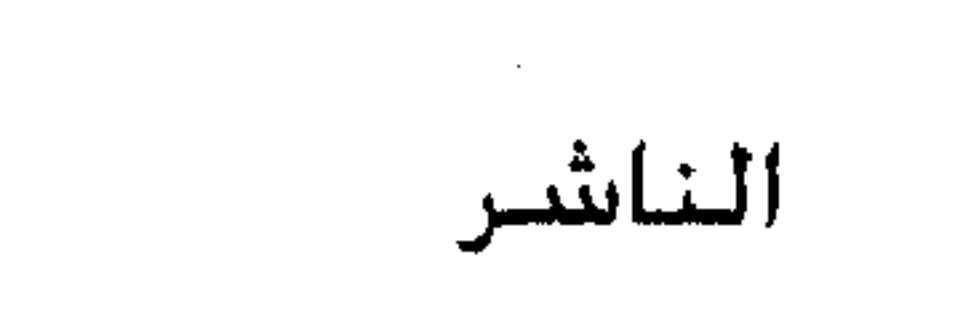

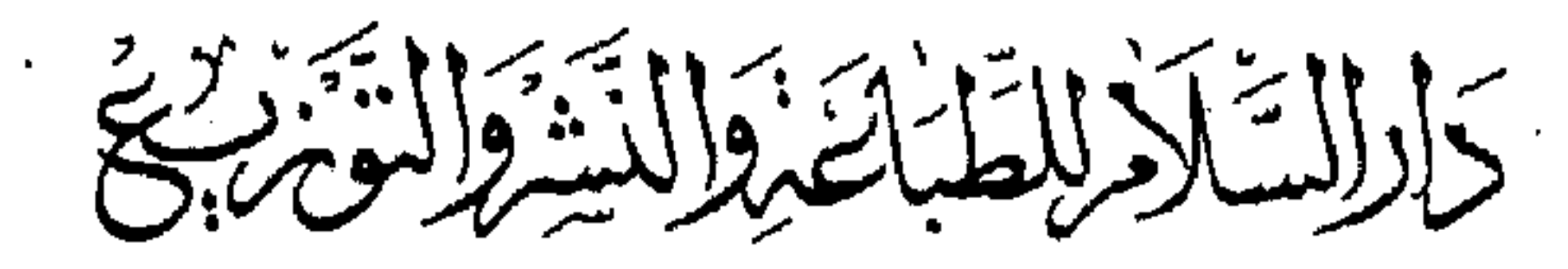

## مصير . القاهرة ١٢٠ شارع الازهر ص.ب ١٦١ الغورية  $($ ۰۰۲۰۲) ۲۷۰٤۲۸۰٬۲۷٤۱۵۷۸٬۵۹۳۲۸۲۰٬

 $(+ + f + f)$  and  $(+ + f + f)$